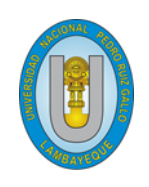

**Universidad Nacional Pedro Ruiz Gallo Facultad de Ciencias Físicas y Matemáticas Escuela Profesional de Ingeniería Electrónica**

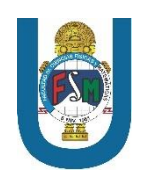

# **TESIS**

**Red gpon para monitorear actos de inseguridad en el distrito el porvenir trujillo**

# **PARA OPTAR EL TÍTULO PROFESIONAL DE INGENIERO ELECTRONICO**

# **PRESENTADO POR:**

**Bach. Geiler Alexander Ramírez Huanca Bach. Luis Enrique Santa Cruz Meza**

# **ASESOR:**

**Ing. Segundo Francisco Segura Altamirano**

**Lambayeque-Perú**

**2023**

**Universidad Nacional Pedro Ruiz Gallo Facultad de Ciencias Físicas y Matemáticas Escuela Profesional de Ingeniería Electrónica**

Red gpon para monitorear actos de inseguridad en el distrito el porvenir trujillo

Autor:

**Bach. Geiler Alexander Ramírez Huanca** \_\_\_\_\_\_\_\_\_\_\_\_\_\_\_\_\_\_\_\_\_\_\_\_\_\_\_\_\_\_\_\_\_\_

**Bach. Luis Enrique Santa Cruz Meza** \_\_\_\_\_\_\_\_\_\_\_\_\_\_\_\_\_\_\_\_\_\_\_\_\_\_\_\_\_\_\_\_\_\_

Asesor:

**Ing. Segundo Francisco Segura Altamirano** \_\_\_\_\_\_\_\_\_\_\_\_\_\_\_\_\_\_\_\_\_\_\_\_\_\_\_\_\_\_\_\_\_\_

LAMBAYEQUE - PERU

2022

**Universidad Nacional Pedro Ruiz Gallo Facultad de Ciencias Físicas y Matemáticas Escuela Profesional de Ingeniería Electrónica**

# RED GPON PARA MONITOREAR ACTOS DE INSEGURIDAD EN EL DISTRITO EL PORVENIR TRUJILLO

#### **Tesis para optar el título profesional de Ingeniero**

#### **Electrónico**

Sustentado y aprobado ante los siguientes miembros del jurado:

 $\sqrt{r}$ 

Ing. Hugo Javier Chiclayo Padilla

**Presidente**

 $\overline{\phantom{a}}$ 

Mg. Ing. Martín Augusto Nombera Lossio

**Secretario**

r  $\overline{\phantom{a}}$ 

Mag. Ing. Oscar Ucchelly Romero Cortez

**Vocal**

LAMBAYEQUE - PERU

2022

#### Constancia de originalidad

Yo, Geiler Alexander Ramírez Huanca y Luis Enrique Santa Cruz Meza investigadores y el Ing. Segundo Francisco Segura Altamirano, asesor del trabajo de investigación "Red GPON para monitorear actos de inseguridad en el distrito el porvenir Trujillo", declaro bajo juramento que este trabajo no ha sido plagiado, ni contiene datos falsos. En caso de demostrar lo contrario, asumo responsablemente la anulación de este informe y por ende el proceso administrativo a que hubiera lugar. Que pueda conducir a la anulación del título grado emitido como consecuencia de este informe.

Lambayeque, 05 de octubre del 2022

Investigadores: Geiler Alexander Ramírez Huanca

Luis Enrique Santa Cruz Meza

Asesor: Ing. Segundo Francisco Segura Altamirano

#### <span id="page-4-0"></span>**Agradecimientos**

Agradezco a Dios por llenar mi vida de abundantes bendiciones y permitirme continuar con mis metas trazadas sin desfallecer.

Agradezco a mi tutor ING: Francisco Altamirano, sin sus conocimientos rigurosos y precisos este proyecto no lo hubiese logrado. Usted formó parte de este proyecto con sus aportes profesionales concisos que lo caracterizan.

A mi familia, ustedes siempre han sido el motor para lograr mis sueños y metas, quienes estuvieron a mi lado siendo los mejores guías de mi vida, les agradezco por ser quienes son y por creer en mí.

Gracias a todas las personas que de alguna u otra manera estuvieron en mi camino ayudándome, motivándome para culminar con el proyecto más importante de mi vida, la tesis.

Gracias por todo.

*Bach. Geiler Alexander Ramírez Huanca Bachiller Ingeniería electrónica* 

#### <span id="page-5-0"></span>**Agradecimientos**

Agradecer a Dios ante todo por darme la vida.

Gracias a mi familia por ser mi más grande fuente de apoyo y motivación dado que sin ello son hubiera podido cumplir la meta de culminar la tesis y poder conseguir el Título de Ingeniero.

A cada uno de los docentes quienes con gran dedicación y apoyo aportaron con enseñanzas en todo el tiempo de formación y vida universitaria.

A mi asesor Francisco Altamirano por haberme apoyado en esta etapa muy importante para así llegar a convertirme en un profesional

Gracias por todo.

*Bach. Luis Enrique Santa Cruz Meza Bachiller Ingeniería electrónica* 

### <span id="page-6-0"></span>**Dedicatoria**

A Dios, por guiarme en todo mi camino y darme las fuerzas necesarias para seguir adelante a pesar de los obstáculos que se presentan día a día. A mi mamá María Huancas y a mi papá Wilson Ramírez por su apoyo incondicional que me han brindado. A mi hijo Liam Mateo por ser el motor y motivo de mi vida y crecimiento personal y a todos mis hermanos por sus palabras de aliento para seguir adelante dedico esta tesis con mucho cariño y amor.

Gracias por todo.

*Bach. Geiler Alexander Ramírez Huanca Bachiller Ingeniería electrónica* 

### <span id="page-7-0"></span>**Dedicatoria**

Principalmente a Dios, por haberme concedido la vida y Salud. Por haberme permitido terminar esta tesis símbolo de una meta cumplida.

A mis padres Enrique Santa Cruz Vera e Ingrid Meza Saavedra quienes día a día me alentaron a seguir adelante y aumentaron mis deseos de superación, a mis hermanos Carlos y Dalia a quienes siempre trate de brindarles el mejor ejemplo para que así sigan adelante y logren sus objetivos

Gracias por todo.

*Bach. Luis Enrique Santa Cruz Meza Bachiller Ingeniería electrónica* 

#### **Resumen**

<span id="page-8-0"></span>n la presente tesis se realiza el análisis del incremento delictivo que afecta a toda una comunidad reflejado por la falta de tecnología de seguridad electrónica instalada en las calles de la localidad donde realizamos una propuesta para el monitoreo de la inseguridad ciudadana del distrito el Porvenir de la provincia de Trujillo, por lo que se realizó un diseño metodológico que primero permite la identificación de los puntos críticos y vulnerables de los mapas de delitos de las tres jurisdicciones que ha permitido tener los puntos de ubicación de las 76 cámaras y 10 alarmas comunitarias para luego realizar el diseño de la red GPON con arquitectura FTTH mediante el software Google Earth Pro, obteniendo el recorrido total de la fibra óptica desde la ONT hasta la OLT, la atenuación total de los enlaces, la potencia TX y RX, además se obtuvo el ancho de banda de las cámaras domo PTZ y el espacio total de almacenamiento del disco duro, con lo que concluimos que la diseño de la Red GPON, asegura una velocidad de subida de 100Mbps por punto de conexión, permitiendo el registro, la captura, y el reconocimiento de las caras de las personas y placas de los vehículos en tiempo real obtenidos por las cámaras domo PTZ de la marca Hikvisión de las series ultra que cuenta con la tecnología DarkFighter que permite una excelente imagen con poca luz artificial, y demás asegura el registro de 30 días de grabación las 24 horas del día. E

#### **Abstract**

<span id="page-9-0"></span>n the present thesis, the analysis of the criminal increase that affects an entire community is carried out, reflected by the lack of electronic security technology installed in the streets of the town where we made a proposal for the monitoring of citizen insecurity in the district of El Porvenir de la province of Trujillo, for which a methodological design was carried out that first allows the identification of the critical and vulnerable points of the crime maps of the three jurisdictions that has allowed to have the location points of the 76 cameras and 10 community alarms for later carry out the design of the GPON network with FTTH architecture using the Google Earth Pro software, obtaining the total route of the optical fiber from the ONT to the OLT, the total attenuation of the links, the TX and RX power, in addition the width was obtained of band of the PTZ dome cameras and the total storage space of the hard disk, with which we conclude that the design of the GPON Network, ensures an upload speed of 100Mbps per connection point, allowing the registration, capture, and recognition of the faces of people and vehicle license plates in real time obtained by the PTZ dome cameras of the Hikvisión brand of the ultra series that has DarkFighter technology that allows an excellent image with little artificial light, and others ensures the recording of 30 days of recording 24 hours a day. I

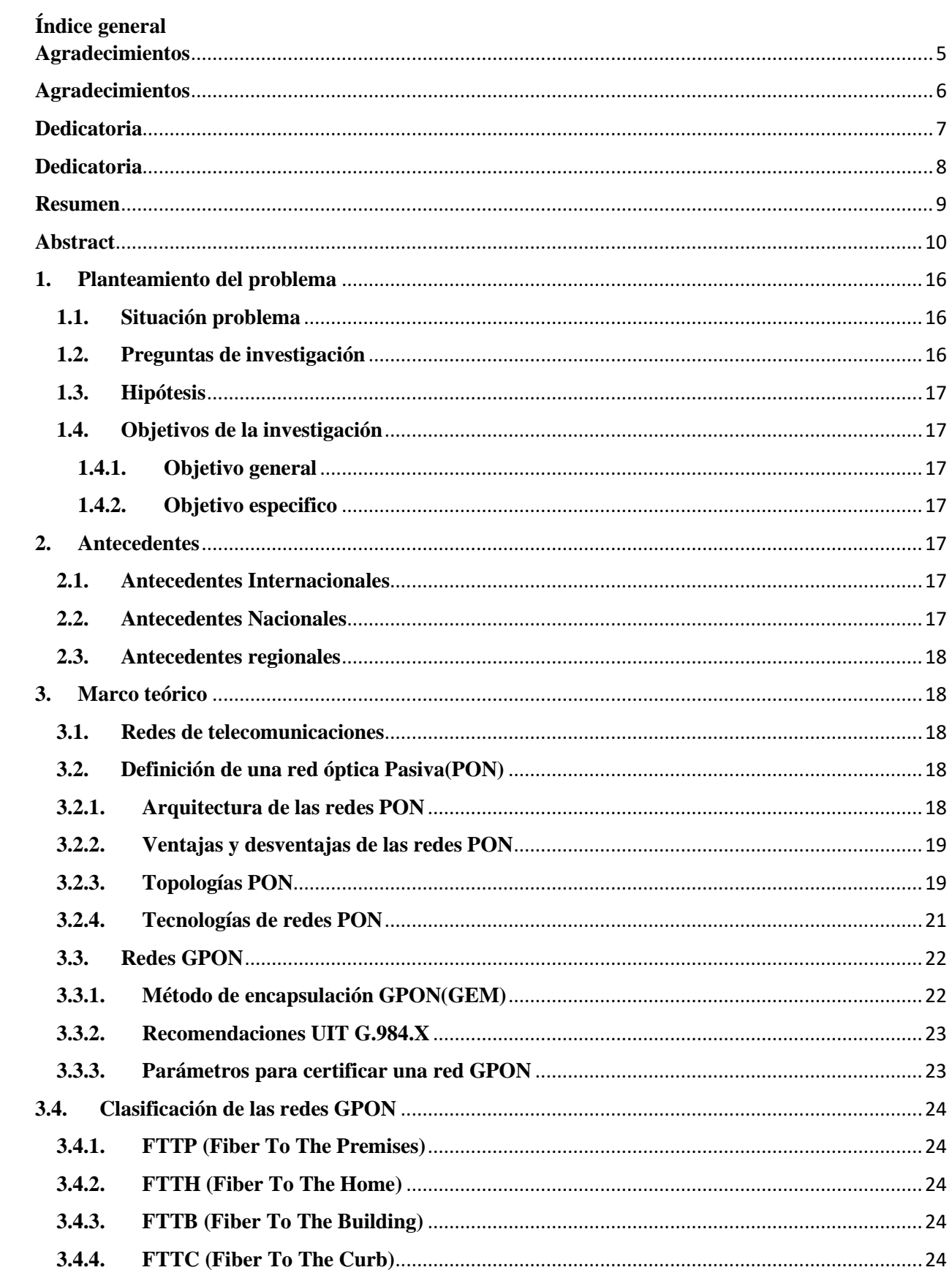

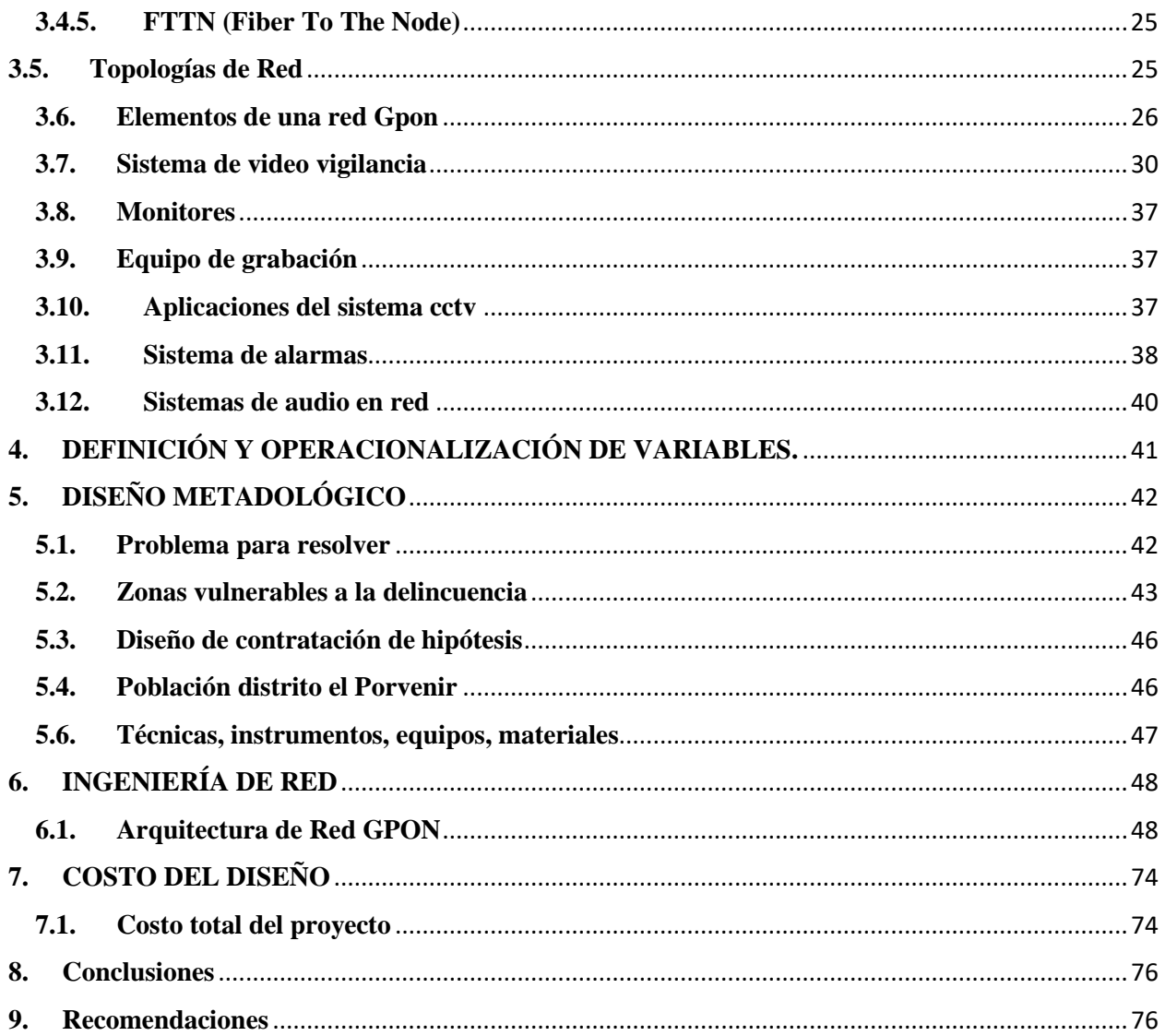

# Índice de figuras

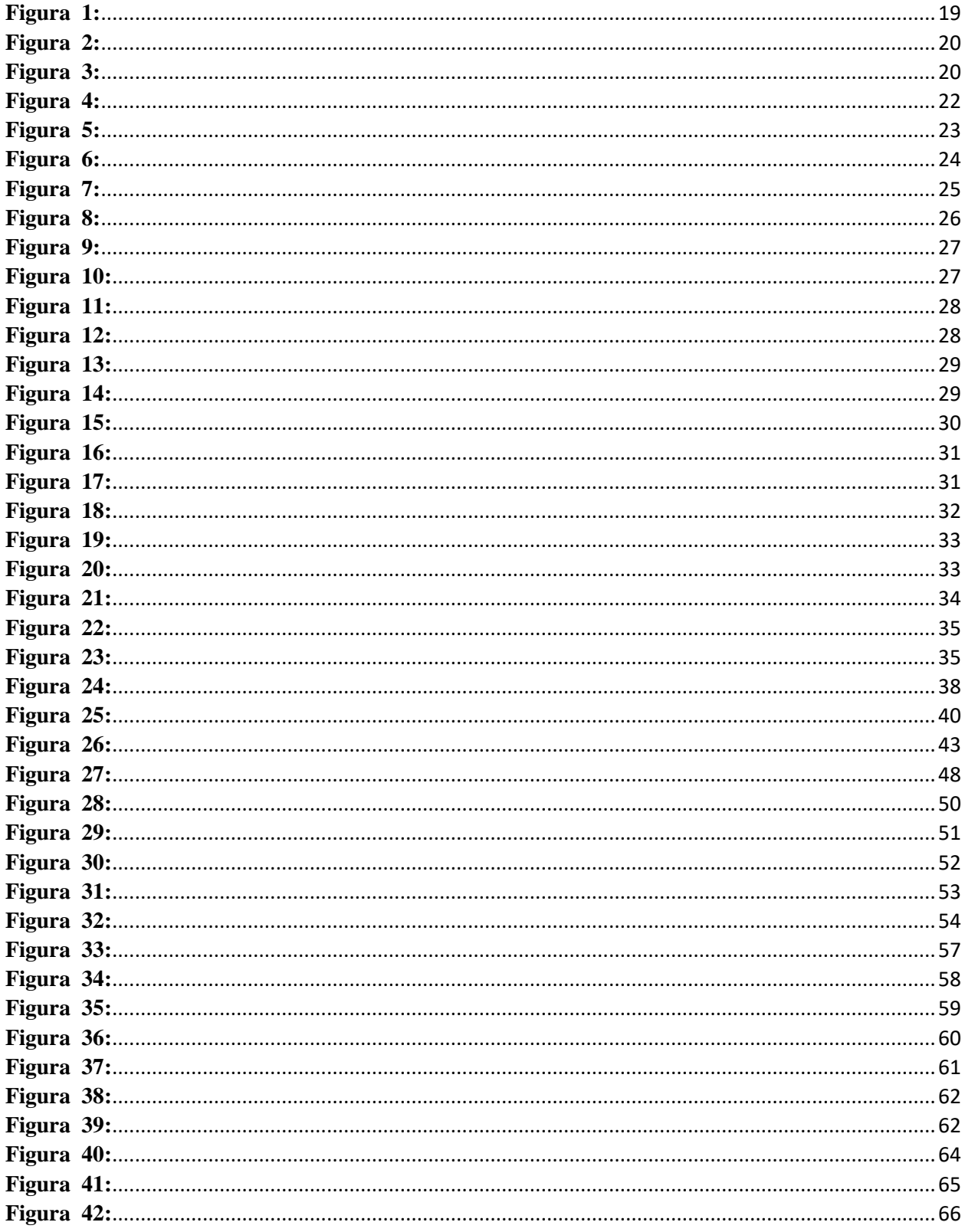

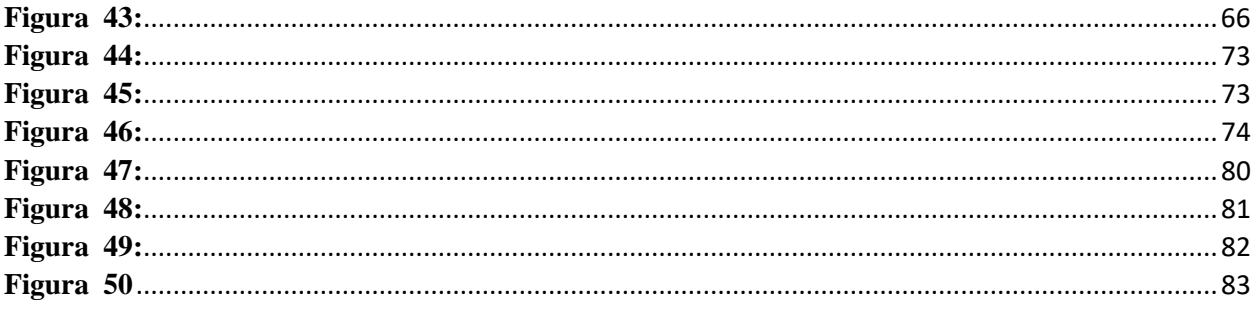

# Índice de tablas

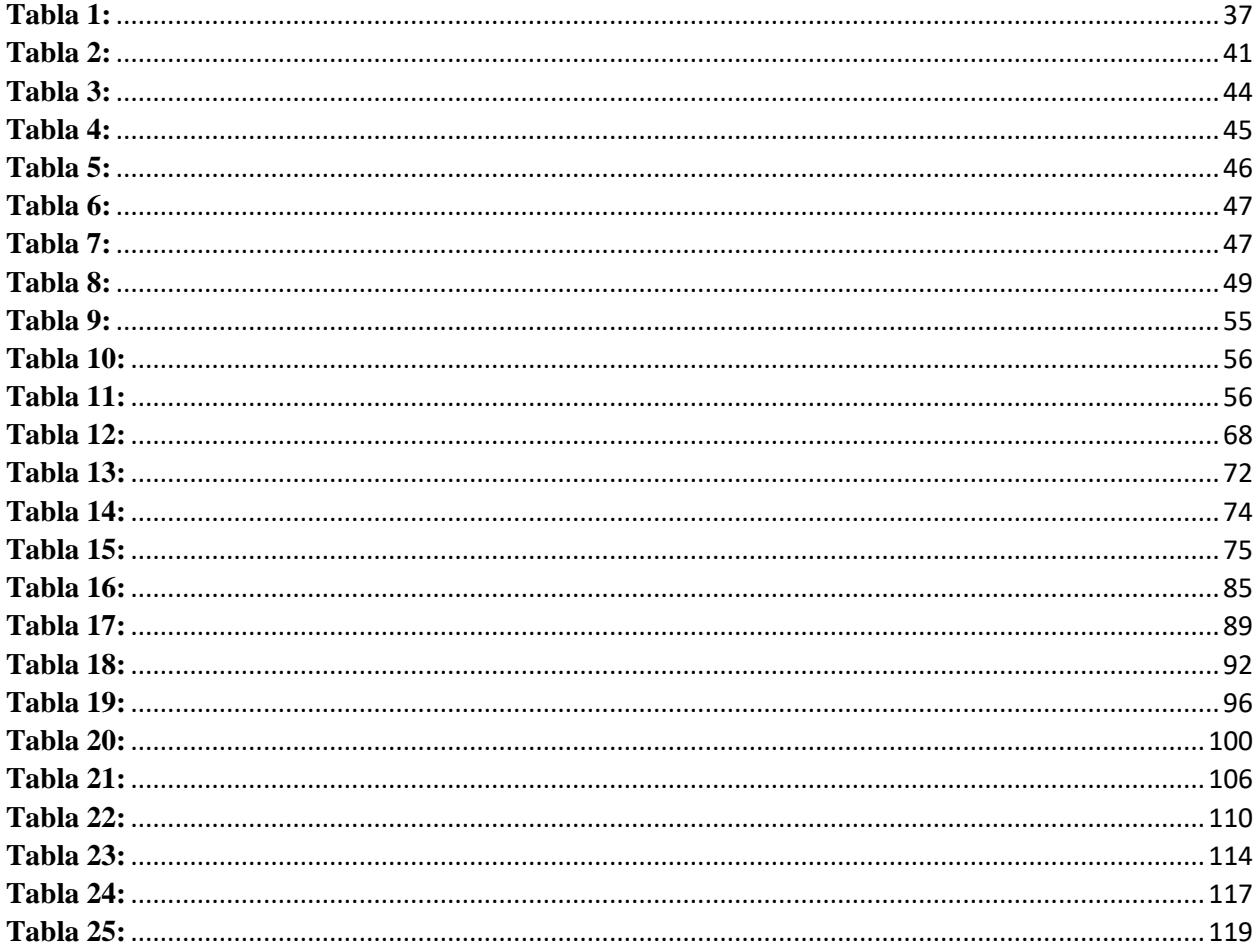

### <span id="page-15-0"></span>**1. Planteamiento del problema**

### <span id="page-15-1"></span>**1.1. Situación problema**

La inseguridad ciudadana es un tema que afecta a todos los países en desarrollo social y económico de América Latina, las medidas tomadas para el control del delito en cada región no son suficientes para lograr una reducción permanente de los actos inseguros por ello en los últimos 25 años el robo se ha triplicado, de acuerdo al Informe Regional del Desarrollo Humano (IDH) 2013-2014 del (PNUD).

En la actualidad ha comenzado a subir los índices delictivos en el Perú, generando mucha inquietud en los pobladores, luego de haber disminuido rotundamente la inseguridad de las personas, por las medidas de confinamiento que se dio para frenar el contagio del covid-19 (El Peruano, 2021). Según el informe de la 'Estadísticas de Seguridad Ciudadana', elaborado por el Instituto Nacional e Informática (INEI), entre el mes de noviembre 2020 – abril 2021, el 18.6% de la población mayor a 15 años, y en ciudades de más de 20,000 habitantes el 21.2% fue víctima de algún hecho delictivo, por otro lado son los espacios noticiosos en la televisión que dan cuenta de diversas manifestaciones de delincuencia, a ello se suman las publicaciones en los medios escritos, donde reflejan en fotografías; robos violentos, asaltos a mano armada en diversos establecimientos y negocios.

En la ciudad de Trujillo, en la última década se experimentado una serie de delitos en sus distritos periféricos, como en el caso del distrito El Porvenir, donde se reportan constantemente problemas de arrebatos a personas distraídas o personas vulnerables secuestros y extorción por robo de vehículos, tráfico de drogas, pedido de cupos a establecimientos. (Zare Chávez, 2015)

Si bien es cierto el distrito el Porvenir, es un punto para impulsar el crecimiento económico en el Perú por lo que cuenta con una serie de actividades económicas como son la fabricación del calzado, la venta de sus insumos como es el cuero, cajas para su empaquetado, carpintería, panadería, industria textil y metal mecánica, también hay entidades financieras como bancos y cajas, ubicados en su zona centro (jurisdicción Sánchez Carrión), donde se requiere monitorear todos los sectores críticos mediante el uso de la tecnología y telecomunicaciones.

En el caso del distrito de El Porvenir encontramos ausencia de tecnologías que permitan disuadir, ayude a mejorar el control y monitoreo de actos delictivos, dentro de estas carencias podemos enumerar la falta de cámaras que permitan la obtención de imágenes en alta definición con reconocimiento de rostro y placas vehiculares, cámaras térmicas, alarmas comunitarias y altavoces en red, instaladas en puntos estratégicos e interconectados con la central de monitoreo y las comisarias, mediante sistemas de gran capacidad como es el caso de la Red GPON, motivo por el cual consideramos pertinente monitorear los actos de inseguridad ciudadana usando la tecnología GPON.

El presente trabajo presenta una propuesta de solución enfocada en la red pasiva de fibra óptica que brinde un acceso de alta velocidad y al mismo tiempo plantea una mejora sustancial de la videovigilancia en el distrito el Porvenir y de esa manera prevenir la ocurrencia de actos de inseguridad ciudadana.

### <span id="page-15-2"></span>**1.2. Preguntas de investigación**

¿Cómo puede ser la propuesta de una red GPON que permita monitorear actos de inseguridad en el Distrito El Porvenir Trujillo?

# <span id="page-16-0"></span>**1.3. Hipótesis**

Si proponemos el diseño de una Red GPON que asegure una velocidad de subida de 100Mbps por punto de conexión, permitiría monitorear la inseguridad ciudadana en el Distrito el Porvenir Trujillo.

### <span id="page-16-1"></span>**1.4. Objetivos de la investigación**

### <span id="page-16-2"></span>**1.4.1. Objetivo general**

Proponer el diseño de una Red GPON, que asegure una velocidad de subida de 100Mbps por punto de conexión, para monitorear la inseguridad ciudadana en el Distrito de Porvenir, Trujillo.

### <span id="page-16-3"></span>**1.4.2. Objetivo especifico**

- $\triangleright$  Analizar la situación problemática y realizar un levantamiento de información que permita identificar los puntos críticos respecto a los actos de inseguridad en el Distrito el Porvenir – Trujillo, para determinar la ubicación de las cámaras de seguridad, los altavoces en red y las alarmas comunitarias.
- Planificar, la topología, recorrido de la red usando la arquitectura GPON, para la interconexión de las cámaras y dispositivos de seguridad electrónica
- Desarrollo del estudio y análisis de los cálculos teóricos para verificar el correcto desempeño de la red.
- $\triangleright$  Elaborar el presupuesto de todos los dispositivos que comprende la red, para conocer costo o inversión del proyecto

# <span id="page-16-4"></span>**2. Antecedentes**

# <span id="page-16-5"></span>**2.1. Antecedentes Internacionales**

Para FAJARDO (2016), propuso un sistema de vigilancia, para mejorar la seguridad de parroquia de Sayausi, haciendo uso de las bondades tecnológicas y las telecomunicaciones, su estudio le permitió hallar etiologías que revelan la gestación de problemas, con énfasis en su causa y efecto, concluyeron que su sistema de videovigilancia ayuda a disminuir los casos, pero para un resultado más efectivo se hace necesario la convergencia de la comunidad con los gobiernos seccionales, avocados a dar solución a la problemática.

Además GUARACHI (2016), realizo un estudio en la ciudad Satélite, orientado al Diseño de la red GPON, con la finalidad de brindar una mejora de la banda ancha para este sector y de esa manera conocer los beneficios de la red GPON, al finalizar su investigación pudo concluir que gracias a las tecnologías en fibra óptica se puede mejorar los servicios de video y voz en esta ciudad, además es viable el diseño de la red con tecnología GPON y que es posible el empleo de elementos pasivos que permiten una disminución sustancial en el costo para los usuarios, disminuyendo además el poco mantenimiento que se requiere para la red

# <span id="page-16-6"></span>**2.2. Antecedentes Nacionales**

Según MANDUJANO & ROLANDO (2019), propusieron una red FTTH, utilizando en su diseño el estándar GPN, con el objetivo de brindar seguridad al distrito de San Martin de Porres por medio de cámaras de videovigilancia y utilizando fibra óptica con tecnología GPON. Al término de su estudio concluyó que este tipo de red de fibra óptica es excelente para los sistemas de videovigilancia y seguridad, ya que gracias a su ancho de banda ya sea de ascenso o bajada; es factible la configuración.

Dentro de este marco RAMOS & SEVERINO (2019), Diseñaron un sistema de videovigilancia con redes GPON, cuya finalidad fue el monitoreo y prevención de actos de inseguridad ciudadana en el distrito de Motupe. Para su diseño emplearon cámaras de seguridad AXIS, logrando demostrar que esta tecnología posibilita el empleo de una mayor cantidad de servicios con una velocidad elevada y a largas distancias.

### <span id="page-17-0"></span>**2.3. Antecedentes regionales**

A nivel de estudios previos en la localidad o la región son escasos las investigaciones recientes puesto que es un tema poco tratado en la región por investigadores, sin embargo, se cuenta con algunos aportes como es el estudio realizado por CASTRO (2019), quien elaboró una propuesta para la mejora de la seguridad ciudadana en el distrito de La Esperanza en Trujillo, lo que permitió mejorar el sistema de video vigilancia, tener una mayor cobertura y atención al problema de inseguridad ciudadana permitiendo monitorear el tránsito peatonal y vehicular, y también se observó áreas sensibles donde no es factible un trabajo de vigilancia ya que se hace necesario la implementación de equipos de avanzada tecnología.

### <span id="page-17-1"></span>**3. Marco teórico**

### <span id="page-17-2"></span>**3.1. Redes de telecomunicaciones**

Es un conjunto de medios, protocolos, tecnologías, y facilidades, los cuales son necesarios para poder hacer un correcto intercambio de información entre diferentes usuarios de dicha red.

Las redes de telecomunicaciones pueden trasmitir información, ya sean con señales ópticas o electromagnéticas en ubicaciones diferentes las cuales pueden darse de manera analógica o digital. Esta información puede ser inalámbricas o por medio de estructuras con cableado, por las cuales puedes transmitir datos de videos o audios o de otros tipos. (Nfon Iberia SL, 2018)

### <span id="page-17-3"></span>**3.2. Definición de una red óptica Pasiva (PON)**

Las redes ópticas pasivas (PON) utilizan tecnología de fibra óptica para transmitir datos desde una única fuente a varios puntos de conexión mediante la topología denominada punto a multipunto y divisores ópticos pasivo. Se refiere al uso de cables de fibra óptica sin energía para el divisor, que a su vez transmite datos de un proveedor a varios clientes. Técnicamente, el divisor es solo pasivo porque aún requiere energía del extremo receptor para funcionar. La arquitectura PON minimiza los puntos de falla, por lo que es un servicio ideal que demandan los operadores, brindando a los clientes conexiones confiables y rápidas. (Juniper Networks, 2022)

### <span id="page-17-4"></span>**3.2.1. Arquitectura de las redes PON**

La arquitectura de la red Pon es punto a multipunto (P2MP), que utiliza un divisor óptico o también llamados spliters para distribuir las señales de enlace descendente desde los OLT a los usuarios finales. Esta arquitectura presenta un bajo consumo de energía. Siendo hoy en día la norma usada ITU - T g.984.

Una red PON comienza en una terminal OLT, a menudo llamada oficina central, desde la cual los cables de alimentación de fibra se enrutan a los divisores pasivos. Las fibras de distribución se conectan desde los distribuidores a los terminales de derivación también llamados terminal de acometida.

La fibra desplegable proporciona una conexión de un solo extremo desde el puerto final hasta la ONT u ONU del usuario final. En algunos casos, se utilizan múltiples divisores en serie, lo que se conoce como arquitectura de divisores en cascada.(VIAVI Solutions Inc., 2022)

### <span id="page-18-2"></span> **Figura 1:**

### *Ejemplo de una Arquitectura de las Redes PON*

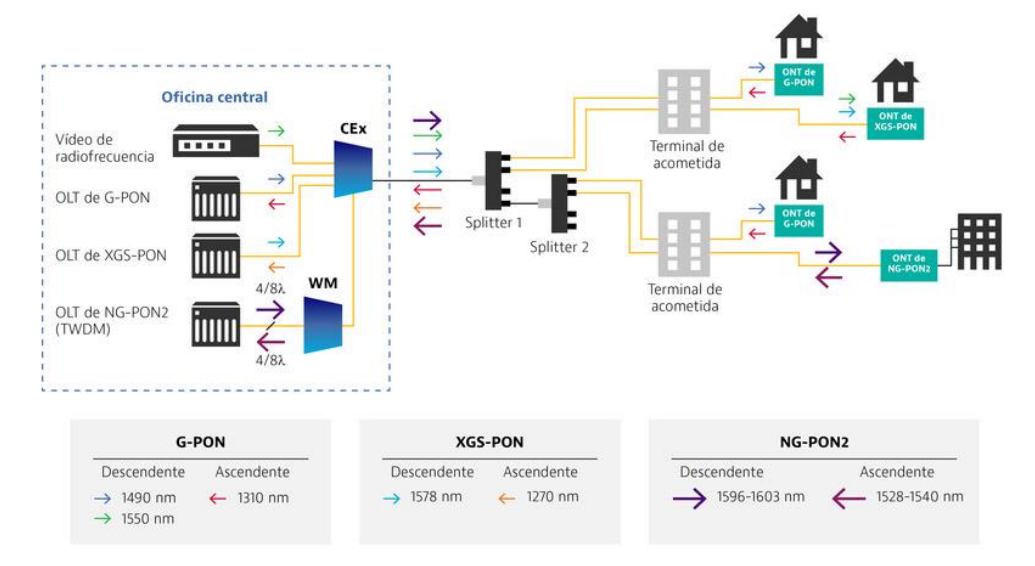

*Nota:* Imagen tomada de (VIAVI Solutions Inc., 2022)

# <span id="page-18-0"></span>**3.2.2. Ventajas y desventajas de las redes PON**

### • Ventajas de las redes PON

La principal ventaja es que no se requiere fuente de alimentación para acceder a la red, al contar con una cantidad menor de componentes eléctricos reducen los requisitos de mantenimiento y el potencial de falla del equipo.

La tecnología tiene alto desempeño en servicios de video, voz y datos Permiten llegar a los clientes hasta a 60 kilómetros de la central, superando el alcance máximo de otras tecnologías como DSL (VIAVI Solutions Inc., 2022)

### • **Desventajas de las redes PON**

El uso de divisores ópticos pasivos provocará una cantidad mayor de pérdidas por casusas de atenuación en el sistema, es decir, al aumentar el número de divisores ópticos en el diseño de la red aumentará proporcionalmente la atenuación del sistema. (VIAVI Solutions Inc., 2022)

### <span id="page-18-1"></span>**3.2.3. Topologías PON**

• Punto a punto (P2P)

Es una red que brinda mayor ancho de banda a los usuarios al conectarse a una central, este tipo de topología es utilizada en su mayoría por medianas y grandes empresas, la arquitectura punto a punto utiliza equipos especiales, por lo que el costo es alto, por tal motivo se utiliza solo desde La OLT a parte de la ONT, al ser un sistema bidireccional, utiliza longitudes de onda para cada servicio que presta (datos, IPTV, voz). Por ello, prácticamente este tipo de arquitectura tiene una capacidad de transmisión independiente e ilimitada para cada usuario. La desventaja es el alto costo para hacerlo posible, que incluye fibra óptica, empalme, procesamiento, etc.(Castro Mandujano & Rodríguez Gutiérrez, 2019)

### <span id="page-19-0"></span> **Figura 2:**

#### *Topología Punto a Punto*

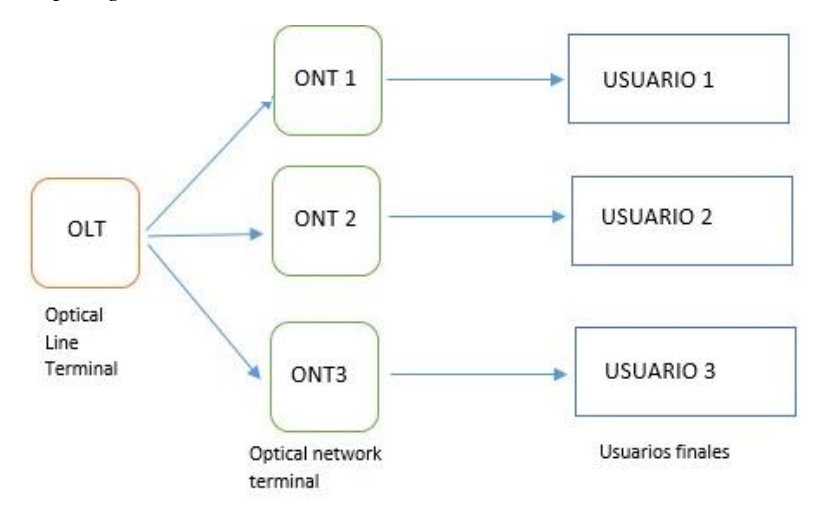

*Nota:* Elaboración propia

• Punto a Multipunto pasivo(P2MP)

En este tipo de topología, se espera que cada fibra de un divisor óptico que atiende a múltiples clientes sirva y conecte hogares y pequeñas empresas con necesidades de banda ancha modestas. La transmisión de información comienza desde la OLT y se envía a diferentes usuarios, las técnicas de multiplexación varían para que cada punto final reciba la información deseada. (Angulo Huamán, 2021)

# <span id="page-19-1"></span> **Figura 3:**

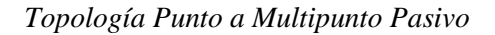

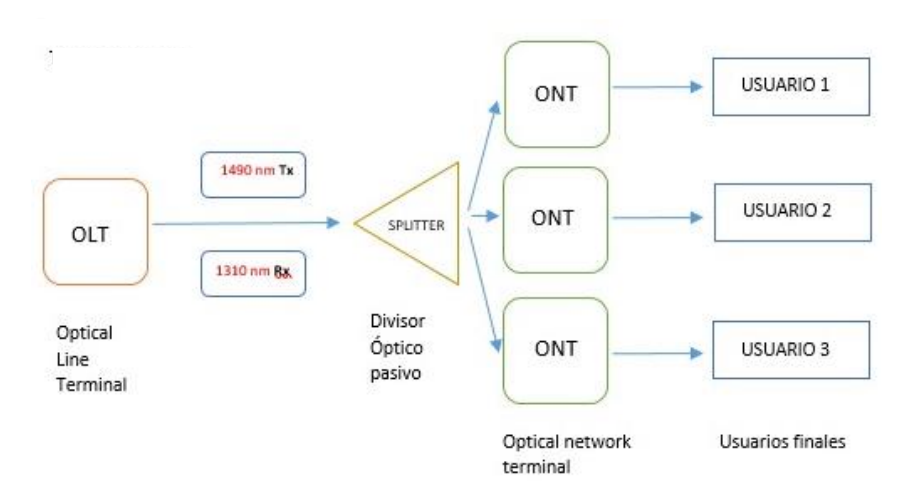

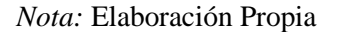

#### <span id="page-20-0"></span>**3.2.4. Tecnologías de redes PON**

Las redes PON varían en cuanto a capacidades y el tipo de aplicación utilizada, las cuales tenemos:

• APON (Asynchronous Transfer Mode Passive Optical Network)

Las redes ATM pasivas de fibra óptica, utilizadas principalmente para la transmisión de datos de tráfico, están definidas por el estándar ITU-T G.983, el primer estándar desarrollado para redes PON. Su transmisión de enlace ascendente se basa en ráfagas de celdas ATM con una velocidad máxima de 155 Mbps dividida por la cantidad de ONU conectadas. Fue un gran éxito comercial, pero carecía de capacidades de transmisión de video.(Castro Mandujano & Rodríguez Gutiérrez, 2019).

• BPON (Broadband Passive Optical Network)

La tecnología actualizada de FSAN, lanzada en 2001, admite un mejor ancho de banda, hasta 64 usuarios en un radio de 20 km de la unidad de gestión y entre usuarios, gracias a nuevas mejoras como la multiplexación para compartir datos. Esto aumenta el ancho de banda. Admite carga de 622 Mbps de un solo canal y descarga de 155 Mbps. (Jiménez Ramos & Severino Garay, 2019)

• EPON (Ethernet Passive Optical Network)

En 2001, un grupo de investigación llamado Last Mile Ethernet denominó ETHERNET PON (EPON) una nueva especificación para redes ópticas pasivas, la principal diferencia entre esta arquitectura y la arquitectura anterior es que pasa directamente a través del tráfico local Ethernet (cable) transmite su información en forma encriptada, no se transmite en celdas ATM.

La interconexión entre islas EPON es más simple que otras tecnologías porque no se requiere arquitectura SDH para realizar la transmisión WAN.(Jiménez Ramos & Severino Garay, 2019)

• GPON (Gigabit Passive Optical Network)

Tecnología avanzada para las redes PON, funciona bien en arquitectura FTTH, tiene una velocidad de descarga de 2,5 Gbps y una velocidad de subida de 1,5 Gbps, lo que demuestra que son asimétricas, está aprobado por la ITU\_T en 5 recomendaciones la ITU-T G.984.1, ITU-T G.984.2, ITU-T G.984.3, ITU-T G.984.4, ITU-T G.984.5. Como principal objetivo es el de poder ofrecer un mayor ancho de banda en comparación con las tecnologías PON anteriores y logra una mejor eficiencia en los transportes de servicios basados en IP.

Ofrece velocidades muy altas para los abonados, la cual con una configuración óptima es posible llegar hasta 100 Mbps a cada usuario con un mejor avance en cuanto a escalabilidad y eficiencia. Los equipos que tengan los usuarios pueden ser compatibles con esta tecnología dado que GPOM usa un método propio de encapsulamiento GEM, también permite OAM

avanzado, consiguiendo una muy buena gestión desde las centrales hasta las acometidas.

(Castro Mandujano & Rodríguez Gutiérrez, 2019)

### **Cuenta con las siguientes características.**

- $\div$  Ofrece de manera global soporte, multiservicio en voz, Ethernet 10/100 y ATM.
- Una distancia de 20 Km.
- Su seguridad es a nivel de protocolo.
- Soporte de tasas de transferencias.

### <span id="page-21-2"></span> **Figura 4:**

*Arquitectura Básica de una Red Gpon*

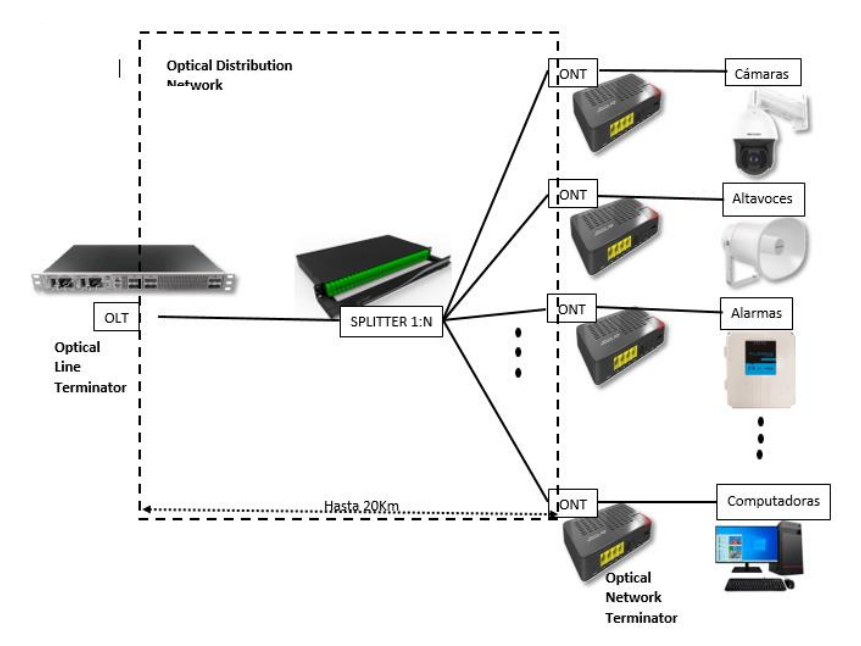

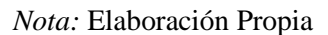

### <span id="page-21-0"></span>**3.3. Redes GPON**

Es una tecnología completamente pasiva, no hay repetidores en la red, y mucho menos fuentes de energía intermedias, solo divisores, conectores y atenuadores. Toda la información viaja bidireccionalmente a través de una fibra óptica conocida como PON.

La tecnología GPON soporta servicios de voz tanto TDM multiplicación por división de tiempo) como SONET (red óptica síncrona), es capaz de soportar una alta calidad de video de buena calidad sin alguna interrupción, la cual cuenta con un gran ancho de banda la que con otras tecnologías sería imposible de transmitir. (Jiménez Ramos & Severino Garay, 2019)

# <span id="page-21-1"></span>**3.3.1. Método de encapsulación GPON(GEM)**

La operación de multidifusión predeterminada de PON es donde todos los flujos de contenido de multidifusión se colocan en una conexión de capa PON (puerto GEM). Esta conexión se especifica luego en la primera entrada de la tabla de direcciones de multidifusión. Esta entrada única también especifica un rango de direcciones de multidifusión IP con todo incluido (por

ejemplo, 224.0.0.0 a 239.255.255.255). Luego, la ONT filtra el tráfico según las direcciones MAC de Ethernet o las direcciones IP. La red de puerto GEM CTP ME contiene el ID de puerto GEM que admite todas las conexiones de multidifusión. Una operación de multidifusión opcional es cuando grupos de uno o más flujos de contenido de multidifusión se transportan a través de conexiones de capa PON individuales, es decir, en puertos GEM separados, pero terminan en un solo punto de terminación de interfuncionamiento GEM de multidifusión. En este caso, la OLT establece tantas entradas de la tabla como desee para el sistema de control de multidifusión. La ONT inicialmente puede filtrar grupos en función de la dirección de la capa PON (puerto GEM). En un paso posterior, la ONT también puede filtrar en función de direcciones de capas superiores. En este caso, la OLT necesita crear solo una instancia de la red de puertos GEM CTP ME. Aunque este ME CTP de red de puertos GEM cita solo un ID de puerto GEM, la ONT debe considerar este ME como el representante de todas las conexiones GEM de multidifusión servidas por el TP de interfuncionamiento GEM de multidifusión. Los descriptores de tráfico, las colas de prioridad y las funciones de gestión del rendimiento para todas las conexiones de multidifusión están integrados en la red de puerto GEM único CTP ME. Pueden existir varios puntos de terminación de interfuncionamiento GEM de multidifusión, cada uno vinculado a puertos de puente separados o mapeadores para servir a diferentes comunidades de interés en una ONU compleja. (Anón s. f.-b)

### <span id="page-22-0"></span>**3.3.2. Recomendaciones UIT G.984.X**

Es una evolución de la red BPON que permite la convergencia a servicios basados en IP, ya que es una red de fibra óptica completamente pasiva y la información se transmite en ambas direcciones. Esta es una propuesta amplia y de gran complejidad que no solo ayuda a sentar las bases para el diseño y certificación de topologías GPON, sino que brinda un estándar amplio que apunta a optimizar recursos como los componentes pasivos, además de ofrecer un diseño ideal para evitar trabajar. construir después.

### <span id="page-22-1"></span>**3.3.3. Parámetros para certificar una red GPON Figura 5:**

<span id="page-22-2"></span>*Norma ITU- T G 984.x*

|                                    |                                                                 | Norma ITU-T G 984.x                                                                                                    |                                                                                          |            |  |
|------------------------------------|-----------------------------------------------------------------|----------------------------------------------------------------------------------------------------|------------------------------------------------------------------------------------------|------------|--|
| ITU-T<br>G.984.1 (ITU-<br>T, 2011) |                                                                 | Arquitectura del sistema OAM.                                                                                                    | Tipos de servicio.<br>Tasa física de transmisión y recepción.<br>Rendimiento del sistema |            |  |
|                                    | Características<br>generales.                                   | Tipos de interfaz: servicio.<br>usuario.                                                                                                    |                                                                                          |            |  |
|                                    |                                                                 | Alcance lógico.                                                                                                    |                                                                                          |            |  |
| ITU-T<br>G.984.2 (ITU-<br>T, 2012) | Medios físicos<br>dependientes.                                 | Parámetros Class B+                                                                                                    | ONT                                                                                      | OLT        |  |
|                                    |                                                                 | Potencia óptica máxima                                                                                                    | $+5$ dBm                                                                                 | $+5$ dBm   |  |
|                                    |                                                                 | Potencia óptica mínima                                                                                                    | $+0.5$ dBm                                                                               | $+1.5$ dBm |  |
|                                    |                                                                 | Sensibilidad mínima                                                                                                    | $-27$ dBm                                                                                | $-28$ dBm  |  |
|                                    |                                                                 | Potencia óptica mínima de<br>sobrecarga                                                                                                    | $-8$ dBm                                                                                 | $-8$ dBm   |  |
| ITU-T<br>G.984.3 (ITU-<br>T, 2014) | Convergencia<br>de transmisión                                  | Subcapas GPON TC                                                                                                    | Formato de trama                                                                         |            |  |
|                                    |                                                                 | Rango                                                                                                    | Seguridad                                                                                |            |  |
|                                    |                                                                 |                                                                                                    | Ancho de Banda Dinámico.                                                                 |            |  |
|                                    |                                                                 | Operaciones, administración y mantenimiento.                                                                                                    |                                                                                          |            |  |
| ITU-T<br>G.984.4 (ITU-<br>T. 2011) | Gestión ONT.<br>especificación<br>de la interfaz<br>de control. | Interoperabilidad entre OLTs y ONTs de diferentes proveedores.                                                                                                    |                                                                                          |            |  |
| ITU-T<br>G.984.5 (ITU-<br>T, 2014) | Mejoramiento<br>de banda.                                       | Define longitudes de onda reservados para las señales de servicio<br>adicionales utilizando WDM en la futura red GPON.<br>Especifica los requisitos técnicos para la aplicación del filtro de longitud de<br>onda en la ONT. |                                                                                          |            |  |
| ITU-T<br>G.984.6 (ITU-<br>T. 2012) | Mayor<br>alcance.                                               | Describe los parámetros de la arquitectura y la interfaz para los sistemas<br>GPON con mayor alcance.                                                                                                    |                                                                                          |            |  |

*Nota*: Imagen tomada de (Castro Mandujano & Rodríguez Gutiérrez, 2019)

#### <span id="page-23-5"></span> **Figura 6:**

*Estándar GPON*

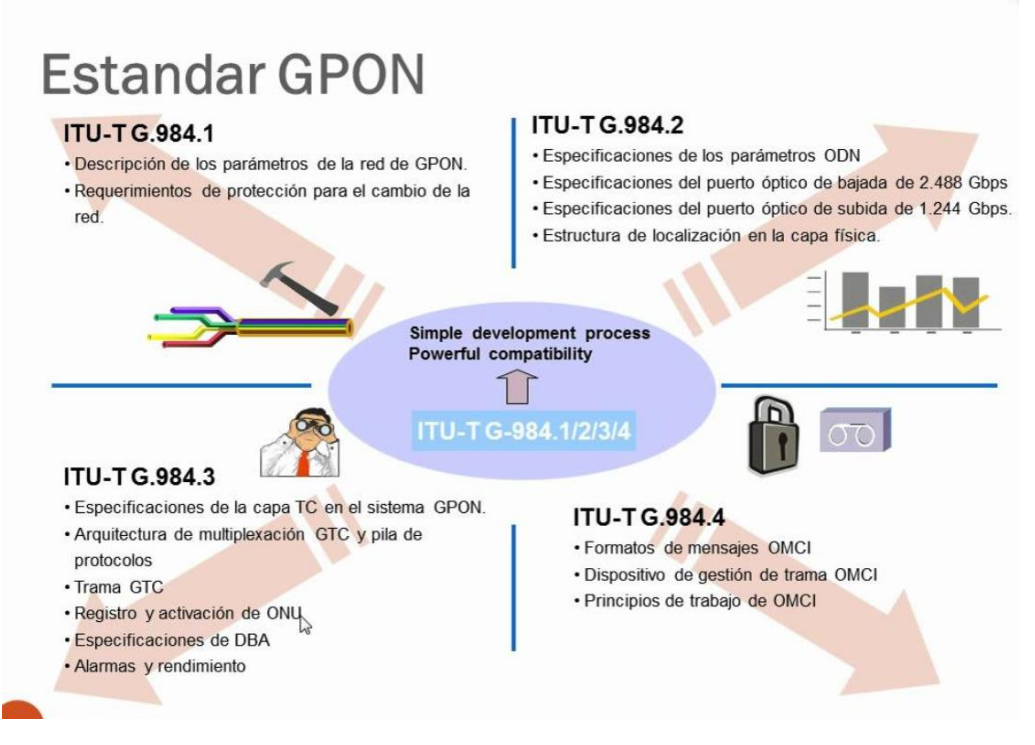

 *Nota: Imagen tomada de* (Castro Mandujano & Rodríguez Gutiérrez, 2019)

# <span id="page-23-0"></span>**3.4. Clasificación de las redes GPON**

### <span id="page-23-1"></span>**3.4.1. FTTP (Fiber To The Premises)**

Esta topología también es llamada fibra hasta los locales, es instalada desde una oficina central hasta los inmuebles de los locales, como residencias o empresas que brindan servicio de internet.

### <span id="page-23-2"></span>**3.4.2. FTTH (Fiber To The Home)**

También conocida como fibra hasta el hogar, la fibra óptica se enruta desde la oficina central hasta el hogar del usuario final, donde se usa el equipo terminal para convertir la señal óptica en una señal eléctrica y conectarla al cableado de las instalaciones del cliente.

### <span id="page-23-3"></span>**3.4.3. FTTB (Fiber To The Building)**

Fiber to the Building es una arquitectura de red de transporte óptico en la que las fibras ópticas terminan en puntos de distribución intermedios en o cerca del edificio del suscriptor. En la sala de comunicaciones debajo del piso hay una caja convertidora que contiene un equipo que convierte las señales ópticas en señales eléctricas y llega a los usuarios finales a través de cables estructurados tendidos dentro del edificio a través de cables UTP.

#### <span id="page-23-4"></span>**3.4.4. FTTC (Fiber To The Curb)**

Un sistema de comunicación que utiliza una plataforma con una gran cantidad de usuarios conectados por par trenzado o cable coaxial. El gabinete se coloca en un poste a una distancia de 300 a 500 metros del usuario final. FTTC proporciona servicios de banda ancha como Internet y protocolos de comunicación de alta velocidad como Acceso de banda ancha por cable (DOCSIS) o xDSL, una forma comúnmente utilizada entre nodos y clientes. La tasa de datos depende del protocolo utilizado y la distancia entre el cliente y el nodo.

### <span id="page-24-0"></span>**3.4.5. FTTN (Fiber To The Node)**

Fibra hasta el nodo, la fibra óptica termina en oficina central de la empresa de telecomunicaciones la cual brinda servicio a todo un vecindario que se conectan al nodo, el cual es un cuarto de telecomunicaciones que está generalmente a una distancia más prolongada que se encuentran en la distribución de las redes FTTH y FTTB, en este espacio se encuentra los equipos los cuales convierten las señales ópticas en señales eléctricas para así poder brindar cobertura al vecindario mediante cables de cobre.

### <span id="page-24-2"></span> **Figura 7:**

*Fiber to The Node*

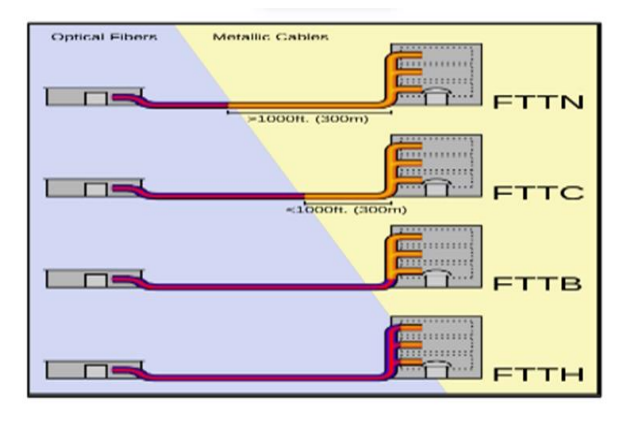

*Nota: Imagen tomada de* (Jiménez Ramos & Severino Garay, 2019)

# <span id="page-24-1"></span>**3.5. Topologías de Red**

Se tiene los siguientes tipos de topologías de red:

# **3.5.1. Topología de Bus**

Esta topología es multipunto, ya que todos los equipos de la red se conectan mediante un cable largo, actuando como una red troncal.

# **3.5.2. Topología de Anillo**

En una topología en anillo cada dispositivo tiene su propia línea de conexión punto a punto los dos dispositivos adyacentes. La señal va a lo largo del anillo en una dirección, o de un dispositivo a otro, hasta llegar su destino. Cada dispositivo de esta topología contiene un repetidor.

# **3.5.3. Topología de Estrella**

En esta topología cada equipo se conecta directamente al controlador central mediante un enlace punto a punto. Los dispositivos no se enlazan entre ellos mismos.

# **3.5.4. Topología de Árbol**

Topológicamente, una conexión en árbol se asemeja a una serie de redes en estrella interconectadas, excepto que no tiene un nodo central. En cambio, tiene un nodo de red troncal, generalmente ocupado por un concentrador o conmutador, desde el cual se ramifican otros nodos. Es una variante de una red de bus, porque la falla de un nodo no significa una pérdida de comunicación. Esta topología funciona mejor en nuestro sistema de CCTV(Mindomo, 2014)

### <span id="page-25-0"></span>**3.6. Elementos de una red Gpon**

### **3.6.1. Fibra Óptica**

La fibra óptica es un medio de transmisión muy utilizado en las redes de datos, a través de la cual viajan los datos mediante pulsos de luz y la fuente de luz puede ser láser o un LED.

Las fibras ópticas hoy en la actualidad son usadas desde los pequeños espacios tanto en el procesamiento de datos de aeronaves, así como en grandes redes geográficas como los sistemas de líneas troncales de las compañías de telefonía; también son usadas en alarmas perimetrales, cámaras de seguridad y diversos tipos de usos que requieran un gran ancho de banda y se tenga largas distancias o se requiera una protección en el cifrado de comunicaciones. (Alonso Vargas, 2014)

### <span id="page-25-1"></span>**Figura 8:**

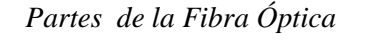

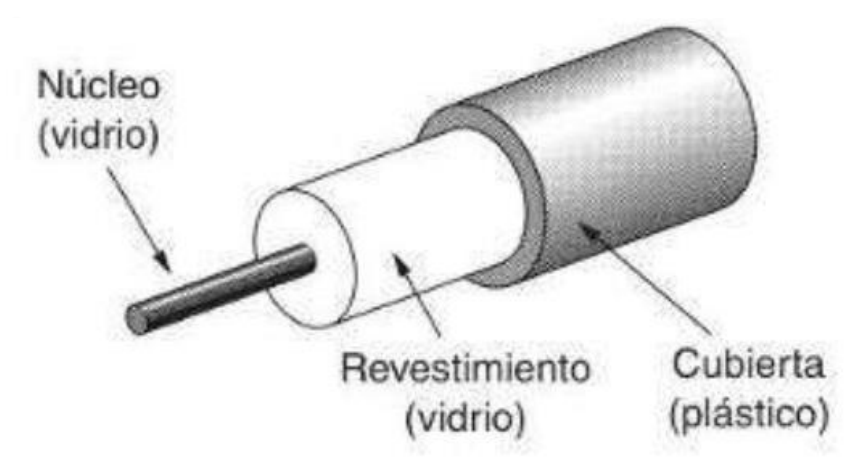

*Nota: Imagen tomada de* (Castro Mandujano & Rodríguez Gutiérrez, 2019)

### **3.6.2. Principios y requerimientos**

• Índice de refracción

Permite determina básicamente el valor la desviación o en cuanto está refractada la trayectoria que sigue la luz que entra en el material, también conocida como la ley de Snell.

En este fenómeno óptico o ley Snell se basan su funcionamiento la mayoría de instrumentos ópticos

• Dispersión

El índice de refracción de todos los materiales varía con la longitud de Onda y con la frecuencia, al variar la longitud de onda también cambia medida que cambia el ángulo de refracción, también llamado dispersión y realiza que los primas y arco iris dividan la luz blanca de sus colores.

# **3.6.3. Tipos de cable de fibra Óptica**

#### Fibra Monomodo

Su uso es para distancias largas dado que el diámetro de su núcleo de fibra de vidrio es mucho más pequeño, el cual disminuye las probabilidades de atenuación. Con esta fibra, la cual ofrece una mejor capacidad en el transporte de información, para el cual se usa un láser de alta intensidad, cuenta con una tasa de transferencia considerablemente mayor que la fibra multimodo.(Alonso Vargas, 2014)

### <span id="page-26-0"></span> **Figura 9:**

*Fibra Monomodo*

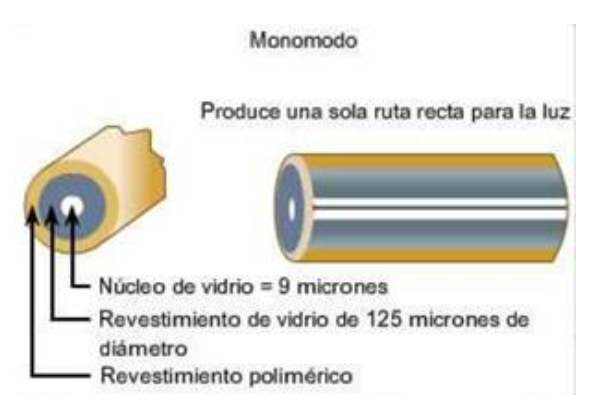

 *Nota:* Imagen tomada de (Alonso Vargas, 2014)

Fibra Multimodo

Su uso es para distancias cortas dado que la abertura de su núcleo es mayor y permite que los haces de luz reboten, las cuales se reflejan más a lo largo del camino. Para la creación del pulso de luz usan como fuente de luz diodos laser de baja intensidad y la distancia máxima es de 2 km

### <span id="page-26-1"></span> **Figura 10:**

*Fibra Multimodo*

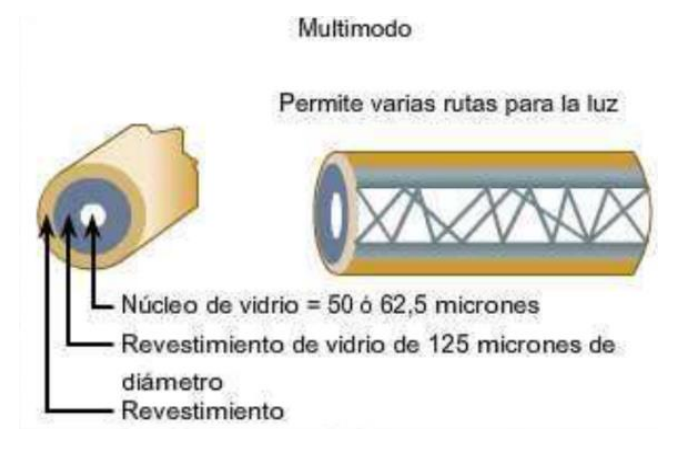

*Nota:* Imagen tomada de (Alonso Vargas, 2014)

#### **3.6.4. Conectores de la fibra óptico**

También conocido como juntas vivas, son dispositivos pasivos los cuales pueden ser usados en repetidas ocasiones para así poder conectar dos cables de fibra óptica con la finalidad de formar un haz de luz continuo.

En la actualidad es el dispositivo pasivo de fibra más utilizado para establecer el enlace óptico.

Conector FC (Ferrule Connector)

Dado que su diseño cuenta con rosca la cual le permite alinear y asegurar el conector de manera muy firme al adaptador su uso es muy útil en instalaciones con movimiento, redes locales, CATV dado que resiste vibraciones. Su uso es en fibras monomodo principalmente, también cuenta con modelos para ser usados en fibra multimodo. (Smyth, 2021)

### <span id="page-27-0"></span> **Figura 11:**

*Ferrule Connector*

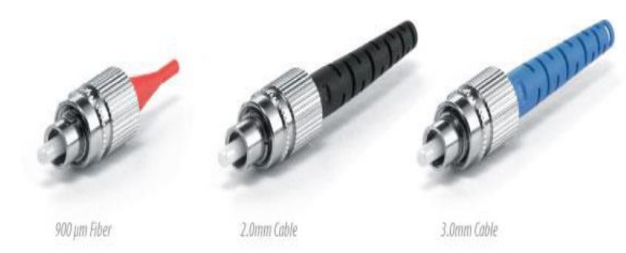

*Nota:* Imagen tomada de (Silexfiber, 2017)

• Conector ST (Straight Tip).

Se trata de un conector de tipo perneado el cual posee una guía de sintonía fija, muy popular usado en las redes multimodo muy similar a un conector BNC (montura en bayoneta).

Muy usado en redes militares y entornos corporativos. Cuenta con una férula cerámica de 2.5 mm de diámetro, la cual tiene pérdidas de 0.5 dB.(Smyth, 2021)

### <span id="page-27-1"></span>**Figura 12:**

 *Straight Tip*

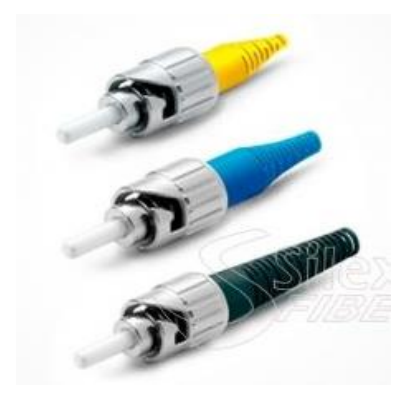

*Nota:* Imagen tomada de (Silexfiber, 2017)

Conector SC (*Lucent Connector*)

Por su versátil diseño permite de una manera sencilla la correcta alineación al adaptador, cuenta con un acople "Push Pull". Con él se tiene perdidas de inserción de 0.25dB en fibras monomodo y multimodo. Usado en televisión, FTTH, telefonía, etc. (Silexfiber, 2017)

### <span id="page-28-0"></span> **Figura 13:**

*Lucent Connector*

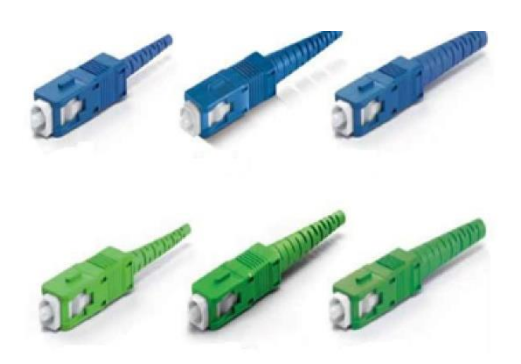

*Nota:* Imagen tomada de (Silexfiber, 2017)

Conector LC (*Square Connector* o *Suscriptor Connector*)

Por su versátil diseño permite de una manera sencilla la correcta alineación al adaptador, cuenta con un acople "Push Pull".Con él se tiene perdidas de inserción de 0.2dB. Disponible para las versiones multimodo y monomodo, tanto para simplex o dúplex (adaptador mediante) (Anón s. f.-a)

### <span id="page-28-1"></span> **Figura 14:**

*Square Connector* o *Suscriptor Connector*

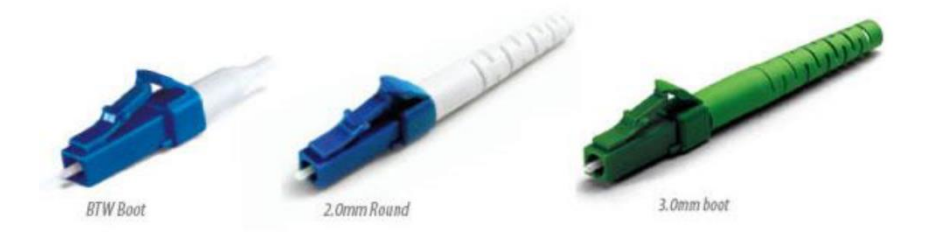

*Nota:* Imagen tomada de (Silexfiber, 2017)

### **3.6.5. Tipos de Pulidos**

 PC Contacto Físico (Physical Contact): utilizado en multimodo y monomodo, con un corte convexo. Con este tipo se cuenta con pérdidas de retorno entre  $\log -30$  db y los -40 db.

Ésta solución se encuentra cada vez más en desuso.

 UPC Ultra Contacto Físico (*Ultra Physical Contact*): Muy usadas por las operadoras de telecomunicaciones en la cuales se puede llevar a cabo las pruebas de red con el OTDR. Con éste tipo se cuenta con pérdidas desde los – 40 db y los -55 db.

 APC Contacto Físico en Ángulo (*Angled Physical Contact*): Corte en ángulo inclinado de 8 grados el cual reduce la reflexión alrededor de – 60 db, con la cual logra un enlace óptico de mayor calidad. (PROMAX TEST & MEASUREMENT, 2019)

#### <span id="page-29-1"></span>**Figura 15:**

*Angled Physical Contact*

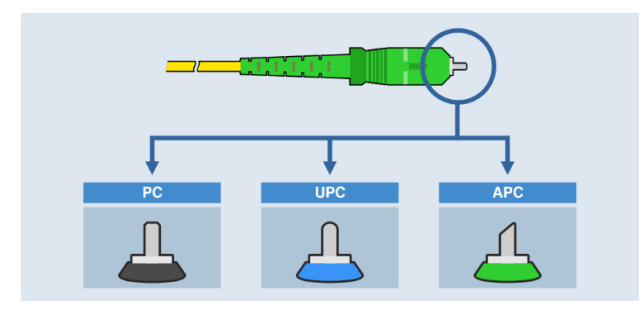

Nota: Tipos de pulidos. Imagen tomada de (PROMAX TEST & MEASUREMENT, 2019)

### <span id="page-29-0"></span>**3.7. Sistema de video vigilancia**

Los sistemas de video vigilancia o sistema CCTV, el acrónimo CCTV proviene del inglés "Circuito Cerrado de Televisión", que significa circuito cerrado de televisión. Este sistema tiene como objetivo monitorear, controlar y, en última instancia, registrar la actividad física en el local, la propiedad o el entorno. Se denomina CCTV porque solo permite un acceso a un grupo limitado y restringido los contenidos de imagen para determinados usuarios, a diferencia de la televisión tradicional que tiene acceso todos.(Rugeles et al., 2009)

### **3.7.1. Elementos de sistemas cctv**

Los sistemas de videovigilancia constan de los siguientes elementos:

### - **Cámara de seguridad**

Las cámaras son el punto de inicio que genera el video en un sistema de videovigilancia. Las imágenes creadas por las cámaras de seguridad son transmitidas a una central de control.(Pamela & Javier, 2010)

Toda cámara está compuesta por diferentes partes, las cuales se detallan en la siguiente imagen.

### <span id="page-30-0"></span> **Figura 16:**

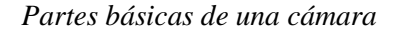

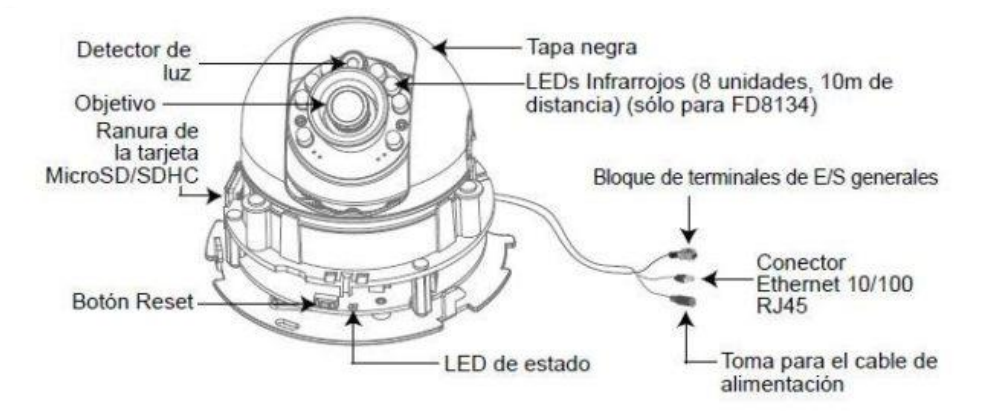

*Nota:* Imagen tomada de (Segui Segui, 2022)

### **3.7.2. Tipos de cámaras de seguridad**

- Cámara analógica:

Las cámaras analógicas una vez captada la señal de la de video por el lente, esta señal es enviado al grabador analógico llamado DVR que significa Digital Video Recording. Para interconectar la cámara analógica con el DVR se utilizan dispositivos llamados conectores balun, además tiene su entrada de alimentación.

El diagrama de interconexión de las cámaras analógicas es como se muestra en la siguiente imagen.

### <span id="page-30-1"></span>**Figura 17:**

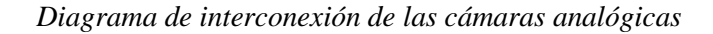

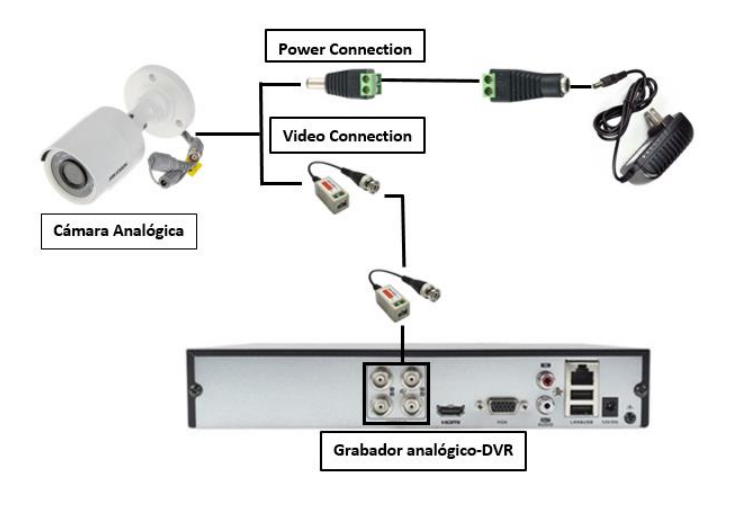

*Nota:* Elaboración propia

Cámaras IP:

Estas cámaras tienen incorporado un lente, un sensor de imagen, un procesador de imagen, un chip de comprensión de video y chip ethernet que permite conectarse a una red para el envío de los datos.(Mata, 2010)

Las cámaras de red captan la imagen y lo transmiten mediante una red IP a otros dispositivos de red por sí mismos. Por medio de la dirección IP fija, un servidor Web y protocolos de streaming de video se puede gestionar, almacenar de manera local y remota en tiempo real y visualizarse en un software o navegador Web desde cualquier lugar donde se tenga una conexión de internet.(Rugeles et al., 2009).

#### <span id="page-31-0"></span> **Figura 18:**

*Esquema de conexión de las cámaras IP*

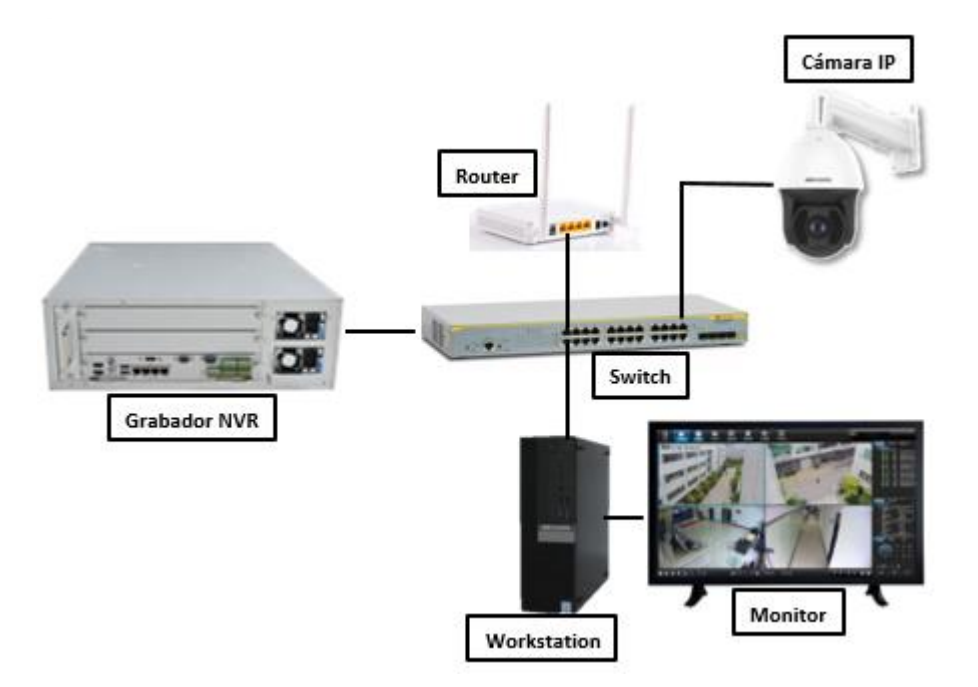

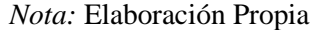

#### **3.7.3. Modelos de cámaras de seguridad**

En la actualidad existen diversos tipos de modelos de cámaras IP, de las cuales tenemos:

Cámara domo fija:

Las cámaras domo o mini domos, son cámaras fijas con una carcasa redonda u ovalada, mayormente son instalados en interiores por su discreto y disimulo diseño en paredes o techos. La imagen captada por estas cámaras tiene un área limitada y pueden realizar ajustes en el campo

de visión. Además, cuentan con una protección IP66, lo que significa que tiene protección contra manipulación de otras personas, entrada de polvo y agua.(Mata, 2010) .

#### <span id="page-32-0"></span>**Figura 19:**

*Cámaras Fija tipo Domo*

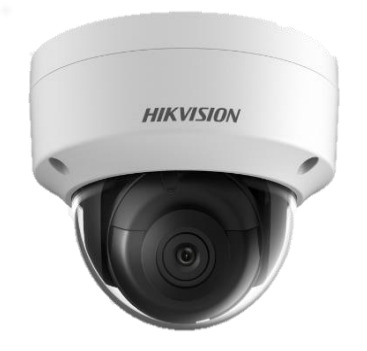

*Nota:* Imagen tomada de (Hikvisión, 2022)

- Cámara tipo bullet

Las cámaras tipo bullet o tipo bala, se instalan en exteriores porque permite cubrir un área fija sin que su visión se disperse(Microsegur, 2021)

<span id="page-32-1"></span> **Figura 20:**

*Cámaras tipo Bullet* 

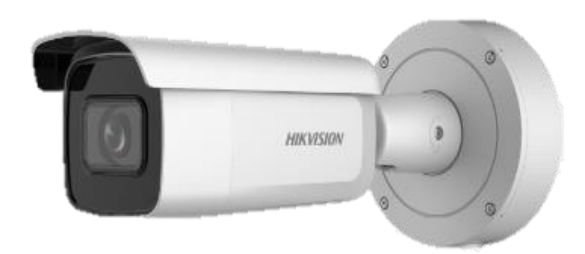

*Nota:* Imagen tomada de (Hikvisión, 2022)

Cámaras tipo domo PTZ

Las cámaras PTZ por sus siglas en inglés (Pan – tilf – Zomm), se refiere que tiene las propiedades de moverse de forma horizontal o vertical y además cuenta con un zomm ajustable para su acercamiento y alejamiento.(Mata, 2010).

Este tipo de cámaras tiene sus propias funcionalidades como:

- Estabilización electrónica de imagen (EIS).- Esta característica hace que se tenga una reducción de la vibración en un video, generado por los movimientos del tráfico o viento en el punto de instalación.
- Máscara de la privacidad. Bloquea o enmascara determinadas áreas para que no se visualice en las grabaciones.
- Posiciones Predefinidas. Determinar y configurar posiciones fijas en las cámaras.
- E- Flip.- También conocido como Auto seguimiento, esta función detecta el movimiento de un objeto y realiza el seguimiento dentro de su cobertura, tiene una función de video muy inteligente que le permite detectar el movimiento de una persona u objetivo y le da seguimiento dentro de su zona de cobertura.

#### <span id="page-33-0"></span>**Figura 21:**

*Cámaras tipo Domo PTZ*

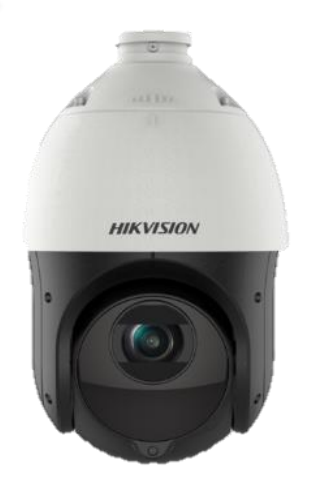

*Nota:* Imagen tomada de (Hikvisión, 2022)

- Cámaras térmicas:

Las cámaras térmicas son dispositivos que visualizan la energía o el calor generado por objetos que las personas no pueden detectar con los ojos, ya que esta energía es absorbida por el líquido y el lente de la cámara. Estos equipos detectan las emisiones infrarrojas producidas por el espectro electromagnético de un cuerpo, independiente de las condiciones de iluminación, ayudando a detectar la intrusión o los peligros potenciales.

### <span id="page-34-0"></span>**Figura 22:**

 *Cámaras térmicas tipo bullet y PTZ*

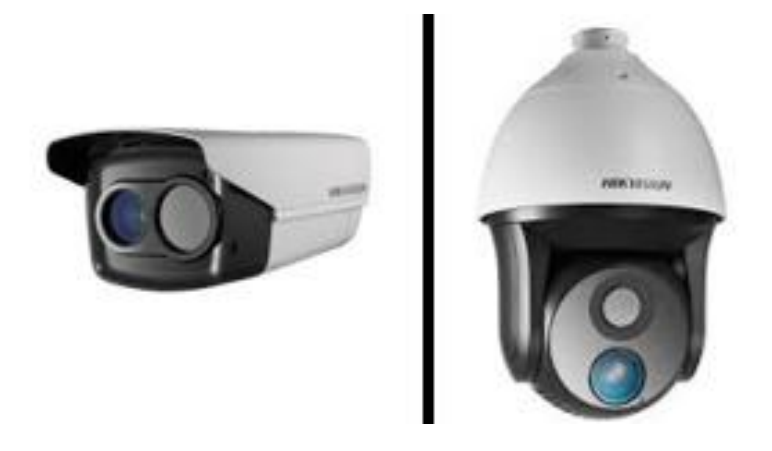

Nota: Imagen tomada de (Hikvisión, 2022)

Las imágenes captadas por las cámaras termográficas son monocromáticas, cuentan con un solo tipo de sensor que responden a un rango de espectro IR, estas imágenes son procesadas de acuerdo a la intensidad generando pseudo colores, representando el color blanco los cuerpos más calientes, el color amarillo y rojo temperaturas medias y el color azul las más frías.

#### <span id="page-34-1"></span> **Figura 23:**

 *Imagen de las cámaras térmicas*

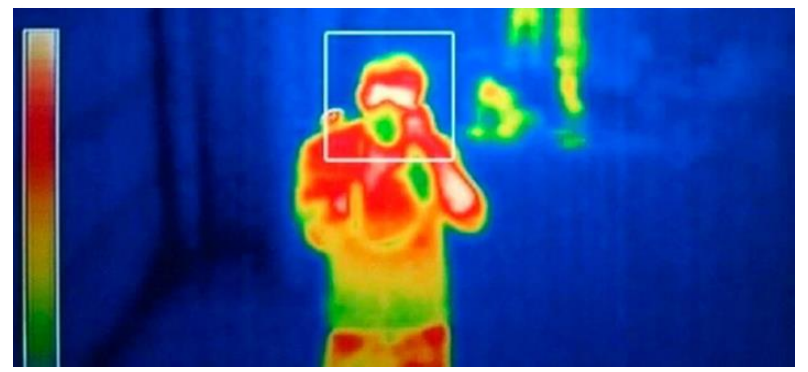

 *Nota:* Imagen tomada de (Grekkon, 2019)

- Cámaras con reconocimiento facial:

La tecnología con reconocimiento facial, permite la identificación de las personas a través de una imagen capturada por la cámara los rasgos físicos de una persona y mediante el software de reconocimiento facial instalada en el servidor, lo compara con una base de datos. La imagen se analiza matemáticamente y verifica los datos biométricos con la persona que se ha capturado en la imagen.(Protek, 2021)

Cámaras con reconocimiento de matrículas:

Las cámaras anexadas a un sistema LPR o ALPR también conocido como Reconocimiento automático de placas de matrículas, este sistema detecta y reproduce de forma digital los caracteres de las matriculas capturado por los videos de las cámaras. Además, incorporan tecnología de reconocimiento óptico de caracteres (OCR) para la identificación de los caracteres de las matrículas de cualquier vehículo.(Campo, 2022)

Los sistemas ALPR, también son implementados en las plataformas de foto detección de infracciones, incorporan algoritmos y procesamientos más robustos para detectar en condiciones menos favorables como que se cuente un vehículo en movimiento rápido y en poca iluminación.(Campo, 2022)

#### **3.7.4. Parámetros básicos para la elección de una cámara**

- Tipo de sensor

En las cámaras de seguridad se tiene diferentes sensores de imagen que convierten la luz en señales electrónicas, registran la cantidad de luz y la transforman en electrones por medio de los múltiples fotodiodos que cuenta el dispositivo. Los tipos de sensores más utilizadas son: Sensor CMOS: significa semiconductor de óxido metálico complementario

Sensor CCD: significa dispositivo acoplado cargado

- Sensibilidad

La sensibilidad cuantifica la iluminación mínima para producir una imagen en el sensor, la cámara tendrá más sensibilidad cuando menor sea su valor

- Formato del sensor

El formato de imagen de un sensor está dado por las dimensiones (Largo x ancho) de su área sensible denominado formato óptico y esta expresado en fracciones de pulgada (Longitud diagonal). Los formatos estándares en los sistemas cctv son: ½ ", 1/3 " y ¼ .

Resolución de una cámara

Es la calidad de definición que se reproduce los detalles de una imagen. La resolución de una cámara dependerá de la cantidad de pixeles que posee el tipo de sensor.(Junghanss, s. f.)

- Distancia focal del lente

Es la distancia entre existe ente el eje de la lente y el sensor, esta expresado en milímetros (mm), cuando esta distancia sea mayor se tendrá mayor alcance en el horizonte, pero menor su ángulo de captura y viceversa.
#### **3.8. Monitores**

Es un dispositivo que permite visualizar las imágenes de las cámaras en el centro de control, este dispositivo difiere a un receptor de televisión, ya que carecen de la sintonía de circuitos, y su funcionamiento es continuo las 24 horas del día.(Castillo, 2011)

## **3.8.1. Resolución de monitores**

Las resoluciones de los monitores se miden en líneas horizontales, estas líneas se miden en el centro, en una pulgada cuadrada, ya que es el punto de mayor concentración. Las resoluciones de las cámaras en un monitor suben de acuerdo al tamaño del monitor, como puede verse en la tabla siguiente:

#### **Tabla 1:**

*Resolución de monitores* 

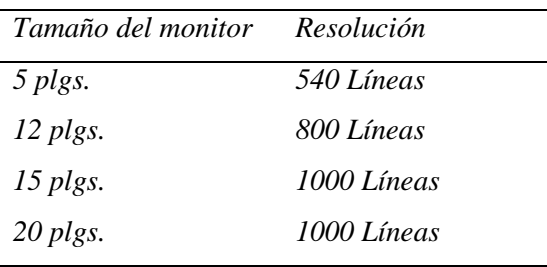

 *Nota* : Datos obtenidos de la tesis de (Pamela & Javier, 2010). Elaboración propia

### **3.9. Equipo de grabación**

Los sistemas de grabación guardar las imágenes generadas por las cámaras en los discos duros que tienen incorporados los equipos DVR o NVR, a mayor capacidad del disco duro pueden grabar mayor cantidad de días. Estas grabaciones son importantes para verificar y analizar las imágenes ante el suceso de algún evento ocurrido.

Los equipos de grabación tienen tres tipos de funciones:

- Multiplexor: Muestra todas las cámaras instaladas en una sola pantalla, actualmente existen NVR de 4,8,16,32,64,128 canales.
- Grabador: Guardar las imágenes en los discos duros.
- Servidor IP: Permite contactarse a la red IP, y acceder a las imágenes remotamente

### **3.10. Aplicaciones del sistema cctv**

Existen diversas aplicaciones de los sistemas de videovigilancia, de los cuales se describirán los siguiente:

## **3.10.1. Gestión del Crimen**

Los sistemas de videovigilancia cuentan con gran visibilidad lo que permite disuadir a los posibles malhechores. En caso se cometa el delito, las imágenes de video guardadas en el grabador permite ayudar a las autoridades competentes a realizar la investigación necesaria. (Paessler AG, 2022)

#### **3.10.2. Gestión de desastres**

Mediante las cámaras de seguridad, pueden evaluar y monitorear las zonas afectadas con mayor rapidez los servicios de emergencia y los trabajadores de rescate.(Paessler AG, 2022)

### **3.10.3. Monitoreo de calles, barrios y entornos residenciales.**

Las cámaras instaladas en lugares públicos, ayudan a realizar una mejor gestión del crimen de las ciudades. La presencia de las cámaras de seguridad en los semáforos r permite recopilar datos estadísticos del tráfico, exceso de velocidad, accidentes de tráfico.(Paessler AG, 2022)

## **3.11. Sistema de alarmas**

Sistema de alarmas se define como sistema de seguridad electrónica anti-intrusión al conjunto de equipos y dispositivos electrónicos interconectados entre sí a través de una central de alarmas, cuyas aplicaciones están relacionadas con la protección de bienes y de personas.(FERNÁNDEZ, 2013) .

## **3.11.1. Elementos del sistema de alarmas**

# **Figura 24:**

Elementos que componen un sistema de alarmas.

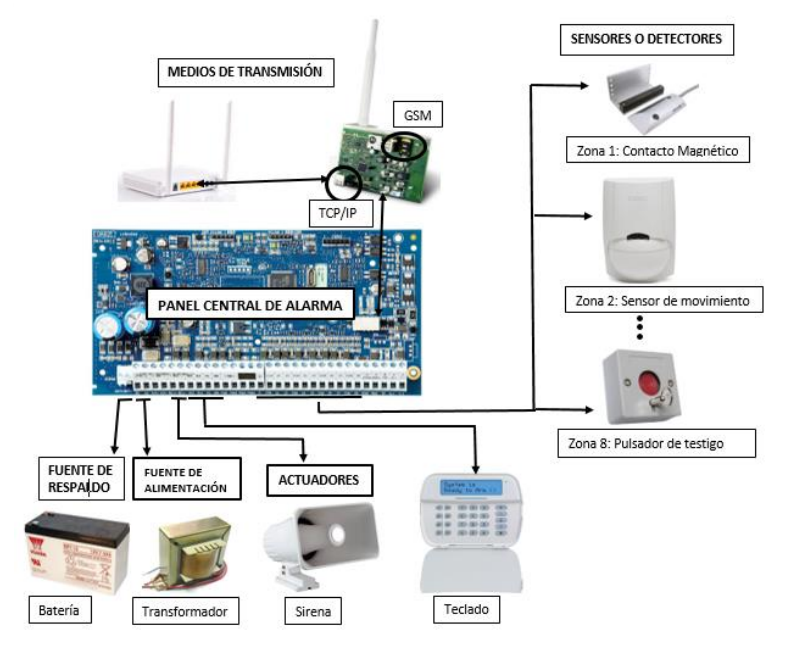

 *Nota:* Elaboración Propia

#### - **Central gestión de alarmas**

El panel central del sistema de alarmas recibe la información emitida por los sensores de detección, el dispositivo de difusión realiza la supervisión de las zonas instaladas, activando los actuadores. (FERNÁNDEZ, 2013)

#### - **Sensores y sistemas de detección**

Los sensores de detección del sistema anti intrusión, se instalan en lugares estratégicos para proteger las edificaciones. Para supervisar las zonas exteriores como puertas, portones, área perimetral e interiores del edificio se utilizan los sensores contactos magnéticos, fotoeléctricos, cerco eléctrico, sensores de movimiento, etc. (FERNÁNDEZ, 2013)

#### - **Actuadores**

Los actuadores cumplen funciones básicas como la activación de las sirenas audibles que son señales de aviso, también bloquea las puertas o cerraduras eléctricas, al generar una activación del sistema de alarmas.(FERNÁNDEZ, 2013)

#### - **Sistema de comunicación**

Los sistemas de alarmas pueden puede ser monitoreadas por un centro de control, lo que permite que cualquier señal emitida del panel de alarmas será recepcionado y evaluado por el centro de control, el cual determinara si es una alarma real o falsa. Existes varios tipos de comunicación del sistema de alarmas, las cuales las más comunes son:

Transmisión por telefonía móvil (GSM, GPRS, etc.). – Este tipo de transmisión se da a través de un dispositivo llamado nanocomm que se le introduce un chip de cualquier operadora.

Transmisión vía línea telefónica fija. – la transmisión mediante este tipo de via se utiliza la línea telefónica y se conecta directamente a la tarjeta de panel de alarmas.

Transmisión a través de internet (TCP/IP). – La transmisión mediante este modo se da a través de una tarjeta llamada TL260 que tiene entrada de conector RJ5.

#### **3.11.2. Aplicaciones de los sistemas de alarmas**

Los sistemas de alarmas se instalan en viviendas, negocios, y una de las aplicaciones que se están dando recientemente es las instalaciones de los sistemas de alarmas en los barrios, comunidades llamadas sistemas de alarmas comunitarias.

#### - **Sistema de alarmas comunitarias**

Se denomina alarma comunitaria cuando el sistema se diseña para la protección de edificios, residenciales, centros comerciales, barrios, calles y en forma general a "Frentes de seguridad"(Aldana & Buitrago, 2018) .

Este dispositivo emitirá un sonido muy potente a través de las sirenas audibles, alertando de manera inmediata.

Para que un sistema de alarmas comunitarias tenga una mejor eficiencia se tiene que realizar un frente de seguridad en todos los vecinos de la comunidad.

## **Que es un frente de seguridad**

Se denomina "frente de seguridad" al programa establecido por las personas de una comunidad o residencia de un sector para la prevención y detección temprana de las acciones delictivas, teniendo la colaboración de la comunidad de manera inmediata cuando se tiene la activación del sistema de alarmas comunitarias. Para tener la eficacia de esta tecnología es fundamental la organización, participación, solidaridad y compromiso de las personas.(Aldana & Buitrago, 2018)

#### **3.12. Sistemas de audio en red**

Estos sistemas se basan en el protocolo TCP/IP, la señal de audio y la señal de control se transmiten a través del cable de red. Los parlantes IP se puede programar audios para reproducir inmediatamente y disuadir ante posibles intrusos.

### **Figura 25:**

*Bocina IP/POE DS-PA0103-A*

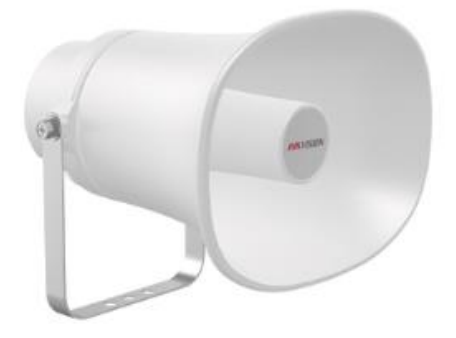

*Nota:* Altavoces en red marca Hikvisión. Imagen tomada de (Hikvisión, 2022)

# **4. DEFINICIÓN Y OPERACIONALIZACIÓN DE VARIABLES.**

En el presente trabajo se distinguen las siguientes variables.

# **Tabla 2:**

 *Operacionalización de Variables*

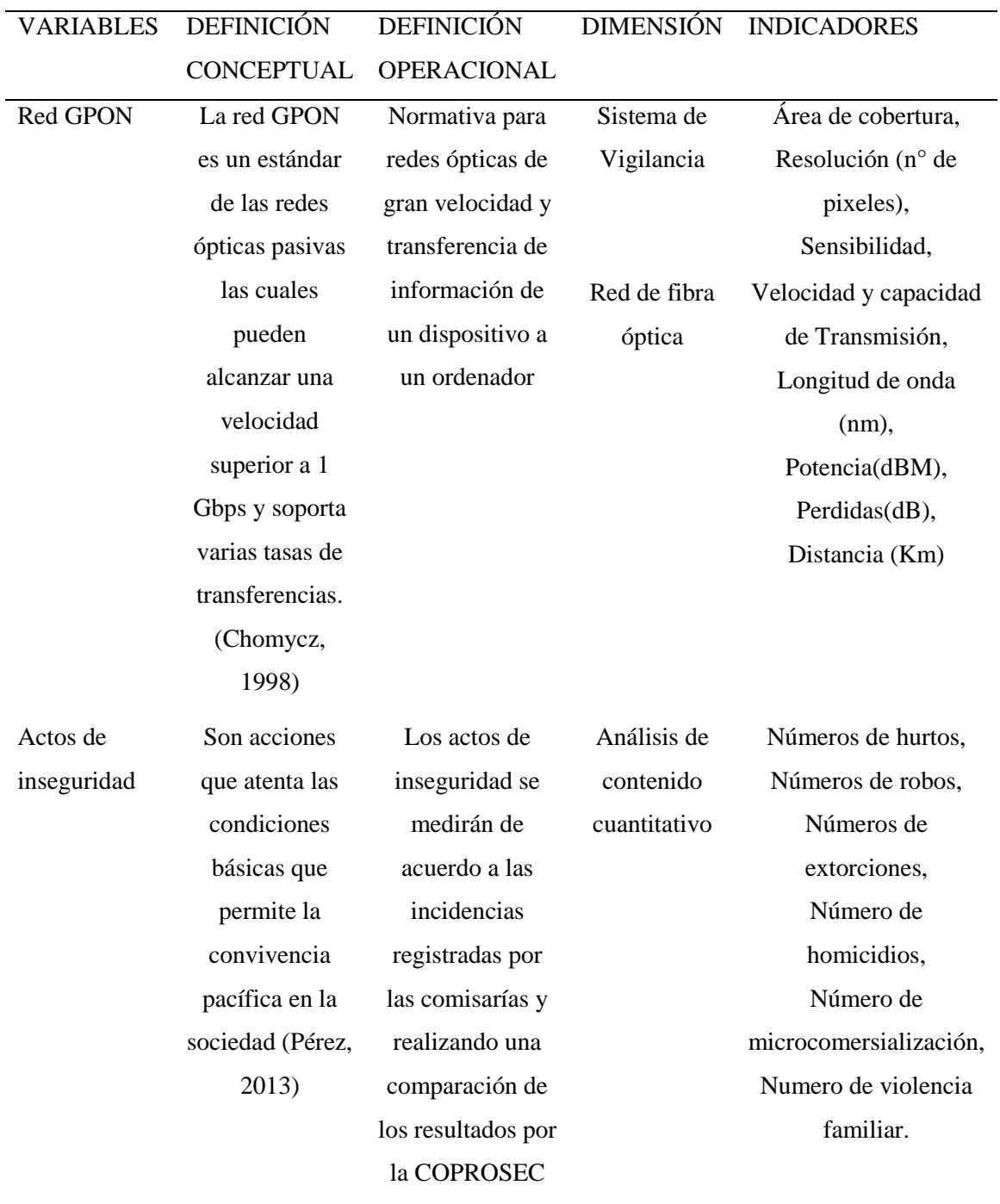

 *Nota:* Elaboración propia

## **5. DISEÑO METADOLÓGICO**

En este capítulo se realizará el análisis de la situación problemática que afectan a la seguridad ciudadana del distrito el Porvenir, Trujillo. Describiendo cada una de los puntos de inseguridad, asimismo, servirá de insumo para determinar la ubicación de la tecnología de seguridad electrónica que serán necesarios para planificar el diseño de la red GPON y elaborar el presupuesto del proyecto.

### **5.1. Problema para resolver**

Analizar la situación problemática y realizar un levantamiento de información que permita identificar los puntos críticos respecto a los actos de inseguridad en el Distrito el Porvenir – Trujillo, para determinar la ubicación de las cámaras de seguridad, los altavoces en red y las alarmas comunitarias.

Problemática:

La Gerencia de Seguridad Ciudadana cuenta con un Plan de Acción Distrital de Seguridad Ciudadana 2022, elaborado por CODISEC, la cual detalla las calles y los números de delitos y faltas que se dan en ellas.

Además, cuentan con los mapas de delitos del distrito emitido por la Policía Nacional del Perú, la cual muestra las zonas inseguras de acuerdo al tipo de acción delictiva.

- Requerimientos:
	- $\triangleright$  Información sociodemográfica
	- Mapa del delito emitido por la Policía Nacional del Perú
	- $\triangleright$  Plan de Acción Distrital de Seguridad Ciudadana del distrito el Porvenir, Trujillo
	- Cantidad de Cámaras de seguridad a utilizarse para el diseño del presente proyecto.
- Información Sociodemográfica
- Ubicación:

El distrito el Porvenir es un pueblo peruano capital de la provincia de Trujillo, ubicada en el departamento de la Libertad, bajo la administración del Gobierno regional, en el Perú.

- Límites

**Por el Norte:** Huanchaco

**Por el Sur:** Laredo

**Por el Este:** Laredo, Huanchaco

**Por el Oeste:** Florencia de Mora, Trujillo, La Esperanza

#### **Figura 26:**

 *Ubicación del distrito el porvenir*

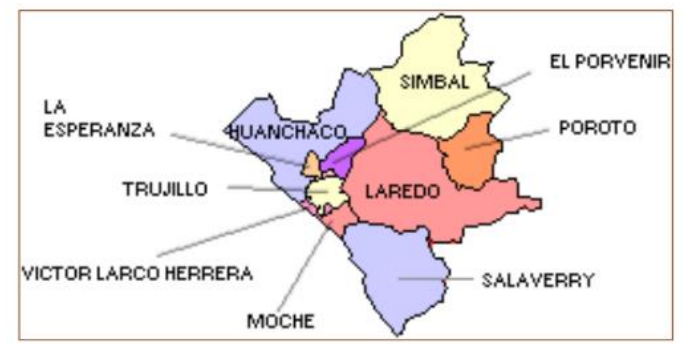

*Nota:* Imagen tomada de Wikipedia

Plano de zonificación del distrito El Porvenir

La zonificación del distrito el Porvenir permite identificar el uso del suelo urbano, dividiendo y describiendo el área en zonas y barrios en fin de promover un desarrollo urbano sostenible. El Plano de zonificación se encuentra en el anexo A la figura 47.

#### **5.2. Zonas vulnerables a la delincuencia**

Actualmente, la municipalidad del distrito el Porvenir realizan reuniones de coordinación con la Policía Nacional del Perú, quienes se encargan de brindad los datos estadísticos de los actos delictivos y las zonas de alto riesgo, lo cual se elabora el mapa del delito describiendo las zonas de alto riesgo en conjunto con la Gerencia de Seguridad Ciudadana de la municipalidad, permitiendo identificar cuáles son las áreas que deben tener un mayor resguardo a través del servicio de Serenazgo apoyados por efectivos policiales destacados por la Policial Nacional del Perú y tener claro la ubicación de las cámaras, los sistemas de alarmas comunitarias.

El distrito el Porvenir cuenta con 03 jurisdicciones policiales, las cuales tienen determinado el área que le compete a cada una, las cuales brinda los cuadros estadísticos de los actos delictivos y zonas que se generan estas acciones.

- Comisaría PNP Sánchez Carrión
- Comisaría PNP Nicolás Alcázar
- Comisaría PNP Alto Trujillo

Estas jurisdicciones brindan el mapa del delito del distrito el Porvenir, y en el plan de acción se describen los nombres de las calles, barrios que se generan los delitos de manera detallada en el plan de acción, Se tomaran en cuenta todos los puntos que se describe de acuerdo al indicador de nuestro de cuadro operacional, los cuales tenemos: números de robos, número de hurtos, número de extorción extorsión, número de micro comercialización de drogas, número de violencia familiar, número de usurpación, número de homicidios

#### **5.2.1. Comisaria PNP Sánchez Carrión**

La comisaria de Sánchez Carrión se encuentra ubicado en la Av. Sánchez Carrión Cdra. 11 del distrito el Porvenir. El mapa del delito de esta jurisdicción que se puede observar todos los puntos críticos de toda el área que le corresponde a esta jurisdicción, se puede ver en el anexo A, figura 48. Además, en la tabla 3, se tiene los números de delitos que se han cometido entre los años 2017 y 2020.

#### *Tabla 3:*

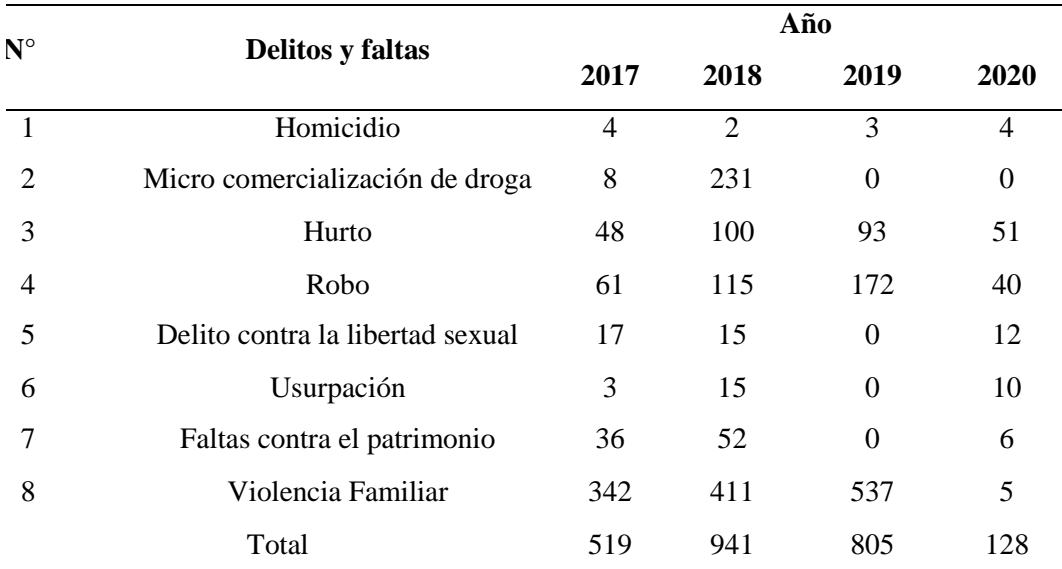

*Estadísticas policiales de la comisaria PNP Sánchez Carrión* 

 *Nota:* Información de la comisaría PNP – Sánchez Carrión. Elaboración Propia

## **5.2.2. Comisaría PNP Nicolás Alcázar**

La comisaría se encuentra ubicado en la calle Nicolás Alcázar N° 1077 del distrito el Porvenir. El mapa del delito de esta jurisdicción que se puede observar todos los puntos críticos de toda el área que le corresponde a esta jurisdicción, se puede ver en el anexo A, figura 49. Además, en la tabla 4, se tiene los números de delitos que se han cometido entre los años 2017 y 2020.

#### **Tabla 4:**

| $\mathbf{N}^\circ$ | Delitos y faltas            |                  | Año      |          |                  |  |
|--------------------|-----------------------------|------------------|----------|----------|------------------|--|
|                    |                             | 2017             | 2018     | 2019     | 2020             |  |
| $\mathbf{1}$       | Homicidio                   | $\boldsymbol{0}$ |          |          | 0                |  |
| 2                  | Micro comercialización de   | 64               | $\Omega$ | $\Omega$ | 0                |  |
|                    | droga                       |                  |          |          |                  |  |
| 3                  | Hurto                       | 118              | 148      | 624      | 101              |  |
| 4                  | Robo                        | 101              | 136      | 124      | 40               |  |
| 5                  | Delito contra la libertad   | 10               | 6        | $\Omega$ | $\boldsymbol{0}$ |  |
|                    | sexual                      |                  |          |          |                  |  |
| 6                  | Usurpación                  | 12               | $\theta$ | $\theta$ | $\overline{2}$   |  |
| 7                  | Faltas contra el patrimonio | 182              | $\theta$ | $\Omega$ | $\overline{0}$   |  |
| 8                  | Violencia Familiar          | 192              | 335      | 419      | 187              |  |
|                    | Total                       | 679              | 626      | 1168     | 330              |  |
|                    |                             |                  |          |          |                  |  |

*Estadísticas policiales de la comisaria PNP Nicolás Alcázar* 

*Nota*: Información de la comisaría PNP – Nicolás Alcázar. Elaboración Propia

### **5.2.3. Comisaria PNP Alto Trujillo**

La comisaría se encuentra ubicado en la Av. 12 de noviembre Mz. Barrio 2, Alto Trujillo del distrito el Porvenir. El mapa del delito de esta jurisdicción que se puede observar todos los puntos críticos de toda el área que le corresponde a esta jurisdicción, se puede ver en el anexo A, figura 50. Además, en la tabla 5, se tiene los números de delitos que se han cometido entre los años 2017 y 2020.

### **Tabla 5:**

*Estadísticas policiales de la comisaria PNP*

| $N^{\circ}$    | <b>Delitos y faltas</b>             |                | Año            |                |                  |
|----------------|-------------------------------------|----------------|----------------|----------------|------------------|
|                |                                     | 2017           | 2018           | 2019           | 2020             |
| $\mathbf{1}$   | Homicidio                           | $\mathbf{1}$   | $\overline{0}$ | 3              | $\overline{2}$   |
| $\overline{2}$ | Micro comercialización de<br>droga  | 13             | 12             | $\overline{0}$ | $\overline{0}$   |
| 3              | Hurto                               | 46             | 69             | 38             | 14               |
| 4              | Robo                                | 75             | 119            | 66             | 30               |
| 5              | Delito contra la libertad<br>sexual | 14             | 25             | $\overline{0}$ | $\theta$         |
| 6              | Usurpación                          | $\theta$       | 3              | $\overline{0}$ | 45               |
| 7              | Faltas contra el patrimonio         | $\overline{0}$ | $\overline{0}$ | $\overline{0}$ | $\boldsymbol{0}$ |
| 8              | Violencia Familiar                  | 234            | 431            | 677            | 35               |
|                | Total                               | 383            | 659            | 784            | 126              |

*Nota*: Información de la comisaría PNP – Alto Trujillo. Elaboración propia

# **5.3. Diseño de contratación de hipótesis**

Utilizando conocimientos sobre las telecomunicaciones se conoce que el empleo de la transmisión de señales y arquitectura óptica para transportar dichas señales, normas para la transmisión y tipos de cámaras en el ámbito de la videovigilancia, se lograra utilizando la red GPON para la videovigilancia aplicada al monitoreo de actos de inseguridad ciudadana en el distrito El porvenir.

# **5.4. Población distrito el Porvenir**

La población está conformada por todas las zonas más vulnerables de acuerdo al mapa del delito del distrito el Provenir, lugar donde se extraerá los lugares susceptibles de inseguridad ciudadana. De acuerdo a los censos nacionales de población y vivienda 2017, la población del distrito el Porvenir es de acuerdo al cuadro siguiente:

#### **Tabla 6:**

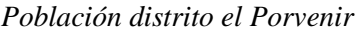

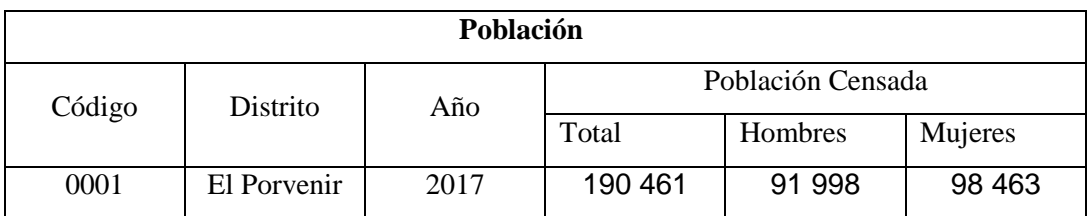

*Nota*: INEI – censo nacional población y vivienda 2017. Elaboración propia

## **Tabla 7:**

*Población proyectada del distrito Porvenir 2018 – 2020.*

| Código | Distrito    | Año     |         |         |  |
|--------|-------------|---------|---------|---------|--|
|        |             | 2018    | 2019    | 2020    |  |
| 130102 | El Porvenir | 211 809 | 220 624 | 229 115 |  |

*Nota*: Datos obtenidos de la INEI. Elaboración: Propia

## **5.5. Muestra**

La muestra está constituida por los lugares susceptibles de inseguridad ciudadana de acuerdo del mapa del delito de la Jurisdicción Sánchez Carrión, la que pertenece al distrito el Porvenir.

### **5.6. Técnicas, instrumentos, equipos, materiales**

**Técnicas Instrumentos, equipos y materiales**. -**.** En el presente trabajo de investigación se desarrollarán las siguientes técnicas: la observación, técnica que permitirá la interrelación directa con los mapas de los delitos de la cual se evidencia la inseguridad ciudadana de la zona Sánchez Carrión el distrito el Porvenir. Técnica documental, que permitirá revisar la documentación de carácter teórico respecto a la red GPON, seguridad electrónica, que son elementos que servirán para la ejecución de la tesis.

**Instrumento.** - Como instrumento se utilizará la lista de cortejo de información, por este medio de instrumento se cotejará la información obtenida respecto de los mapas de delitos de Sánchez Carrión, efecto de corroborar los actos de inseguridad ciudadana.

# **6. INGENIERÍA DE RED**

## **6.1. Arquitectura de Red GPON Figura 27:**

 *Arquitectura de la Red GPON*

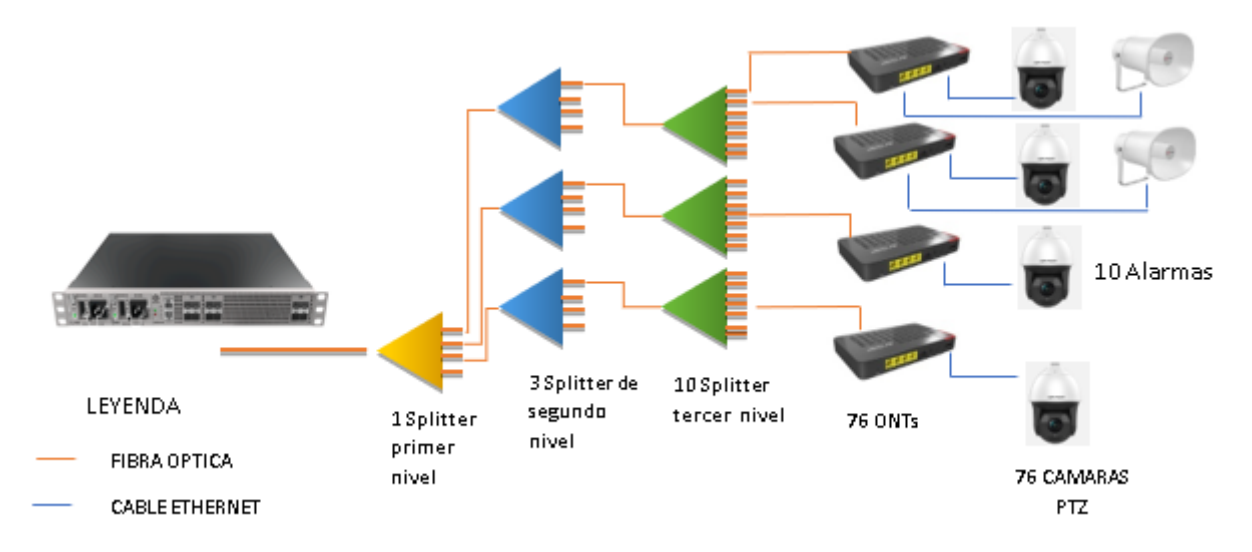

*Nota: Diseño de la arquitectura de la red Gpon para monitorear actos de inseguridad en el distrito el Porvenir – Trujillo.* Elaboración propia

Para diseñar la arquitectura de red GPON primero se tomará en cuenta el análisis de riesgo del distrito el porvenir, tomando en cuenta el mapa del delito el cual es proporcionado por la comisaría de la zona, del cual tendremos en cuenta la ubicación de las 72 cámaras de seguridad, los detalles de los nombres de las calles se encuentran en el anexo B en la tabla n°16 y 10 alarmas comunitarias lo cual los nombres de las calles se encuentran en la tabla n° 8, para el diseño se utilizó el programa Google Earth.

## **Tabla 8:**

*Ubicación de Alarmas*

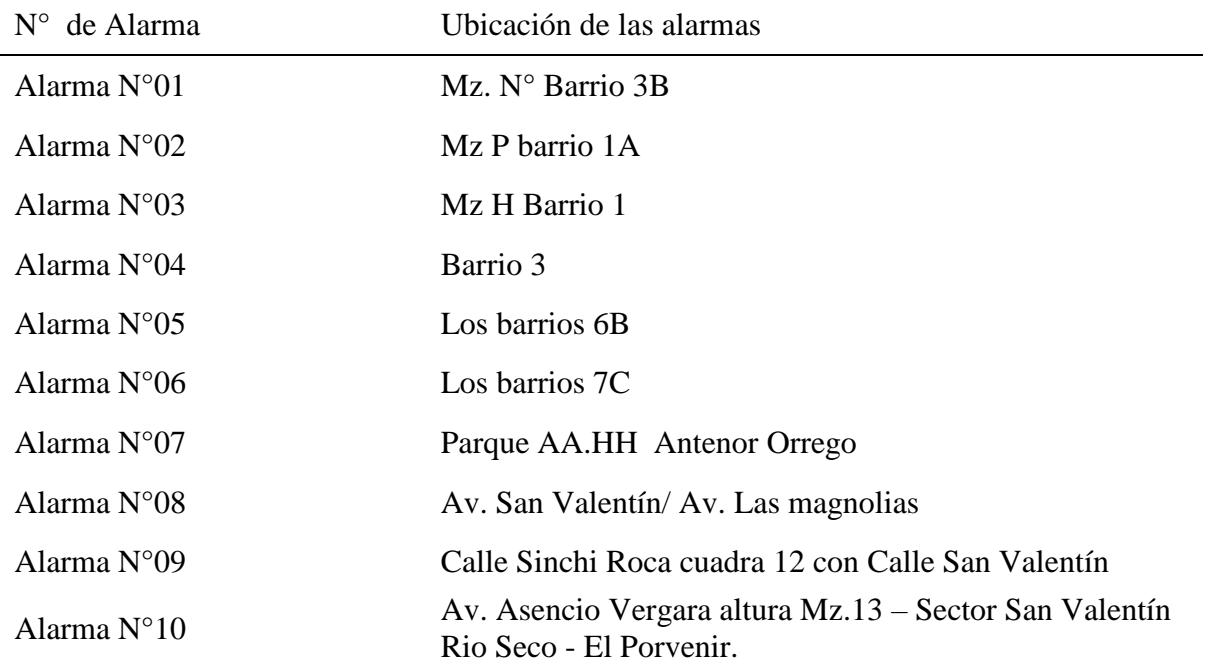

*Nota***:** Elaboración propia

# **Ubicación de las cámaras**

**Haciendo uso del programa Google Earth se logró identificar donde irían distribuidas las cámaras.**

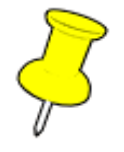

**Representación de las 24 cámaras PTZ instaladas en la zona de Alto Trujillo** 

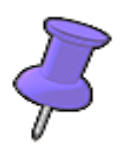

**Representación de las 28 cámaras PTZ instaladas en la zona de Sánchez Carrión** 

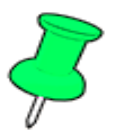

**Representación de las 24 cámaras PTZ instaladas en la zona de Nicolás Alcázar** 

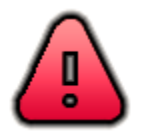

**Representación de las 10 alarmas instaladas en la zona de Alto Trujillo** 

# **Figura 28:**

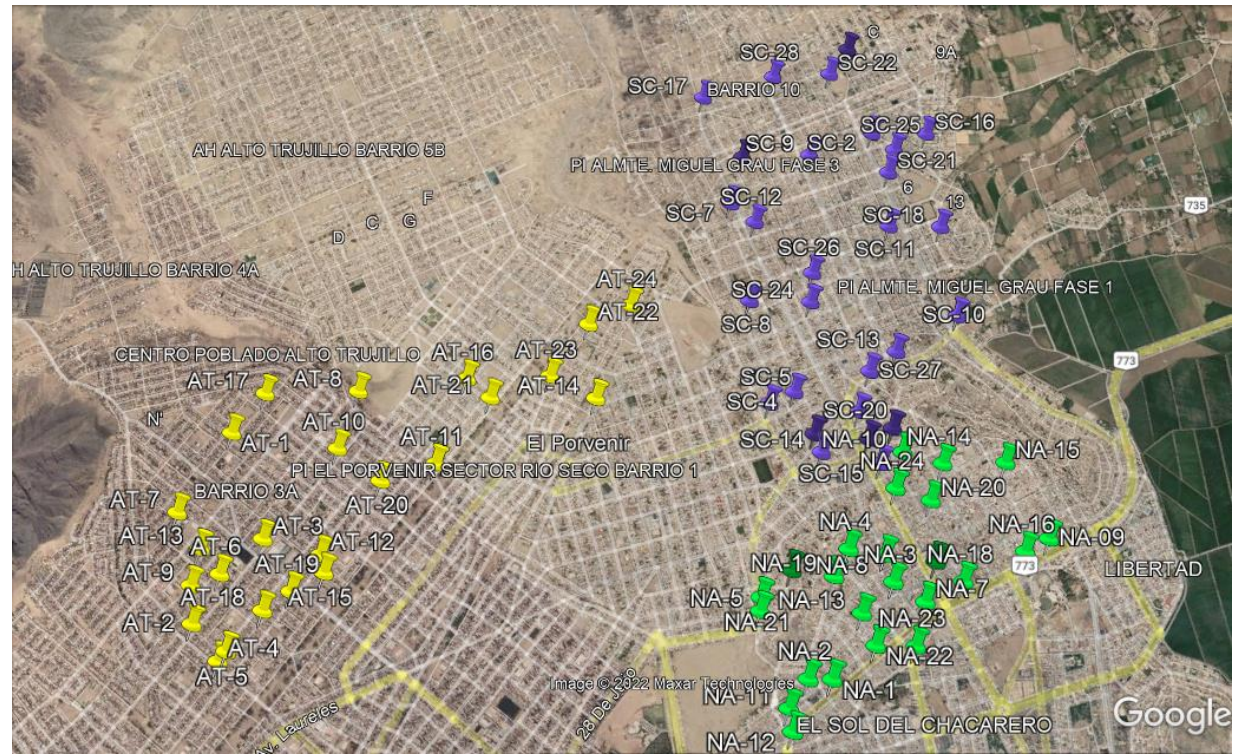

*Ubicación de las 76 Cámaras contempladas en el diseño de la red.* 

*Nota:* Realizado con la aplicación Google Earth Pro. Elaboración propia

## **Figura 29:**

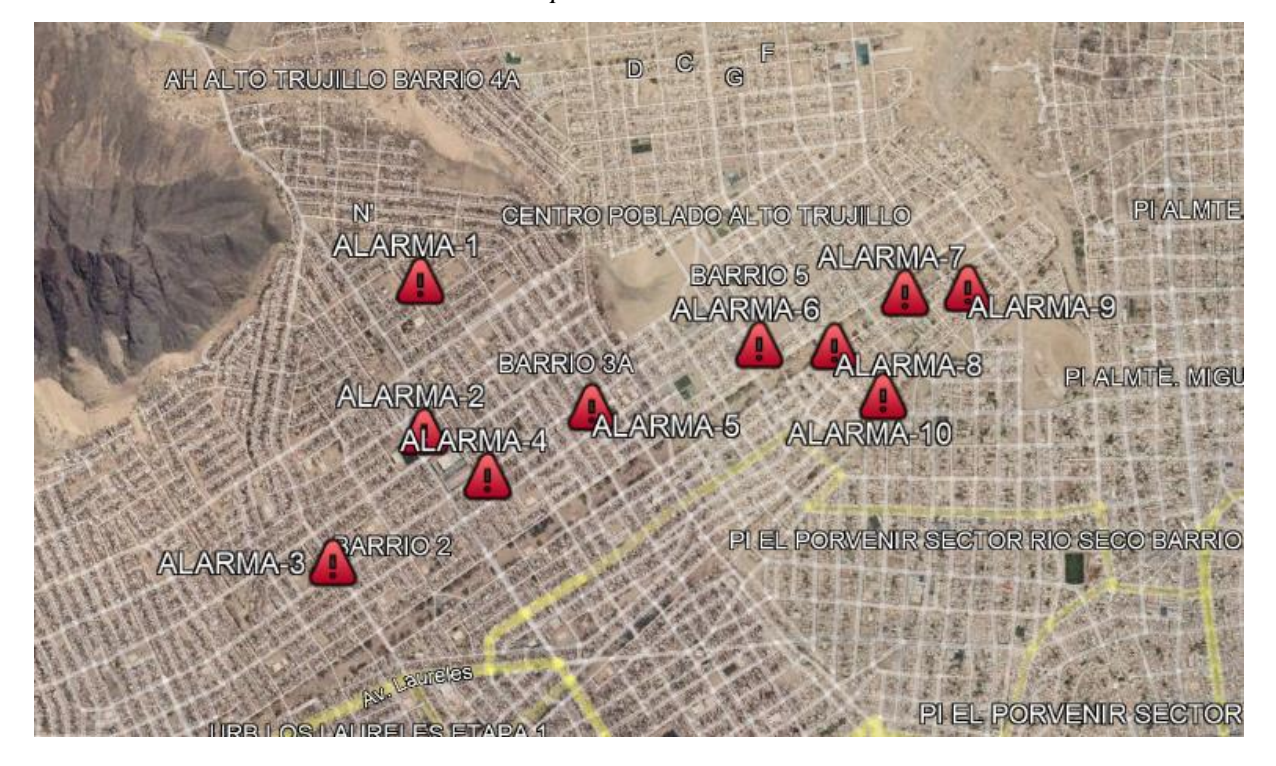

*Ubicación de las 10 alarmas contempladas en el diseño de la red.*

*Nota:* Realizado con la aplicación Google Earth Pro. Elaboración propia

## **6.2. Diseño de la Ruta de Fibra Óptica**

Se logró realizar el siguiente trabajo en Google Earth para poder obtener desde el OLT hacia las cámaras desplegadas a lo largo de la red. Para el diseño se ha considerado la ubicación de 76 cámaras y 10 alarmas comunitarias, así como la ubicación del OLT (terminal de línea óptico), un divisor principal, tres divisores secundarios y diez divisores terciario. Empleando una topología en estrella extendida para el diseño de la red GPON con la arquitectura FTTH.

## **Figura 30:**

*Diseño de Ruta de Fibra Óptica* 

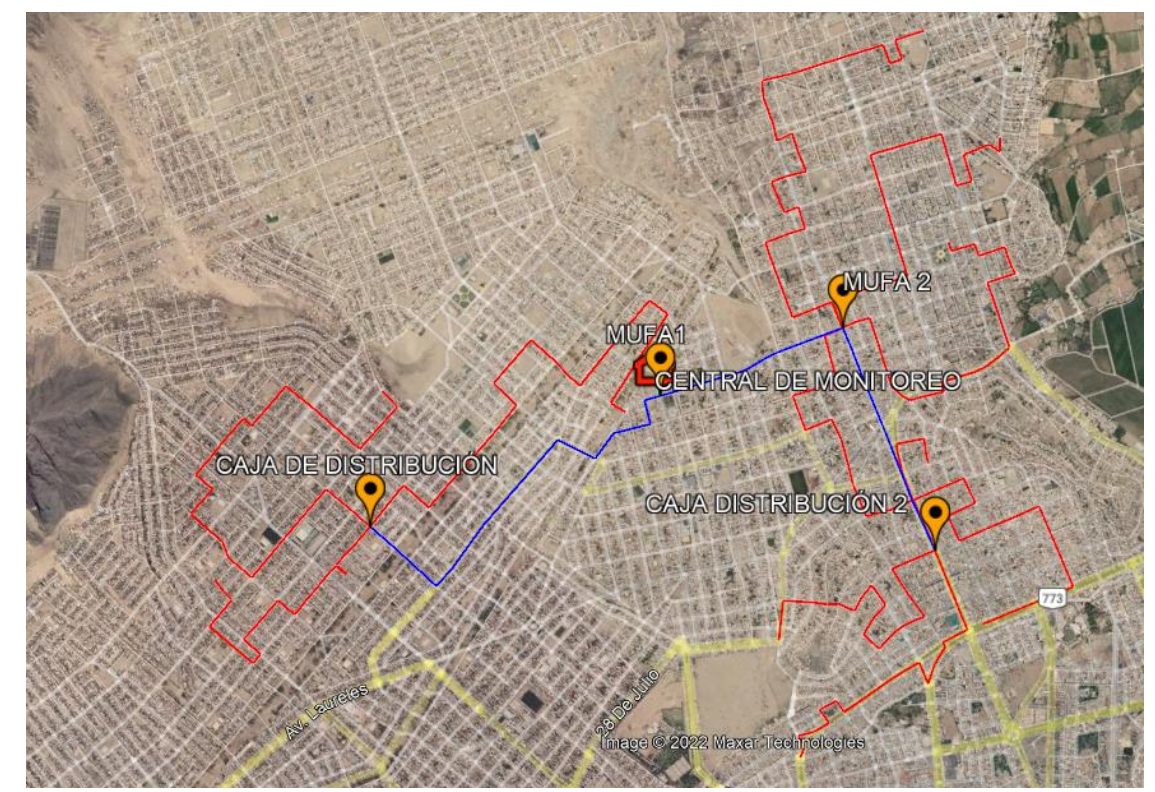

*Nota:* Realizado con la aplicación Google Earth Pro. Elaboración propia

La arquitectura de red GPON para nuestro diseño de Plataforma de Comunicación con Fibra Óptica cuenta con un OLT LW-3008C – FURUKAWA), un total de 76 ONTs (ONT GPON FK-ONT-G420R), 4 divisores ópticos (FURUKAWA) de 1:4 (1 entrada y 4 salidas) Y 10 divisores ópticos de 1:8 (1 entrada y 8 salidas). Donde 1 de 1:4 va en el divisor óptico primario (P1); 3 de 1:4 en los divisores ópticos secundarios y 10 de 1:8 va en el divisor óptico terciario. La fibra óptica que se utilizará para el diseño es de 12 hilos tanto para la red troncal cómo para la fibra desplegada hacia los ONT utilizados a lo largo de toda la red. El OLT a usarse es el que va controlar y administrará las ONTs que van estar conectadas a las cámaras PTZ, las cuales se encargaran de enviar la señal al ONT, este procesa la información recibida y mediante la fibra ópica se encarde enviar hacia el OLT en el cual procesa la señal y se encargará de entregar a los paneles del videowall para así poder visualizar.

Para lograr los objetivos de nuestro diseño de la red Gpon y lograr una mejor de la seguridad ciudadana en el distrito El Porvenir - Trujillo se debe establecer ciertas especificaciones técnicas de los equipos que se vayan a utilizar:

## **OLT ( Optica Line Terminal)**

La OLT (Optical Line Terminal) es un equipo usado en redes ópticas pasivas locales (PON LAN), como un switch óptico con puertos GPON. La LW3008C es compatible con el estándar GPON (ITU-T G.984.x), opera con un ancho de banda de 2.5 Gbps downstream y 1.25 Gbps upstream. Este equipo tiene un formato Sandalina y soporta hasta 1024 ONTs en un radio de 20 km (físico) o 60 km (Lógico).

Configurable para operar en modo de redundancia entre puertos GPON en la misma OLT (Redundancia tipo B considerando hasta 32 ONT por puerto redundante). La LW3008C tiene las siguientes interfaces:

- 8 Puertos GPON compatibles con el estándar ITU-T G.984 (SFP)
- 4 Puertas de uplink 1/10 GE SFP/SFP+
- 2 Slots para fuentes AC/DC (Redundancia)
- 120 Gbps de capacidad de switching.
- Soporta ITU-T G.984.4 para Gestión y Control de Interface de la ONT (OMCI)
- Gestión remota de la ONT
- Hasta 128 abonados por interfaz GPON
- Capaz de monitorear trafego de ONT (pm-profile) y GPON link (potencia óptica, distancia, conexión)
- Velocidad de 2.5Gbps en downstream y 1.25Gbps en upstream
- 20km de ancho de transmisión (60km de alcance lógico)
- Longitud de onda de transmisión: 1490nm
- Longitud de onda de recepción: 1310nm

### **Figura 31:**

*Concentrador optico olt standalone GPON LW3008C*

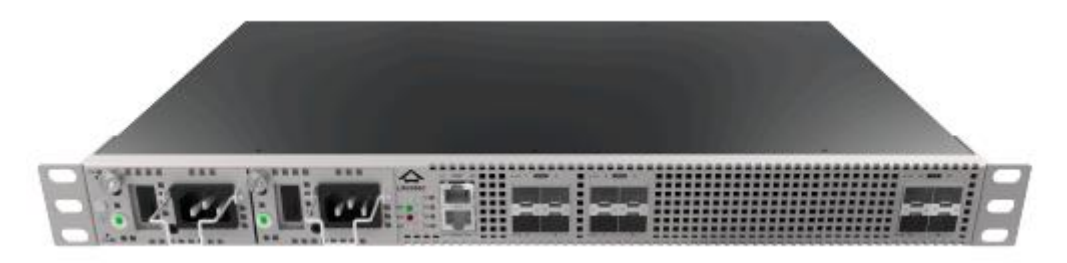

*Nota: Imagen tomada de la página de* (Furukawa, 2022)

#### **Fuente de alimentación:**

Fuente de alimentación de CA para concentrador óptico GPON standalone, utilizado en redes FTTx (FTTx). Cada concentrador óptico permite el uso de hasta dos fuentes de alimentación (con CA o CC) en modo de redundancia

- Temperatura de Operación 0 50 °C.
- Temperatura de Almacenamiento -40 70 °C.
- Humedad Relativa de Operación 5% 90% Sin condensación.
- Consumo de Energía 49 Watts.
- Alimentación CA full range (100-240V,50/60Hz).
- Fuentes hot-swappable.
- Leds indicativos.

### **Figura 32:**

 *Fuente de alimentación ac para concentrador óptico standalone GPON LD3008 GPON LW3008C*

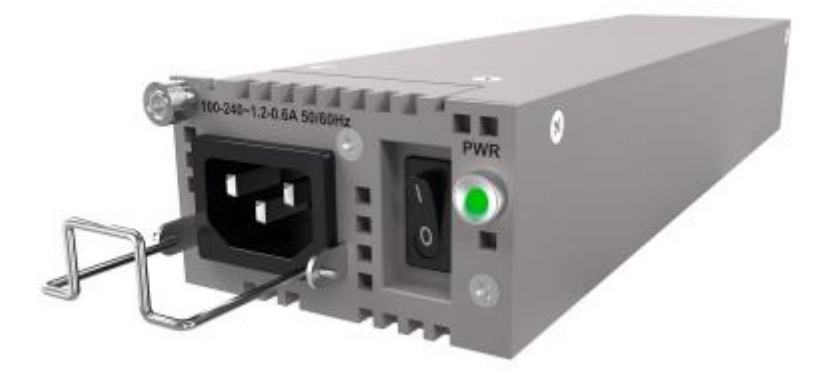

 *Nota: Imagen tomada de la página de* (Furukawa, 2022)

# **Splitter ópticos**

Los splitters ópticos son componentes pasivos que realizan la división de la señal óptica en una red PON. Son constituidos por una o dos fibras de entrada y N fibras de salida, las cuales dividen la potencia de la señal óptica en proporción entre ellas, caracterizándolos como splitters balanceados. Existen también los splitters desbalanceados, que se constituyen por una entrada y dos salidas, las cuales dividen la potencia de la señal óptica asimétricamente entre ellas. Es decir, la potencia de la señal óptica puede ser dividida en proporciones diferentes de acuerdo con la necesidad de cada aplicación. Operación en las tres ventanas de comunicación para los estándares de redes ópticas pasivas: 1310nm, 1490nm y 1550nm.

Cuentan con las siguientes características:

- Modelos 1x2 fabricados con tecnología FBT o PLC.
- Modelos 1x4, 1x8, 1x16, 1x32, 1x64 fabricados con tecnología PLC.
- Alta fiabilidad.
- Fibra especial G.657A optimizado para almacenamiento en bandejas con radio de curvatura reducidas.
- Splitters de FO para redes de distribución
- Conectores SC/APC
- Baja pérdida de inserción y polaridad
- Diseño compacto y buena uniformidad de canal a canal
- Alta fiabilidad y estabilidad

## **6.3. Ubicación de los splitter de primer nivel**

Para poder asignar la ubicación del splitter de primer nivel se tomó en cuenta el diseño de la red la ubicación de las cámaras y el tendido de la fibra Óptica, para el cual hemos asignado un splitter de 1:4 puertos.

### **Tabla 9:**

*Ubicación splitter primer nivel*

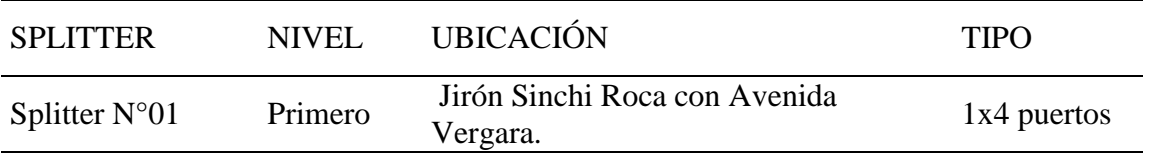

*Nota*: Elaboración propia

### **6.4. Ubicación de los splitter de segundo nivel**

Para poder asignar la ubicación del splitter de segundo nivel, al igual que los splitter de primer nivel se tomó en cuenta el diseño de la red la ubicación de las cámaras y el tendido de la fibra Óptica, para el cual hemos asignado tres splitter de 1:4 puertos.

## **Tabla 10:**

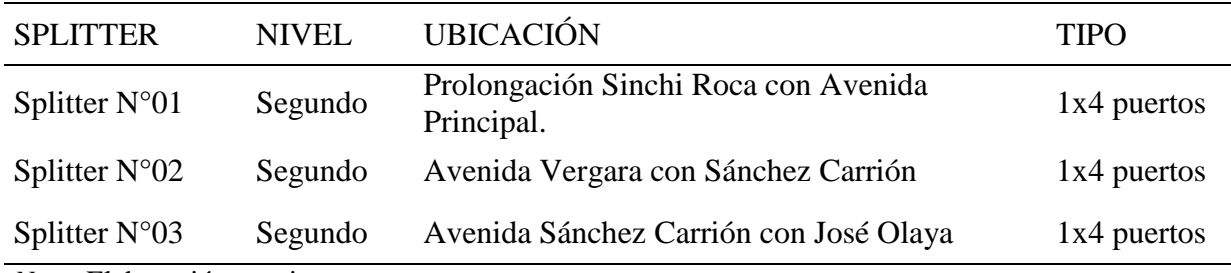

*Ubicación de los Splitter de Segundo Nivel*

*Nota*: Elaboración propia

## **6.5. Ubicación de los splitter de tercer nivel**

Para poder asignar la ubicación del splitter de tercer nivel, al igual que los splitter de primer y segundo nivel se tomó en cuenta el diseño de la red la ubicación de las cámaras y el tendido de la fibra Óptica, para el cual hemos asignado diez splitter de 1:8 puertos.

# **Tabla 11:**

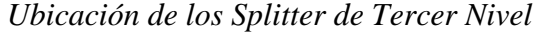

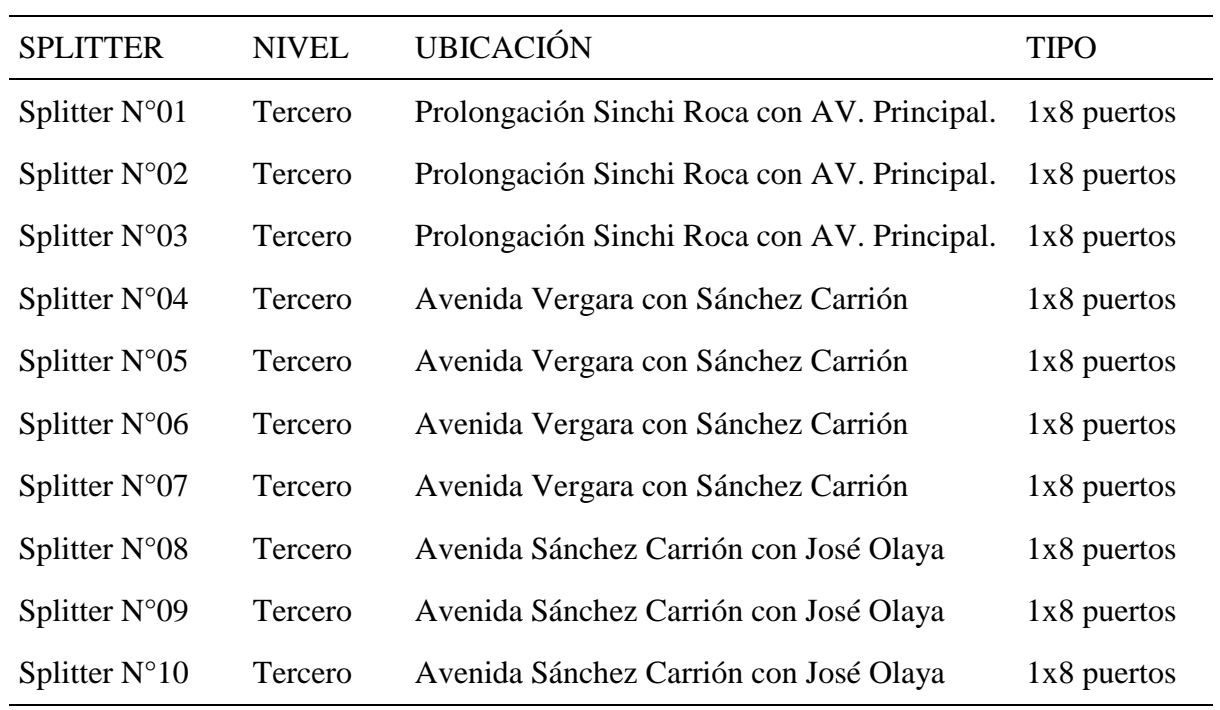

*Nota*: Elaboración propia

**Cables ópticos** 

Cables ópticos totalmente dieléctrico auto soportado, con 02 (dos) hasta 144 (Ciento cuarenta y cuatro) fibras ópticas revestidas en acrilato, ubicadas en tubos de holgados rellenos, reunidos alrededor del elemento central. El núcleo del cable será relleno o protegido con materiales hinchables. Opcionalmente puede ser aplicada una cubierta interna sobre el núcleo. Este conjunto es reforzado con hilaturas de aramida y recubierto con una capa externa de polietileno negro. Indicado para instalaciones en vanos hasta 200 m.

- Ambiente de Instalación Exterior
- Ambiente de Operación Aéreo Auto soportado
- Temperatura de instalación: -10 ºC a 50 ºC
- Temperatura de almacenamiento: -20 ºC a 65 ºC
- Temperatura de operación: -40 ºC a 70 ºC
- **Tipo de Embalaje: Carretes de madera Longitud Estándar: 4000 m**  $\pm$  **2%**

## **Figura 33:**

### *CABLE OPTICO CFOA-AS (ABNT)*

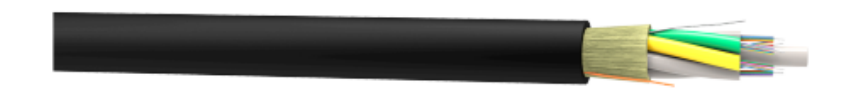

*Nota: Imagen tomada de la página de* (Furukawa, 2022)

# **ONT**

La ONT (Optical Network Terminal) es un equipo utilizado en redes FTTx (Fiber To The x) para acceso de los abonados. Compatible con el estándar ITU-TG.984. Posee 4 puertos de datos Gigabit Ethernet 10/100/1000Base-T y dos puertos POTs. Soporta tasas de hasta 1,25Gbps para upstream y 2.5Gbps para downstream.(*modem-optico-gpon-fk-ont-g420r.pdf*, s. f.).

- 4 puertos Giga Ethernet 10/100/1000 Base-T (RJ-45)
- Puerta PON con conector SC-APC.
- Soporte de gestión a través del protocolo OMCI según la norma G.984.4 Acceso local a través de Telnet y conexión SSH.
- Acceso remoto (OLT) a través de conexión Telnet y SSH.
- Actualización a través de la interfaz WEB y TFTP.
- Configuración de ancho de banda por servicio o puerto (fijo, garantizado y máximo).
- Activación y reinicio remotos Monitorización de alarmas y rendimiento Mantiene dos conjuntos de imágenes de software, para verificación de integridad y reversión automática.
- Velocidad de transmisión:
	- 2,5 Gbps downstream.
	- 1,25 Gbps upstream
- Sensibilidad en el rango de -8 dBm  $\sim$  -27 dBm.
- Potencia de transmisión entre 0.5 dBm ~ 5 dBm
- Longitud de onda Upstream: 1310 nm
- Longitud de onda Downstream: 1490 nm
- Estándar de enlace ascendente compatible con ITU-T G.984.2, Clase B +
- Múltiples T-CONT por dispositivo; Múltiples GEM Ports por dispositivo;
- Mapeo flexible entre GEM Ports y T-CO
- Temperatura de operación: 0 a 50°C.
- Alimentación DC 12V con adaptador AC/DC incluido 100-240V, 50/60Hz.

### **Figura 34:**

#### *ONT GPON FK-ONT-G420R*

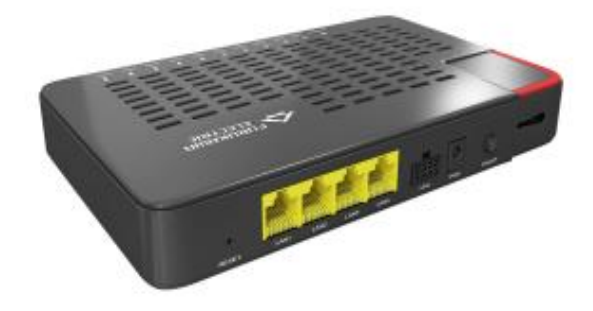

*Nota: imagen tomada de la página de* (Furukawa, 2022)

## **Cajas de terminaciones ópticas**

Las cajas de terminación ópticas pre conectorizadas permiten recibir los cables ópticos de la red de distribución y ser el punto de interconexión entre esta red y la de acceso. La conexión y desconexión de los drops se realiza sin afectar los circuitos ópticos de los drops adyacentes. La caja permite la instalación de hasta 16 adaptadores reforzados externos Slim Conector. Cada puerta se identifica en la parte exterior de la caja y tiene la ventaja de que no es necesario abrir la caja para activar / desactivar los clientes. Se pueden abrir y cerrar las cajas sin interrumpir sus circuitos en funcionamiento. Soporta hasta 96 empalmes ópticos.

#### **Figura 35:**

#### *CTO PRE-CONECTORIZADA FK-CTOP*

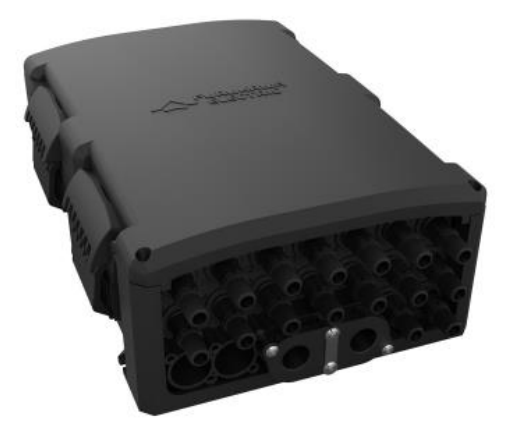

 *Nota: imagen tomada de la página de* (Furukawa, 2022)

### **Conjunto de empalme óptico o MUFA**

El Conjunto de Empalme Óptico FK-CEO-4T utilizado para proteger y acomodar los empalmes ópticos para la transición o derivación entre cables de fibra óptica. Aplicables en vías aéreas con capacidad para hasta 144 fibras. Tiene bandeja interna con capacidad de hasta 24 empalmes ópticos cada, posibilitando hacer derivación, terminación o sangrado de cables ópticos. Configuración tipo "topo" y sistema de sellado termo contráctil.

Sus bandejas pueden acomodar empalmes, splitters o fibras con un radio mínimo de curvatura de hasta 30mm. Tienen guías que permiten el cambio de fibras, caso sea necesario. Posibilita hacer derivación, terminación o sangrado de cables ópticos con entrada oval para cable con diámetros variando de 10 hasta 20mm y hasta 4 portas redondas de derivación de cables ópticos con diámetros de 8 hasta 17,5 mm.

Cuenta con las siguientes características:

- Permite la instalación en cajas subterráneas o en postes y mensajeros. Resistencia a la corrosión y envejecimiento y protección ultravioleta).
- Ventajas Cierre y sellado con El'ring
- Posibilidad de cierre con candado
- Posee bandeja para reserva de hebra con tubo "loose"
- Sistema de acomodación: áreas separadas para almacenar, encaminar, proteger y "transportar" las hebras
- Permite el uso de splitter NC/NC y WDM pasivo NC/NC

## **Figura 36:**

*Mufa de 144 hilos de fibra*

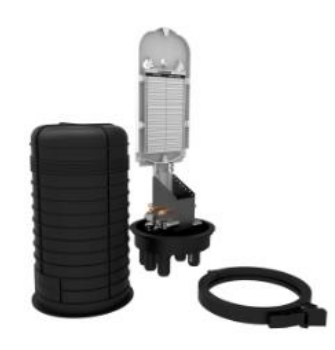

 *Nota: imagen tomada de la página web de* (Furukawa, 2022)

# **CABLES DE CONEXIÓN**

Se utilizarán los siguientes cables:

- Pictail de Fibra óptica Monomodo 2 metros, conector SC-APC, para conectar troncal principal a Transmisor óptico de cada Cámara.
- Patch Cord Fibra óptica Monomodo 2 Metros, conector SC-APC ambos extremos, para conectar OLT a Splitter en Rack, y OLT a Switch.

# **ODF UHD - PARA CASETES CON EMPALME**

Bandeja Óptica para sistemas de alta densidad que utilizan casetes UHD en sistemas con empalmes. Capacidad de 144 fibras con conectores LC. Se recomienda su uso con RACK UHD para lograr la capacidad de 5.760 fibras por rack.

Se considera las siguientes características:

- Solución de ultra alta densidad UHD
- 144-puertas en sólo 1U con manejo simple y ágil de la fibra
- Acceso a las fibras individuales sin necesidad de herramientas;
- Compatible con casete de fusión UHD
- Accesibilidad fácil, rápida y precisa
- Acceso por la parte frontal y posterior del conector simultáneamente
- Solución con posibilidad de crecimiento escalonado
- Material del Cuerpo del Producto Acero

#### **Figura 37:**

*ODF UHD - PARA CASETES CON EMPALME*

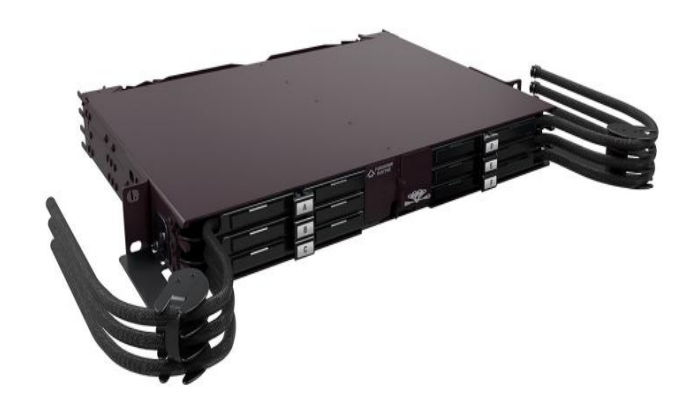

*Nota: Imagen tomada de la página web de* (Furukawa, 2022)

# **CÁMARA HIKVISIÓN DS-2DF8242IX-AEL(T5) PTZ**

La cámara domo PTZ de la marca hikvisión del modelo DS-2DF8242IX-AEL(T5) 2MP 42x DarkFighter IR Network Speed Dome adopta un chip CMOS de escaneo progresivo de 1/1,8" con el lente zomm óptico de 42x, la cámara ofrece más detalles sobre más amplias áreas, y al contar con la tecnología DarkFighter la cámara tiene un excelente rendimiento en áreas de poca iluminación. Admite la captura de rostros para detectar, capturar, calificar y seleccionar rostros en movimiento y detección de matrículas, modelo de vehículos y reconocimiento de color del vehículo, lo que hace ideal para la seguridad de video vigilancia.

- Sensor de imagen:  $1/1.8$ " CMOS Scan Progresivo.
- Iluminación mínima: Color: 0.002 Lux @ (F1.5, AGC ON).
- Distancia focal: 6.0 a 252 mm (42X zoom óptico / 16X zoom digital).
- Distancia de IR: 400 m IR EXIR inteligente.
- Día / Noche real (filtro ICR).
- Detección de rostro / Equipaje desatendido / Cruce de línea / Detección de intrusión / Auto-Seguimiento 2.0 / Rapid Focus.
- Auto seguimiento 2.0: Nos permite seguir a una persona o un vehículo y no desperdiciar recursos al momento de que un animal pase por el lugar o se mueva unas ramas de un árbol,

es más eficientes al activar el auto seguimiento y realmente seguir al objeto correcto (personas o vehículos).

- Temperatura de operación: -40°C a 70°C
- Alimentación / Consumo: 24 Vca / 60 W / Hi-PoE
- Red: 1 puerto RJ45  $(10/100 \text{ Mbps})$ .
- 1 entrada y 1 salida de audio.

# **Figura 38:**

*Cámara hikvisión DS-2DF8242IX-AEL(T5) PTZ*

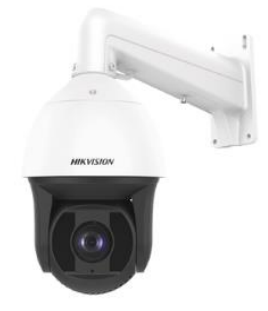

*Nota: imagen tomada de la página web de* (Hikvisión, 2022)

# **SWITCH DE COMUNICACIONES**

El switch que se va a utilizar para el diseño de la red de sistema de video vigilancia para la interconexión de la red GPON, entre el equipo OLT y el grabador NVR.

**Allied Telesis AT-x210-24GT**Allied Telesis x210-24GT está diseñado para proporcionar un conjunto completo de funciones de administración y seguridad para el perímetro de la red. Cuenta con 20 puertos 10/100/1000T y cuatro puertos de enlace ascendente combinados Gigabit-SFP. Seguro y fiable, el x210-24GT garantiza una alta disponibilidad y un tiempo de inactividad mínimo. Su disipación de calor reducida y su funcionamiento silencioso sin ventilador lo convierten en la mejor opción para la instalación de escritorio en oficinas.

# **Figura 39:**

*Switch Allied Telesis AT-X210-24GT*

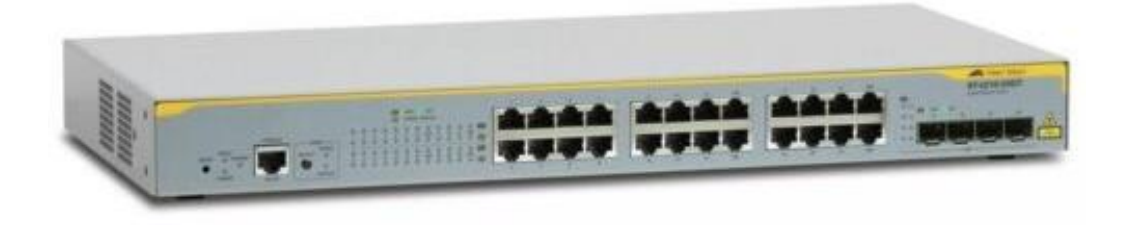

*Nota: Imagen tomada de la página web de https://www.alliedtelesis.com/pe/en*

### **Altavoces en red**

En el diseño de la red se utilizará 76 altavoces en red, que se ubicaran en los mismos puntos de las cámaras. **Hikvisión IPspeaker** El altavoz IPspeaker de la marca hikvisión es el modelo DS-PA0103-B, tiene 01 puerto de red para conectarse directamente al ONT.

Cuenta con las siguientes características:

- Sensibilidad: 118 dB
- Número de conductores: 1
- Tipo de altavoz: 2 vías
- Temperatura de funcionamiento (T-T) :  $-40 60$  °C
- $\bullet$  Ethernet LAN (RJ-45) : 1
- Tarjeta de memoria: MicroSD (TransFlash), MicroSDHC
- Corriente: 1A
- Entrada de voltaje DC: 3.3 12 V
- Tipo de fuente de alimentación. PoE
- Profundidad: 25 cm.
- Altura: 24,2 cm
- Ancho: 18,2 cm
- $\bullet$  Peso: 2.409 kg

### **Grabador NVR**

NVR 12 Megapixel (4K) / 128 canales IP / 16 Bahias de Disco Duro / 4 Puertos de Red / Soporta RAID con Hot Swap / NVR de Alto Desempeño El Hikvision DS-96128NI-I16 es un NVR 2HE de 19" y 128 canales de alta gama. Con este NVR puede administrar y grabar cámaras IP localmente. El NVR está equipado con 16 ranuras para HDD y puede recibir un máximo de 128 cámaras. El NVR está equipado con 2 puertos LAN. Esta versión tiene un ancho de banda de grabación máximo de 400 MBit / s, y puede grabar y mostrar cámaras de hasta 12 megapíxeles. El NVR DS-96128NI-I16 está integrado de gama alta por lo que es la solución para las instalaciones de cámaras más grandes. Todo el sistema es muy robusto y modular. La fuente de alimentación incorporada también es redundante para una alta confiabilidad.

Cuenta con las siguientes características:

• Compresión: H.265 + / H.265 / H.264 + / H.264.

- Soporta mouse USB para operar el NVR..
- Soporta acceso remoto vía teléfono: Android, iPhone, iPad mediante las apps IVMS-4500 / Hik-Connect.
- Soporta protocolo ONVIF (Versión 2.5), que permite la vinculación con múltiples marcas. como: HIKVISION, ACTi, ARECONT, AXIS, BOSCH, BRICKCOM, CANON, HUNT, PANASONIC, PELCO, PSIA, RTSP, SAMSUNG, SONY, VIVOTEK, ZAVIO.
- Soporta fuentes redundante y ventilador para enfriamiento (incluidos).
- Dimensiones:  $447 \times 528 \times 172$ mm (4U rack).
- Consumo: 140 W sin discos duros.
- Alimentación: 100 a 240 Vca, 550 W.
- Temperatura de operación: 0 a 50 °C.
- Peso: 23 Kg sin discos duros
- Dos HDMI con salidas de 4K / 1080p / 720p.
- Tiene la capacidad hasta 4 tarjetas de red 10 / 100 / 1000 Mbps.
- Permite la detección de movimiento multi zona con zoom digital en visualización y grabación.

### **Figura 40:**

*Grabador NVR*

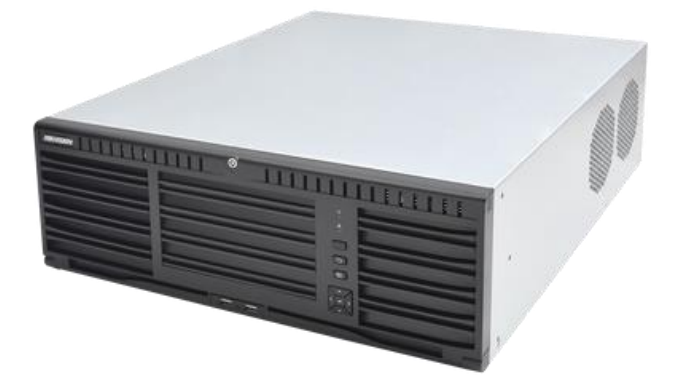

 *Nota: imagen tomada de la página de* (Hikvisión, 2022)

# **ESTACIÓN DE TRABAJO HIKCENTRAL/128WORKSTATION**

La serie de grabadores DS96XXX trabaja bajo una arquitectura cliente servidor, por lo que es necesario workstation para su correcto funcionamiento, por lo que esta estación de trabajo es el adecuado para el diseño de la red de sistema de videovigilancia, ya que viene incorporada la plataforma Hikcentral.

# **PLATAFORMA HIKCENTRAL**

Hikcentral Professional es una poderosa plataforma diseñada para mejorar los sistemas de administración de video (VMS) centralizados e integrar dispositivos relacionados. Representa una nueva generación de componentes de videovigilancia que brindan a los clientes lo que necesitan para implementar una variedad de aplicaciones inteligentes en una variedad de industrias

Características de la estación de trabajo

- Cámaras \*Incluyendo Cámaras ANPR Y Cámaras Con Función De Captura De Rostro: 128
- Direcciones IP De Dispositivos Administrados \*Incluyendo Dispositivos De Codificación, Dispositivos De Control De Acceso, Dispositivos De Control De Seguridad Y Sitios Remotos: 256
- Cámaras ANPR: 12
- Cámaras Con Función De Captura De Rostro: 6
- Áreas: 128
- Cámaras Por Área: 64
- Horario De Grabación: 128 cámaras
- Plantilla De Horario De Grabación 32
- Reglas De Eventos Y Alarmas: 128 cámaras
- Almacenamiento De Imágenes \* Incluye Imágenes De Eventos/Alarmas, Imágenes De Rostros E Imágenes De Vehículos.10/s
- Hasta 32 Usuarios Y 32 Roles
- Accesos Simultáneos A Través De Clientes Móviles: dieciséis
- Lista de Vehículo (ANPR)
- Análisis Facial
- UPCIntel® Core™ i5-8500 (6 núcleos/9 MB/6T/hasta 4,1 GHz/65 W);
- Memoria2X4GB 2666MHz DDR4 UDIMM
- Disco DuroUnidad de estado sólido M.2 de 256 GB SATA Clase 20
- La RedLAN Ethernet Intel I219-LM integrada 10/100/1000
- Tarjeta GPUGráficos Intel® HD 630 integrados
- Dimensiones Del Paquete m x 9,26 cm x 29,2 cm  $(11, 42$ " x 3,7" x 11,5")

### **Figura 41:**

#### *Plataforma Hikcentral*

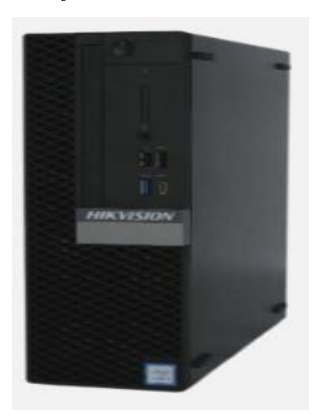

 *Nota: imagen tomada de la página* (Hikvisión, 2022)

# **UPS (UNINTERRUPTABLE POWER SUPPLY)**

Para el diseño del sistema de videovigilancia se tendrá dos tipos de UPS, el UPS de 1000VA se instalará en los gabinetes metálicos ubicados en los postes que se instalará y el UPS de 6000 VA se ubicará en el centro de control, con el fin que todos los equipos del sistema de videovigilancia y los equipos de la red GPON tengan un respaldo ante un corte de energía eléctrica mínimo por 3 horas.**APC Easy UPS SRV 1000VA 230V** De acuerdo a su ficha técnica este UPS tiene una autonomía de 04 horas, con una potencia nominal de 800 W .

### **Figura 42:**

*UPS SRV 1000VA 230V*

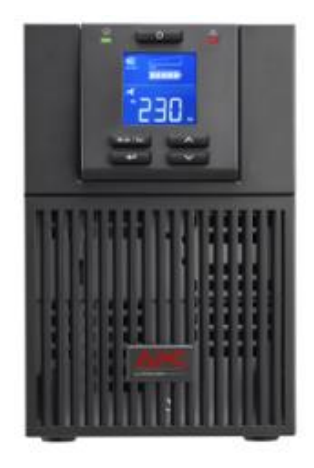

*Nota: Imagen tomada de la página* (Celep, 2022)

De acuerdo a su ficha técnica este UPS tiene una autonomía de 03 horas, con una potencia nominal de 6000 W.

 **Figura 43:**

### *SRV6KI APC Easy UPS SRV 6000VA 230V*

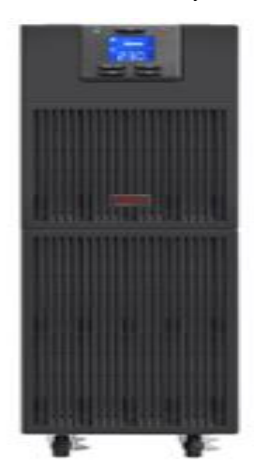

 *Nota: Imagen tomada de la pagina* (Celep, 2022)

#### **Monitor**

En el sistema de video vigilancia se tendrá dos tipos de monitores de la marca hikvision, un monitor de mesa de 19 pulgadas que estará conectadas a la entrada VGA y se instalará 06 monitores de pantalla LCD video Wall de la marca hikvisión.

 $\checkmark$  Monitor Hikvisión de 19"

El monitor Hikvisión de 19 pulgadas modelo DS-D5019 tiene la capacidad de trabajar las 24 horas del día los 7 días de la semana, permite una resolución de 1920\*1080, igual a las resoluciones de las imágenes de las cámaras domo ptz que se están utilizando en el proyecto.

 $\checkmark$  Monitor video Wall de 55"

El monitor de pantalla LCD Video Wall DS-D2055NL-B/G de 55 pulgadas de Hikvision proporciona una excelente reproducción del color y una resolución mejorada de 1920 x 1080. Cuenta con una retroiluminación LED de iluminación directa con brillo uniforme y sin sombras en los límites. El DS-D2055NL-B/G está construido con componentes y materiales de alta calidad para uso las 24 horas del día, los 7 días de la semana.

- Características del monitor de 55"
- Retroiluminación LED (tipo directo)
- Tamaño Diagonal: 55
- Resolución: 1920x108
- Pantalla LCD DID con gran angular de 178°
- Trabajo continuo y estable las 24 horas

#### **6.6. Cálculos teóricos**

Para el correcto diseño de la red de fibra óptica y garantizar que la transmisión de datos se haga con las menores pérdidas posibles, es necesario realizar los siguientes cálculos tomando como datos de entrada valores estándar de los equipos ópticos para el cual se encontraran los siguientes valores

- Cálculos de la distancia total del recorrido,
- Cálculos de la potencia de TX y RX de la red con tecnología GPON
- Cálculos del ancho de banda
- Cálculo para el almacenamiento del sistema de Video vigilancia

Se consideran los siguientes datos de entrada de acuerdo a la tabla n°12.

## **Tabla 12:**

*Datos de Entrada según la Norma 984.4*

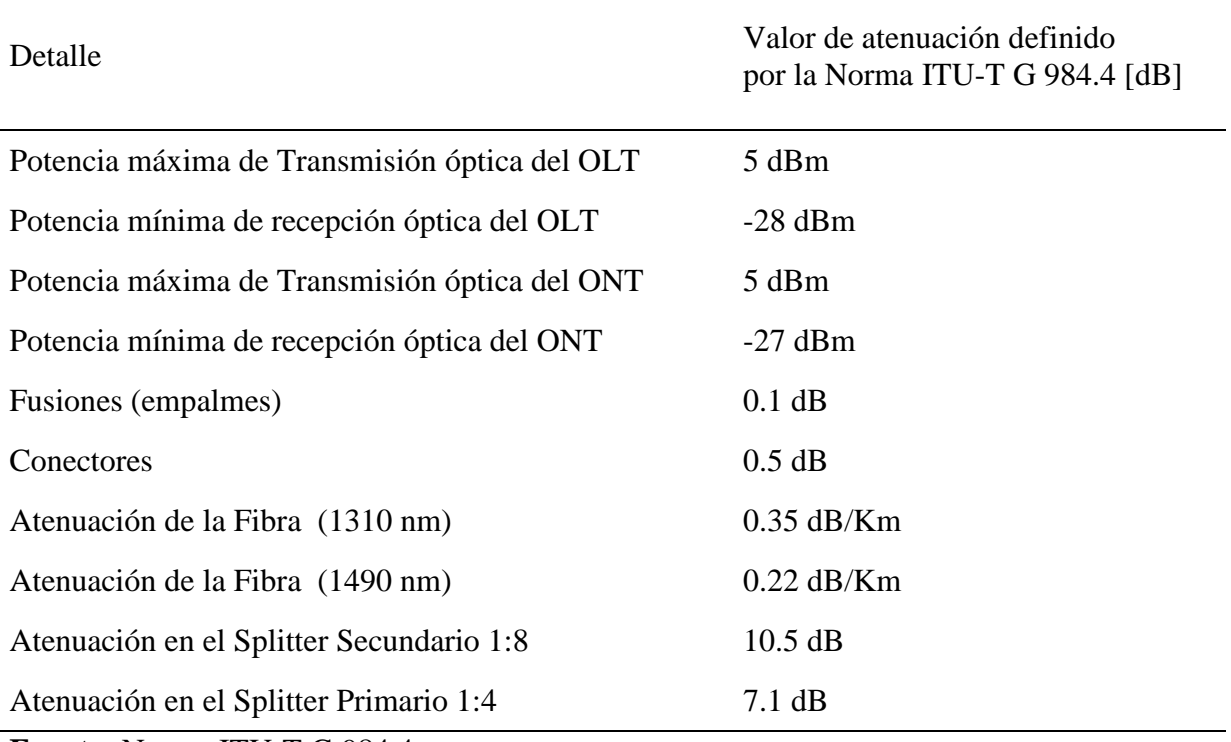

**Fuente:** Norma ITU-T G 984.4

Dónde: Margen es una suma adicional a la atenuación total, ya sea por mantenimiento, por rompimiento de fibra, u otros casos que hacen que aumente la atenuación, se ha considerado un margen de 2 dB.

#### **6.6.1. Cálculos de la distancia total del recorrido**

Para poder calcular la distancia total del recorrido se hace uso de la siguiente fórmula:

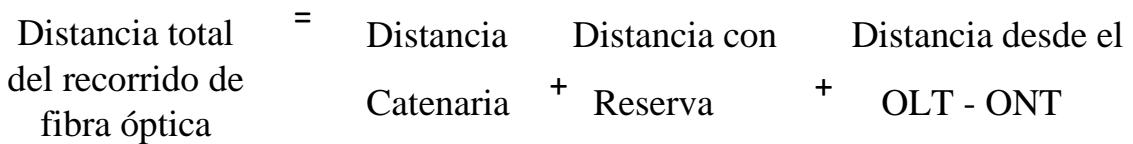

Para lo cual:

Distancia con catenaria =  $5\%$  [Distancia lineal  $(0LT - ONT)$ ] Distancia con Reserva =  $5\%$  [Distancia lineal + Distancia con catenaria]

#### **Distancia línea desde la OLT hasta la ONT**

Tomamos como ejemplo el punto AT-24 que se encuentra en el Alto Trujillo, donde se tiene la ubicación de la cámara N°76, entonces la distancia desde la OLT hasta la ONT de la cámara N°76 es de 4.34 Km.

Las distancias desde las OLT hasta todas las ONT, que en total tenemos 76 ONT se encuentra en el anexo B en la tabla n°17.

#### **Distancia total del recorrido de la fibra**

De la misma manera tomamos como ejemplo el punto AT-24, aplicamos la siguiente formula:

**Distancia Total** = Distancia catenaria + Distancia con reserva + Distancia desde el OLT hacia el ONT

**Distancia**  $Total = 10\% * (D.OLT-ONT+D.Conc) + 5\% * (D.OLT-ONT) + 4.34$ 

**Distancia**  $Total = 0.4557 + 0.217 + 4.34$ 

**Distancia**  $Total = 5.0127$  Km

La distancia total desde la OLT hasta la ONT\_AT 24 es de 5.027 Km.

La distancia total desde la OLT hasta las ONT, además tomando en cuenta la distancia catenaria y la distancia que se deja de reserva se encuentra en el anexo B tabla n°18.

#### **6.6.2. Cálculos de la potencia de TX y RX de la red con tecnología GPON**

Contamos el número de empalmes, conectores y splitters que se va a utilizar en el diseño de red con tecnología GPON para el tramo del OLT hasta el ONT. Con lo cual emplearemos esos valores para poder calcular la atenuación del enlace.

## **Cálculos de la potencia de RX de la red con tecnología GPON**

Para poder encontrar la potencia de RX lo que primero se debería hacer es encontrar la atenuación del enlace para la ventana de 1310nm de acuerdo a la norma GPON ITU-T 984.4, para ello utilizaremos la siguientes formulas:

**Atenuación Total** = Atenuación Splitter Primario + Atenuación Splitter Secundario  $+$  Atenuación Splitter terciario + (Atenuación Fibra db/Km xDistancia) + (Atenuación en Empalme x  $N^{\circ}$ Empalmes) + (Atenuación en conectores x  $N^{\circ}$  Conectores)

**Potencia de Salida** = Potencia de entrada – Atenuación

Tomaremos como ejemplo el punto AT-24, para encontrar la atenuación total de este punto debemos tener los siguientes datos:

- Número de empalmes  $=4$
- $\bullet$  Número de conectores = 2
- Número de splitter  $1:4 = 2$
- Número de splitter  $1:8 = 1$
- Atenuación usada para la ventana de 1310 sería de 0.35

Una vez que se tengan los datos anteriores se aplicaría la formula siguiente:

- Atenuación Total = Atenuación Splitter Primario + Atenuación Splitter  $Section H$ erio + Atenuación Splitter terciario + (Atenuación Fibra db/Km xDistancia) + (Atenuación en Empalme x N°Empalmes) + (Atenuación en conectores x N° *Conectores*)
- **Atenuación Total** =Distancia total \*0.35+número de conectores \*0.5+7.1\*número de splitter 1:4 +10.5\*número de splitter 1:8 + 0.1\*número de empalmes
- Atenuación Total =  $0.35*5.0127+0.5*2+7.1*2+10.5*1+4*0.1$
- Atenuación Total  $=27.45$  dBm

*Nota*: Al valor del resultado de la Atenuación Total se aumenta el margen que es los 2dBm, por lo tanto, el valor final de la atenuación es 29.45 dBm.

El resultado de la atenuación total desde la OLT hasta los 76 ONT se encuentra en el anexo B tabla n°19.

Luego de tener los resultados de la atenuación total de los 76 puntos se calcula la potencia de recepción para la ventana 1310 nm, se tomará en cuenta los siguientes datos para el punto AT\_24

- Potencia IN  $= +5$  dBm
- $\bullet$  Atenuación total = 29.45
- Potencia de recepción  $= +5 29.45$
- $\bullet$  Potencia de recepción = -24.45 dBm

La potencia de recepción calculada se encuentra en el rango de potencia de la OLT que se encuentra entre los valores -8dBm ~ -28dBm por lo que se entiende que la señal va a llegar a la OLT sin problema.

El resultado de la potencia de recepción desde la OLT hasta los 76 ONT se encuentra en el anexo B tabla n°20.

### **6.6.3. Cálculos de la potencia de TX de la red con tecnología GPON**

Para poder encontrar la potencia de TX lo que primero se debería hacer es encontrar la atenuación del enlace para la ventana de 1490nm para el cálculo de atenuación para 1490nm es el mismo procedimiento solo hay que fijarse en los datos que nos proporciona la norma ITU-T G 984.4.

- Atenuación Total = Atenuación Splitter Primario + Atenuación Splitter Secundario + Atenuación Splitter terciario + (Atenuación Fibra  $db/Km$  $x$ Distancia) + (Atenuación en Empalme x N°Empalmes) + (Atenuación en conectores  $x \, N^\circ$  Conectores)
- **Potencia de Salida** = Potencia de entrada Atenuación

Tomaremos como ejemplo el punto AT-24 desde la OLT, para encontrar la atenuación total de este punto, debemos tener en cuenta los siguientes datos:

- Número de empalmes = 4
- $\bullet$  Número de conectores = 2
- Número de splitter  $1:4 = 2$
- Número de splitter  $1:8 = 1$

Atenuación usada para la ventana de 1490 sería de 0.27

Una vez que se tengan los datos anteriores se aplicaría la formula siguiente:

- Atenuación Total = Atenuación Splitter Primario + Atenuación Splitter  $Section + A$ tenuación Splitter terciario + (Atenuación Fibra db/Km) xDistancia) + (Atenuación en Empalme x  $N^{\circ}$ Empalmes) + (Atenuación en  $conectors x N<sup>°</sup> Conectors)$
- **Atenuación Total** =Distancia total \*0.27+número de conectores \*0.5+7.1\*número de splitter 1:4 +10.5\*número de splitter 1:8 + 0.1\*número de empalmes
- *Atenuación Total* =  $0.27 * 5.0127 + 0.5 * 2 + 7.1 * 2 + 10.5 * 1 + 4 * 0.1$
- Atenuación Total  $=$ 27.0534 dBm

*Nota*: Al valor del resultado de la Atenuación Total se aumenta el margen que es los 2dBm, por lo tanto, el valor final de la atenuación es 29.0534 dBm.

El resultado de la atenuación total desde la OLT hasta los 76 ONT se encuentra en el anexo B tabla n°21.

Luego de tener los resultados de la atenuación total de los 76 puntos se calcula la potencia de recepción para la ventana 1490nm, se tomará en cuenta los siguientes datos para el punto AT\_24

- Potencia IN  $= +5$  dBm
- $\bullet$  Atenuación total = 29.0534
- Potencia =  $+5 29.0534$
- Potencia =  $-24.053$  dBm

De acuerdo a los cálculos y resultado obtenidos se tiene en cuenta que La potencia calculada se encuentra en el rango de la potencia de recepción del OLT (-8 dBm ~ -28 dBm), por lo que se a segura que la señal va a llegar sin problemas al OLT.

El resultado de la potencia de recepción desde la OLT hasta los 76 ONT se encuentra en el anexo B tabla n°22.

#### **6.6.4. Cálculo para el almacenamiento del sistema de video vigilancia**

#### **Tabla 13:**

*Cálculo del Ancho de Banda y Almacenamiento para el Diseño de Video vigilancia*

*Datos de entrada Valores*
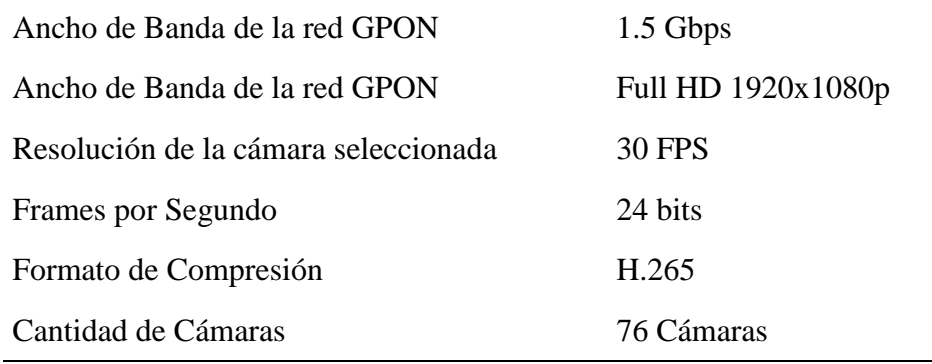

*Nota:* Elaboración propia

**Ancho de Banda por Cámara:**

**Ancho de Banda** =  $1920x1080$  pixeles x 24 bits x 30 FPS **Ancho de Banda** = 1493 Mbps o Ancho de Banda con H. 265 a 2MP **Ancho de Banda = 4 Mbps** x cámara

Haciendo uso del software storage and network calculator procedente de la marca HIKVISION procedemos a configurar los parámetros y visualizar el ancho de banda total que emplearan las 76 cámaras contempladas en la red GPON

### **Figura 44:**

*Parámetros de Configuración de las Cámaras* 

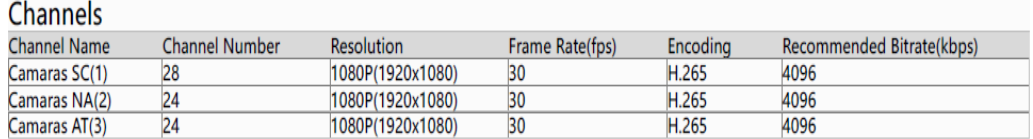

*Nota*: Parámetros obtenidos de la aplicación Storage and Network Calculator de Hikvisión*.*

#### **Figura 45:**

*Consumo ancho de banda de las 76 cámaras* 

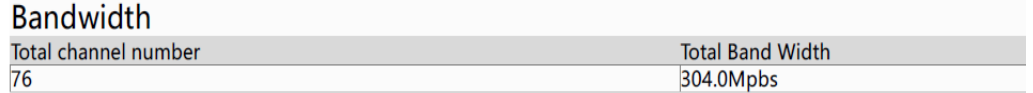

Nota: Dato obtenido de la aplicación Storage and Network Calculator de Hikvisión*.*

Por lo tanto, si contamos con 1.5 Gbps de ancho de banda, 1Gbps de velocidad de transmisión y solo ocupamos 304.0 Mbps por enlace tenemos más que suficiente ancho de banda para las 76 cámaras y para un futuro crecimiento del más del 100% de nuestra red.

### **Tabla 14:**

*Cálculo de la Capacidad del Disco Duro (HDD) del NVR*

| Datos de entrada                                            |             |
|-------------------------------------------------------------|-------------|
| Bitrate seleccionado para guardar las imágenes de la cámara | $4096$ Kbps |
| Tiempo de almacenamiento                                    | $24$ Hrs    |
| Días de almacenamiento                                      | 30 días     |
| Número de cámaras:                                          | 76 cámaras  |

*Nota***:** Elaboración propia

Haciendo uso del software storage and network calculator procedente de la marca HIKVISION procedemos a configurar los parámetros y visualizar el almacenamiento total que emplearán las 76 cámaras contempladas en la red GPON, el cual sería 104 TB por mes.

### **Figura 46:**

*Capacidad Total de Disco Duro* 

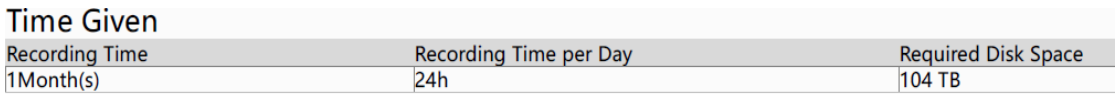

 *Nota:* Valor obtenido de la aplicación Storage and Network Calculator de Hikvisión

En el anexo B tabla n°23 se tiene los valores de ancho de banda y almacenamiento de las 76 cámaras.

Capacidad de Disco duro disponible en el mercado = 110 TB, lo que garantiza una grabación de 30 días en formato H.264 de 2MP a 30FPS

### **7. COSTO DEL DISEÑO**

### **7.1. Costo total del proyecto**

### **Detalle de costo de equipos**

En el anexo C en la tabla 24 se tiene a detalle todos los equipos y accesorios que cumplen con las características requeridas para realizar el proyecto propuesto.

### **Detalle costo de instalación**

En el costo de instalación se considera los gastos de mano de obra la cual está dividido en dos grupos, un grupo que está conformado de 06 personas serán dedicadas a la instalación de los equipos de la seguridad electrónica como cámaras de seguridad, alarmas altavoces y todos los accesorios que conllevaría para dejarlo instalado en el poste eléctrico, la cual estas 06 personas se dividirán en dos grupos de 03 personas. El otro grupo de conformado de 08 personas que estaría dedicada a la instalación del cableado de la fibra óptica, la cual este grupo se dividirá en dos grupos de 04 personas. El proyecto se esté considerando 02 supervisores, uno para el grupo dedicado a la instalación de la seguridad electrónica y otro para el grupo de la instalación de la fibra óptica, 01 prevencioncita y 01 ingeniero de proyecto.

En el costo de instalación también se está considerando los gastos de servicios como alquiler de herramientas, escaleras, equipo OTDR y fusionadora.

También está considerando los gastos administrativos, como los gastos de envíos de equipos, gastos en los exámenes médicos y SCTR

Los valores de los gastos se encuentran en el anexo C en la tabla nº 25.

#### **Detalle de costo total del proyecto**

En el gasto total del proyecto es la suma del costo total de quipos y el costo total de la instalación, descritas en la tabla n°15

### **Tabla 15:**

*Costo Total del Proyecto*

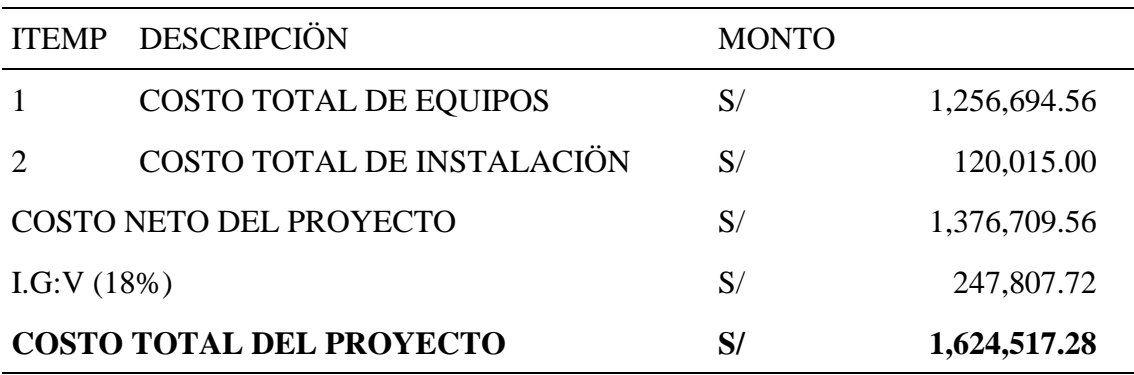

*Nota:* Elaboración propia

Cotización total del proyecto es de 1,635,544.38 soles

#### **8. Conclusiones**

- Con información obtenida de la seguridad ciudadana y descrita en el plan de acción de la municipalidad del distrito el Porvenir se analizó la situación problemática y un levantamiento de información que permitió identificar los puntos críticos respecto a los actos de inseguridad que hay en las diferentes zonas del distrit. Teniendo la ubicación de las 76 cámaras PTZ IP, los 76 los altavoces en red distribuidos en las jurisdicciones de Sánchez Carrión, Nicolás Alcázar y Alto Trujillo, en esta última jurisdicción se instalará las alarmas comunitarias, en algunos barrios.
- Mediante la aplicación Google Earth Pro y Google maps se planificó la topología de recorrido de la red usando la arquitectura GPON, para la interconectar de las cámaras y dispositivos de seguridad electrónica, que son desplegadas a partir de CTO y ODF finales de la red troncal.
- Luego se desarrolló el estudio y análisis de los cálculos teóricos para verificar el correcto desempeño de la red y que cumpla con el estándar GPON ITU-T G 984. Para saber el ancho de banda que consumen las 76 cámaras PTZ se utilizó el software Store and Network Calculador de la marca Hikvisión, teniendo como resultado el ancho de anta total es de 304 Mbps y un total de 104 TB de espacio de disco duro para tener las grabaciones de las cámaras por un periodo de 30 días como mínimo.
- En esta tesis se propuso el diseño de una Red GPON, que asegure una velocidad de subida de 100Mbps por punto de conexión, para monitorear la inseguridad ciudadana en el Distrito de Porvenir, Trujillo, permitiendo el registro, la captura, y el reconocimiento de las caras de las personas y placas de los vehículos en tiempo real obtenidos por las cámaras domo PTZ de la marca Hikvisión de las series ultra que cuenta con la tecnología DarkFighter que permite una excelente imagen con poca luz artificial o natural.

#### **9. Recomendaciones**

- La red diseñada que se está proponiendo es un sistema escalable, puede ampliarse el tendido de la red para instalar más cámaras de seguridad en todo el distrito a medida que amerite o se tenga el aumento de actos delictivos en las zonas. Para ello se debe tener en cuenta que el equipo OLT soporta hasta 1024 ONT.
- En una ampliación de cámaras de seguridad, tener en cuenta que el grabador NVR Hikvision soporta hasta 128 canales, la misma cantidad de cámaras la estación de trabajo de las cuales solo se están utilizando 76 canales, lo único que se debe realizar en el cálculo de almacenamiento para agregar otro disco duro al grabador NVR.

 Se ha tomado como centro de control el centro de monitoreo de la seguridad ciudadana, en caso se quiera visualizar las cámaras de cada jurisdicción en los departamentos policiales correspondientes, se tendría que solicitar a una operadora que brinde el servicio de internet. En cada departamento policial se de contar con una PC donde se instalará la aplicación IVMS-4200 y obtener la visualización de las cámaras.

# **BIBLIOGRAFÍA**

Aldana, L. A., & Buitrago, J. G. (2018). *SISTEMA DE ALARMA COMUNITARIA CONTROLADA DESDE DISPOSITIVOS MÓVILES*. 79. https://repository.udistrital.edu.co/handle/11349/13424

Alonso Vargas, I. (2014). *SISTEMAS DE FIBRA OPTICA*. 41.

https://www.academia.edu/23265696/SISTEMAS\_DE\_FIBRA\_OPTICA

Angulo Huaman, E. J. (2021). *Implementación de un sistema de video vigilancia empleando una red con tecnología GPON para mejorar la seguridad del centro de distribución de una empresa retail*.

139. https://hdl.handle.net/20.500.12867/5235

*APRENDA-A-INSTALAR-CAMARAS-DE-SEGURIDAD.pdf*. (s. f.).

Campo, J. R. (2022, enero 20). *Qué es LPR, cómo funciona y sus aplicaciones*. https://www.tecnoseguro.com/faqs/que-es-lpr-como-funciona-y-sus-aplicaciones

Castillo, J. M. C. (2011). *Sistemas de vídeovigilancia y CCTV.* 50.

Castro Mandujano, R. C., & Rodríguez Gutiérrez, A. E. (2019). *Diseño de una red FTTH basado en el estándar GPON para la conexión de videocámaras para el distrito de San Martin de Porres*

[Licenciatura, Universidad Peruana de Ciencias Aplicadas]. https://doi.org/10.19083/tesis/625704

Celep, P. (2022). *UPS – Celep Perú*. https://celepperu.com/categoria/ups/

FERNÁNDEZ, J. R. (2013). *Circuito cerrado de televisión y seguridad electrónica*. Ediciones Paraninfo, S.A.

Furukawa. (2022). *Accesorios, equipos, cables de fibra óptica Furukawa*. https://www.efurukawa.com/ar/c

Grekkon. (2019, febrero 19). Qué es y cómo funciona una cámara térmica. *GREKKOM*. https://grekkom.com/que-es-y-como-funciona-una-camara-termica/

- Hikvisión. (2022). *Cámaras de red*. hiknow. https://www.hikvision.com/es-la/products/IP-Products/Network-Cameras/
- Jiménez Ramos, D., & Severino Garay, U. E. (2019). *Diseño de un sistema de videovigilancia utilizando redes GPON para demostrar la mejora de la seguridad ciudadana en el distrito Motupe-Lambyeque.* 177. http://repositorio.unprg.edu.pe/handle/UNPRG/7986

Junghanss, R. (s. f.). *Componentes y características de un Sistema de CCTV*. 5.

Juniper Networks. (2022). *¿Qué es una red óptica pasiva (PON)? | Juniper Networks*. ¿Qué es una red óptica pasiva (PON)? https://www.juniper.net/mx/es/research-topics/what-is-pon.html

Mata, F. J. G. (2010). *Videovigilancia: CCTV usando vídeos IP*. Editorial Vértice.

Microsegur. (2021, abril 27). Cámara de seguridad Domo vs Cámara bullet—Microsegur Blog. *Microsegur*. https://microsegur.com/camara-de-seguridad-domo-vs-camara-bullet/

Mindomo. (2014). *TOPOLOGÍAS DE RED - Mind Map*.

https://www.mindomo.com/es/mindmap/topologias-de-red-88a635ee5fb340efaabb3af6ae2a1e51 *Modem-optico-gpon-fk-ont-g420r.pdf*. (s. f.).

Nfon Iberia SL. (2018, diciembre 7). *Redes de telecomunicaciones | NFON Base de Conocimientos ES*. https://www.nfon.com/es/get-started/cloud-telephony/lexicon/base-de-conocimiento-destacar

Paessler AG. (2022). *¿Qué es CCTV? Definición y detalles*. https://www.paessler.com/es/itexplained/cctv

Pamela, A. J. A., & Javier, C. R. F. (2010). *OPTIMIZACIÓN DEL SISTEMA ELÉCTRICO Y DE SEGURIDAD ELECTRÓNICA DEL LICEO MUNICIPAL EXPERIMENTAL TÉCNICO EN CIENCIAS FERNÁNDEZ MADRID*. 376.

[http://repositorio.espe.edu.ec/bitstream/21000/249/6/T-ESPE-

027505.pdf](http://repositorio.espe.edu.ec/bitstream/21000/249/6/T-ESPE-027505.pdf)

- PROMAX TEST & MEASUREMENT,. (2019, septiembre 26). *Tipos de conectores de fibra óptica: Guía sencilla*. PROMAX. https://www.promax.es/esp/acerca-de-promax/informacion-legal/
- Protek. (2021, noviembre 15). Cámaras con reconocimiento facial: ¿Por qué deberías implementarlas en tu negocio? *Protek*. https://www.protek.com.py/novedades/camaras-con-reconocimiento-facial/

Rugeles, V. H. F., Cortes, W. O., & Zabaleta, B. C. (2009). Fundamentos de diseño para un circuito cerrado de televisión. *Scientia et Technica*, *2*(42), Art. 42.

https://doi.org/10.22517/23447214.2583

- Segui Segui, P. (2022). *Cámaras de seguridad: Tipos, consejos y cuál comprar para casa | OVACEN*. OVACEN. https://ovacen.com/camaras-de-seguridad/
- Silexfiber. (2017, abril 29). Tipos de conectores Fibra Optica ST,SC,LC,E2000,FC, MTRJ, MU, SC/APC,LC/APC. *Silexfiber - Especialistas en fibra óptica, FTTH, Broadcast & LAN*. https://silexfiber.com/tipos-conectores-fibra-optica/
- Smyth, D. G. (2021, julio 27). Tipos de conectores y de pulido en la fibra óptica. *SmythSys IT Consulting*. https://www.smythsys.es/14497/tipos-de-conectores-y-de-pulido-en-la-fibra-optica/

VIAVI Solutions Inc. (2022). *Red óptica pasiva (PON)*. Red Óptica Pasiva (PON). https://www.viavisolutions.com/es-es/passive-optical-network-pon

Zare Chávez, J. A. (2015). *EL NIVEL DE INSEGURIDAD CIUDADANA Y SU INFLUENCIA EN EL MICROEMPRENDIMIENTO DEL DISTRITO EL PORVENIR, PROVINCIA DE TRUJILLO: 2012—2014*. 59. http://dspace.unitru.edu.pe/handle/UNITRU/4763

# **ANEXOS**

 **Anexo A**

**Figura 47:** 

*Plano de zonificación del distrito El Porvenir*

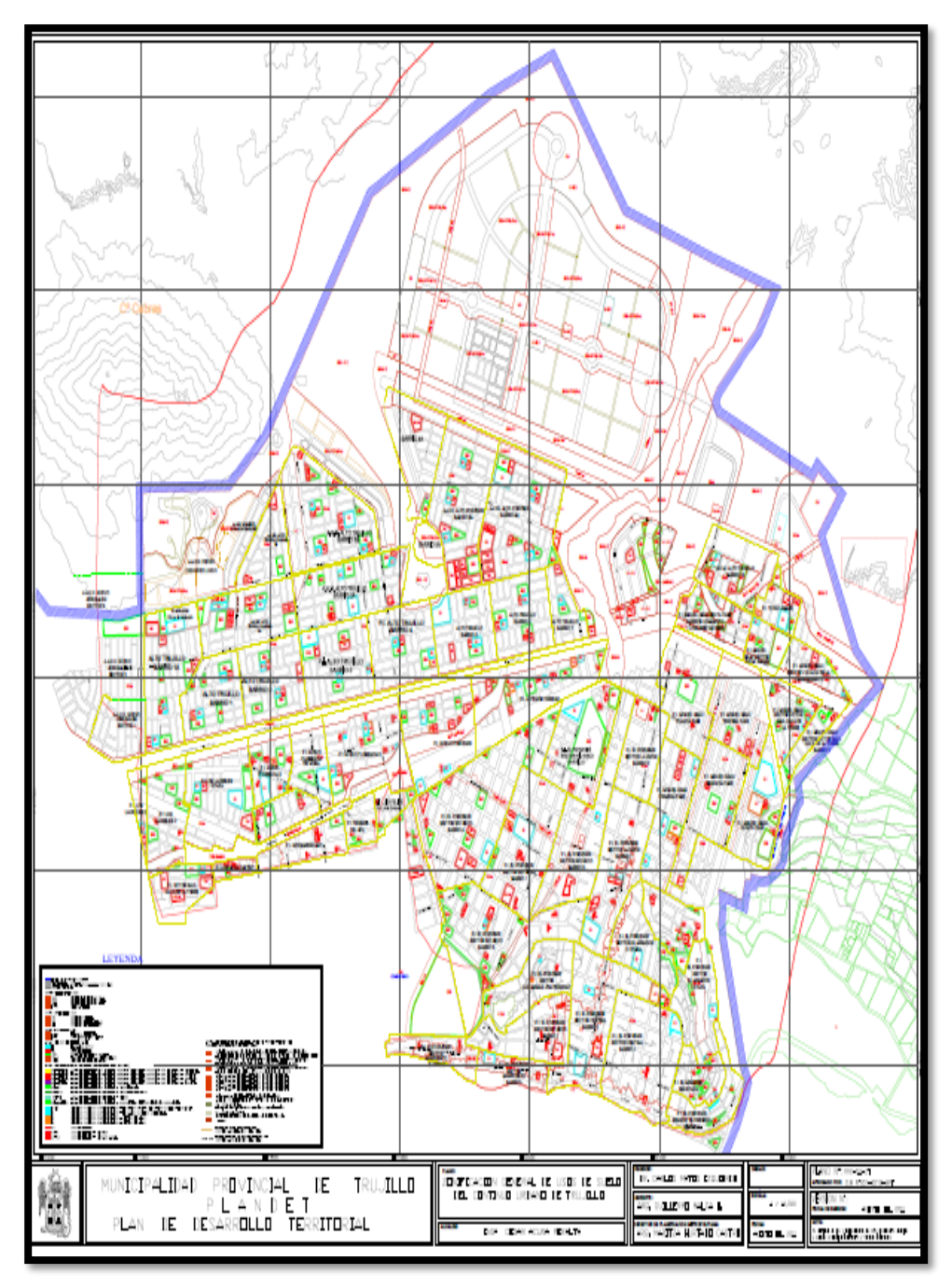

*Nota:* Elaboración por la municipalidad del distrito el Porvenir

**Figura 48:**

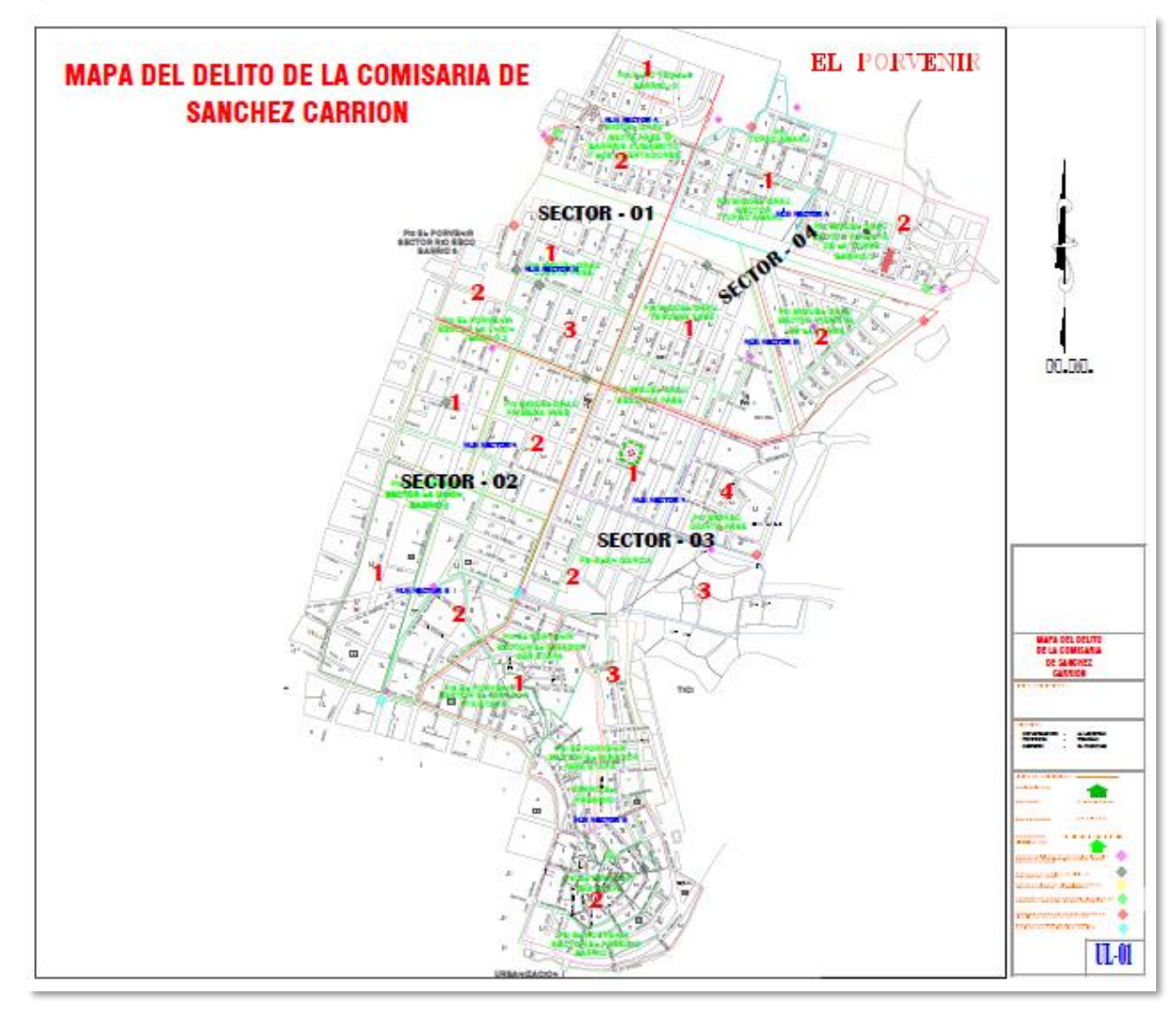

*Mapa de Delito de la Comisaria Sánchez Carrión*

*Nota: Mapa del delito elaborado por la comisaria de Sánchez Carrión del distrito el Porvenir*

**Figura 49:**

*Mapa de delito Nicolás Alcázar*

LA LEBERTAD EL PORVENIR

OCACIÓN<br>DOPART

SECTORES<br>SUB METE

MCTOR H<br>MCTOR H<br>MCTOR M<br>MCTOR M

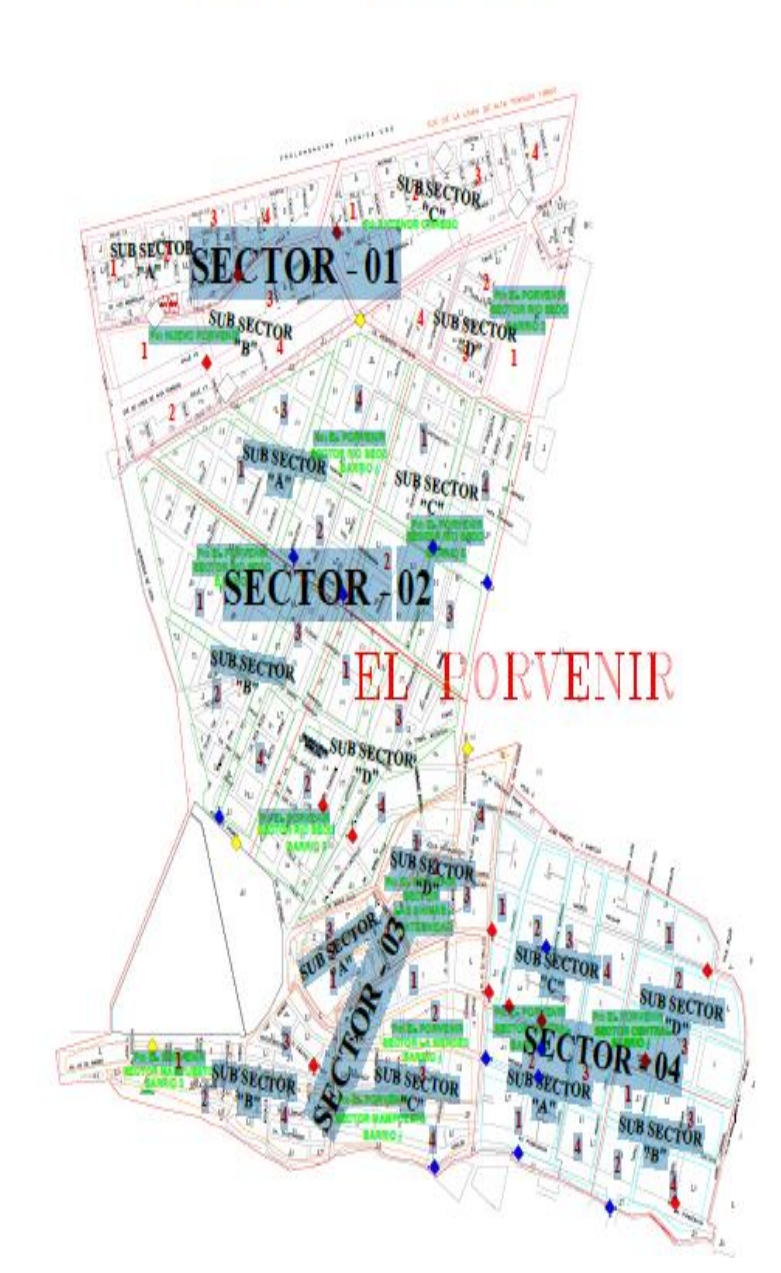

# MAPA DEL DELITO DE LA JURISDICCIÓN NICOLAS ALCAZAR

*Nota:* Mapa del delito elaborado por la comisaria de Nicolás Alcázar del distrito el Porvenir

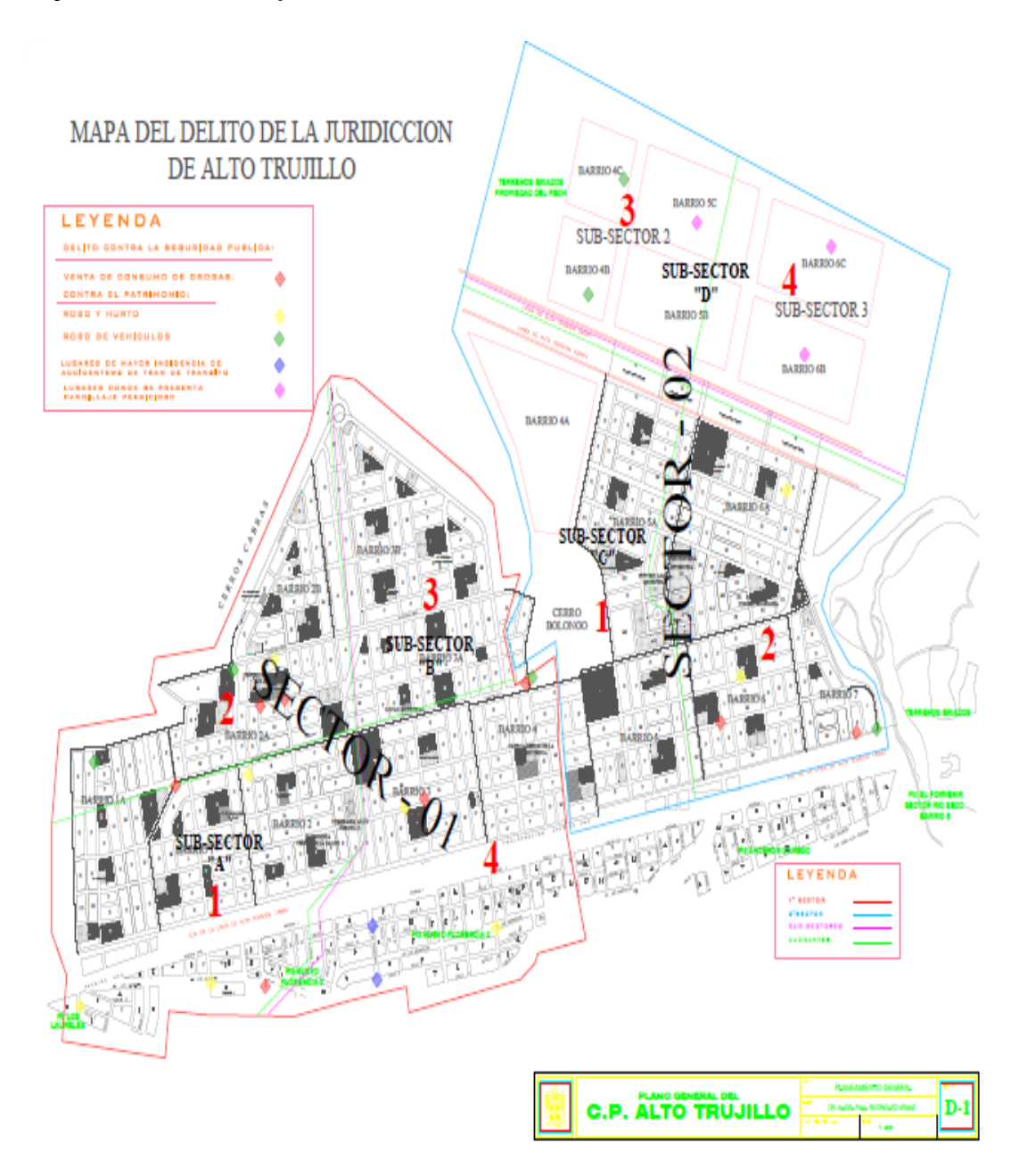

*Nota:* Mapa del delito elaborado por la comisaria Alto Trujillo del distrito el Porvenir

# **Tabla 16:**

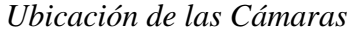

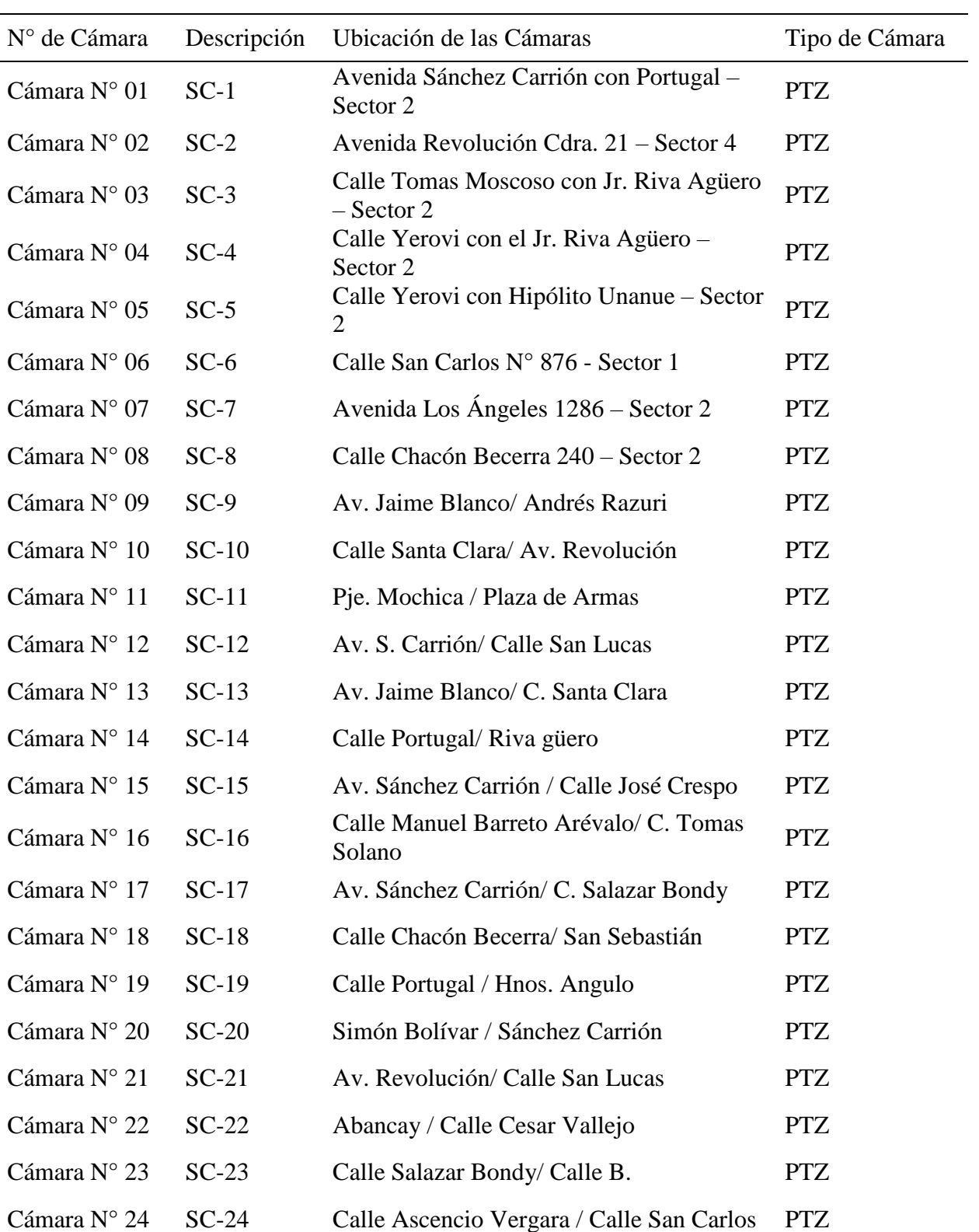

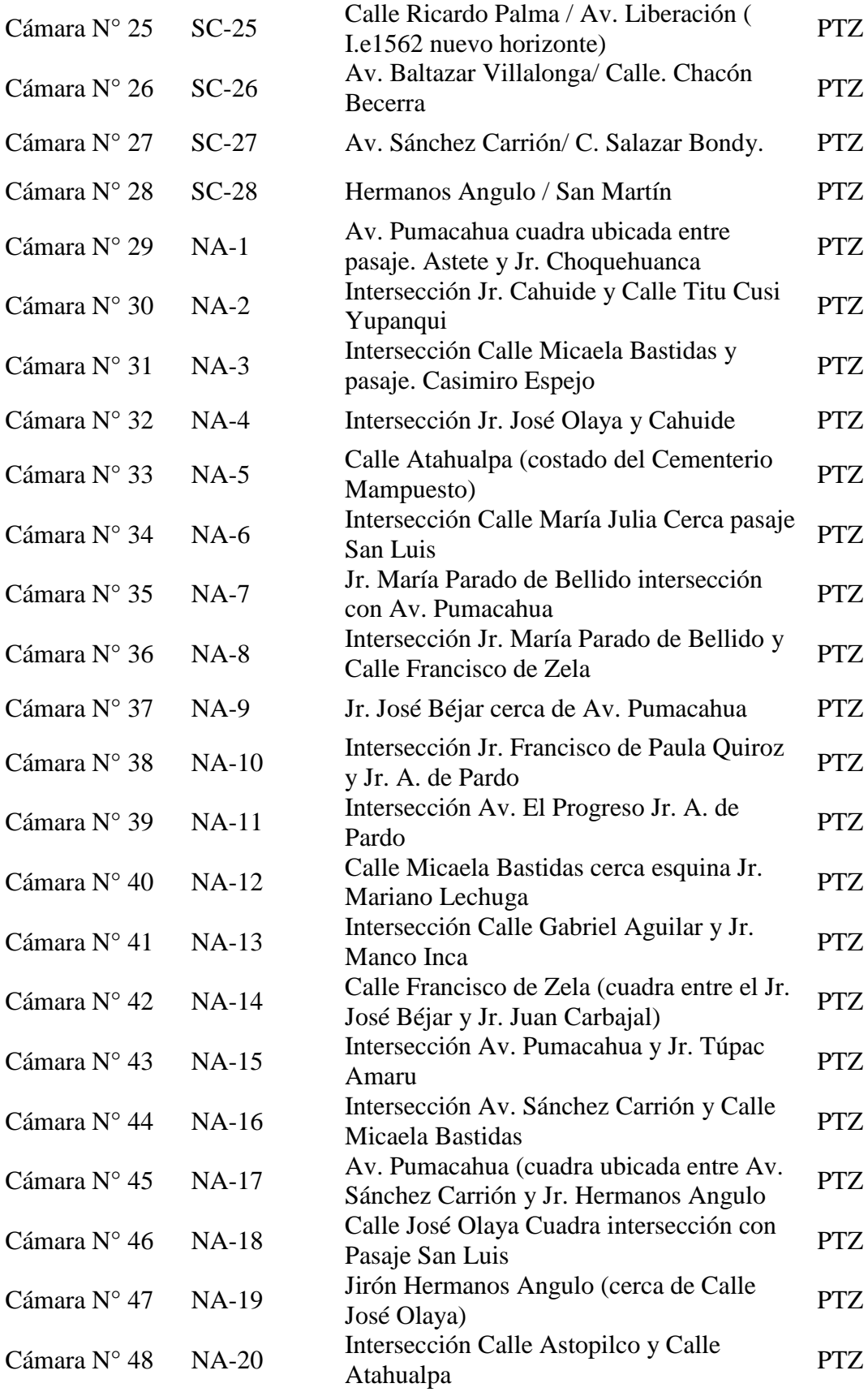

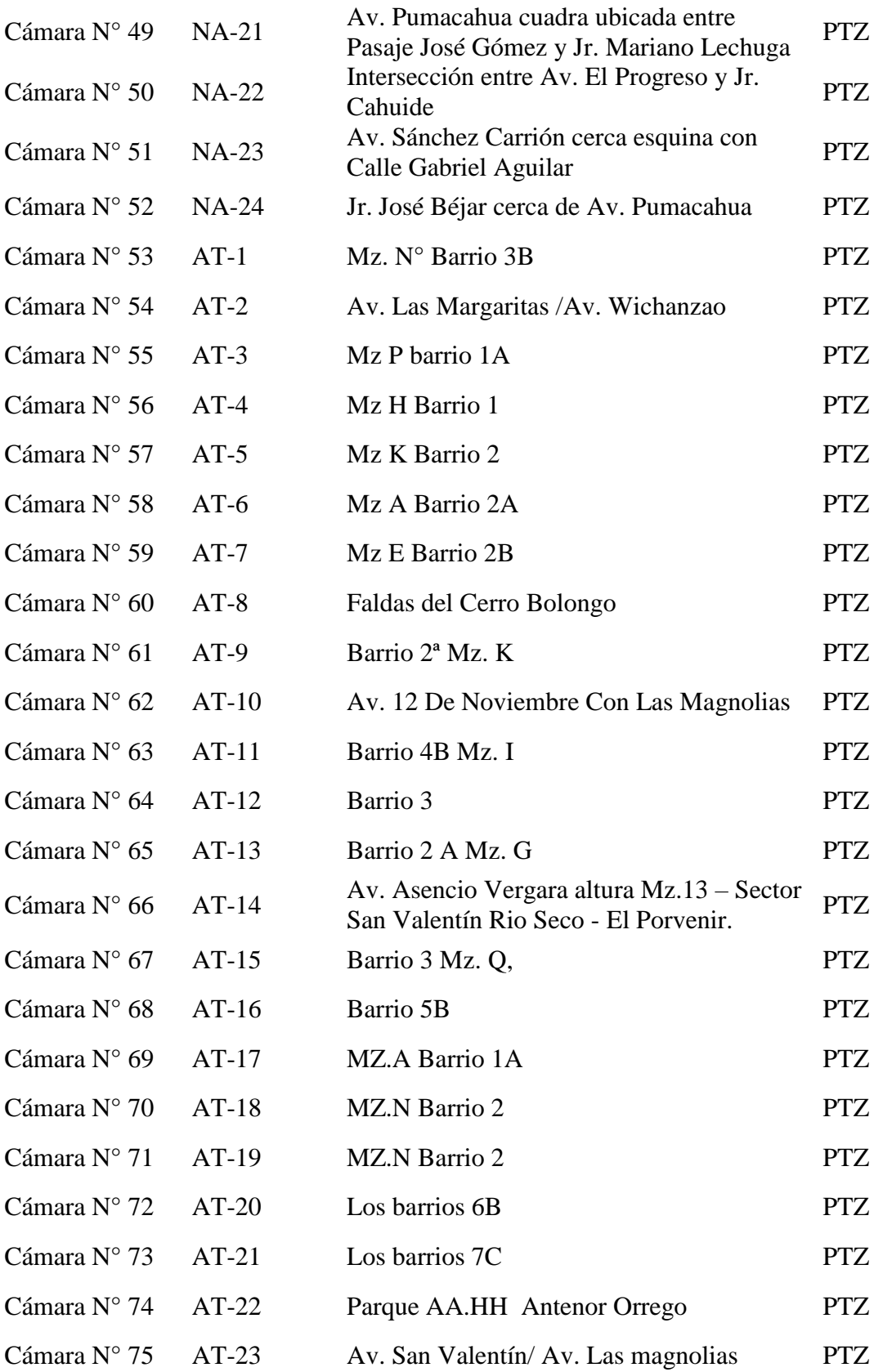

*Nota***:** Elaboración propia

# **Tabla 17:**

# *Distancia Lineal desde el OLT – ONT*

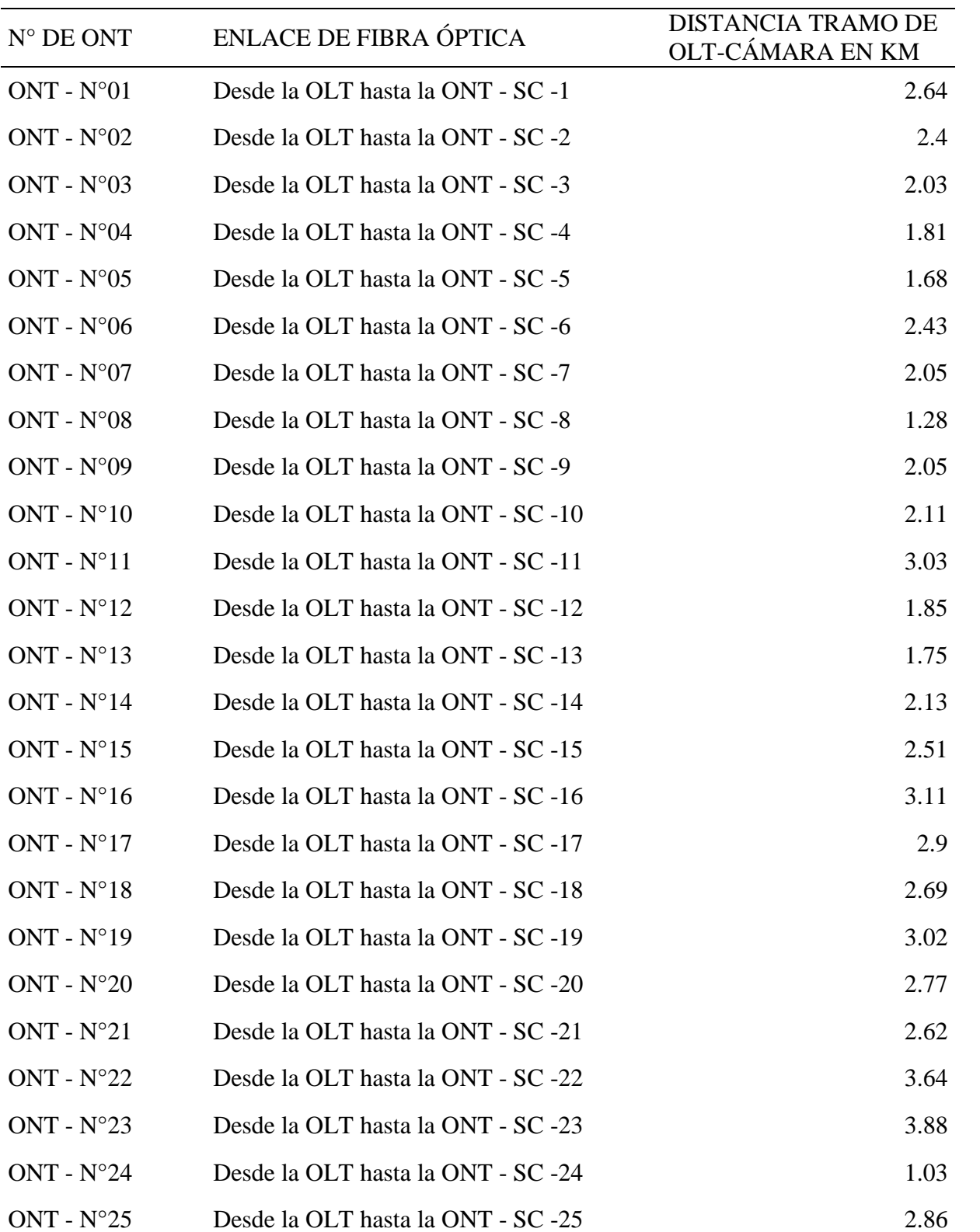

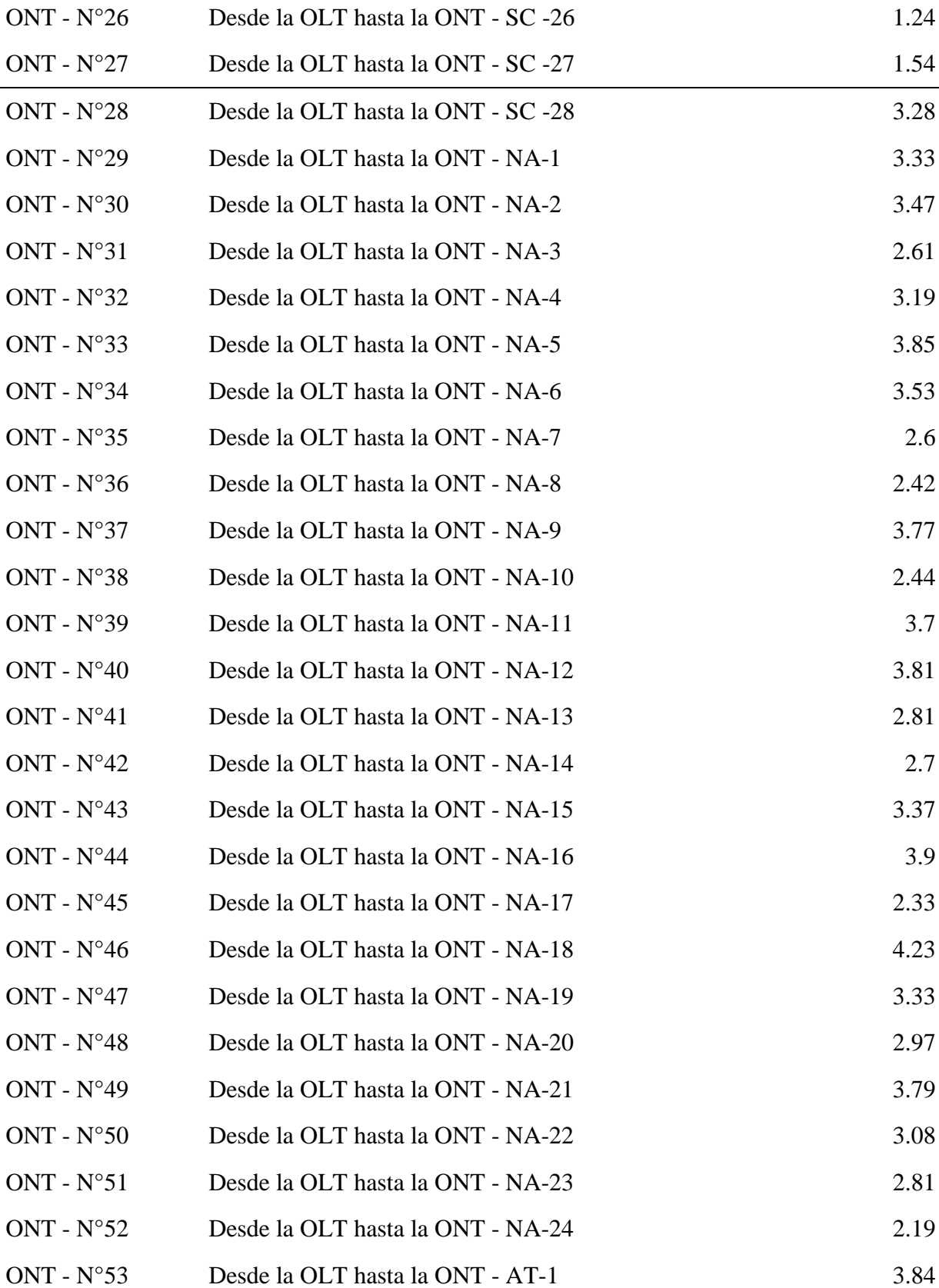

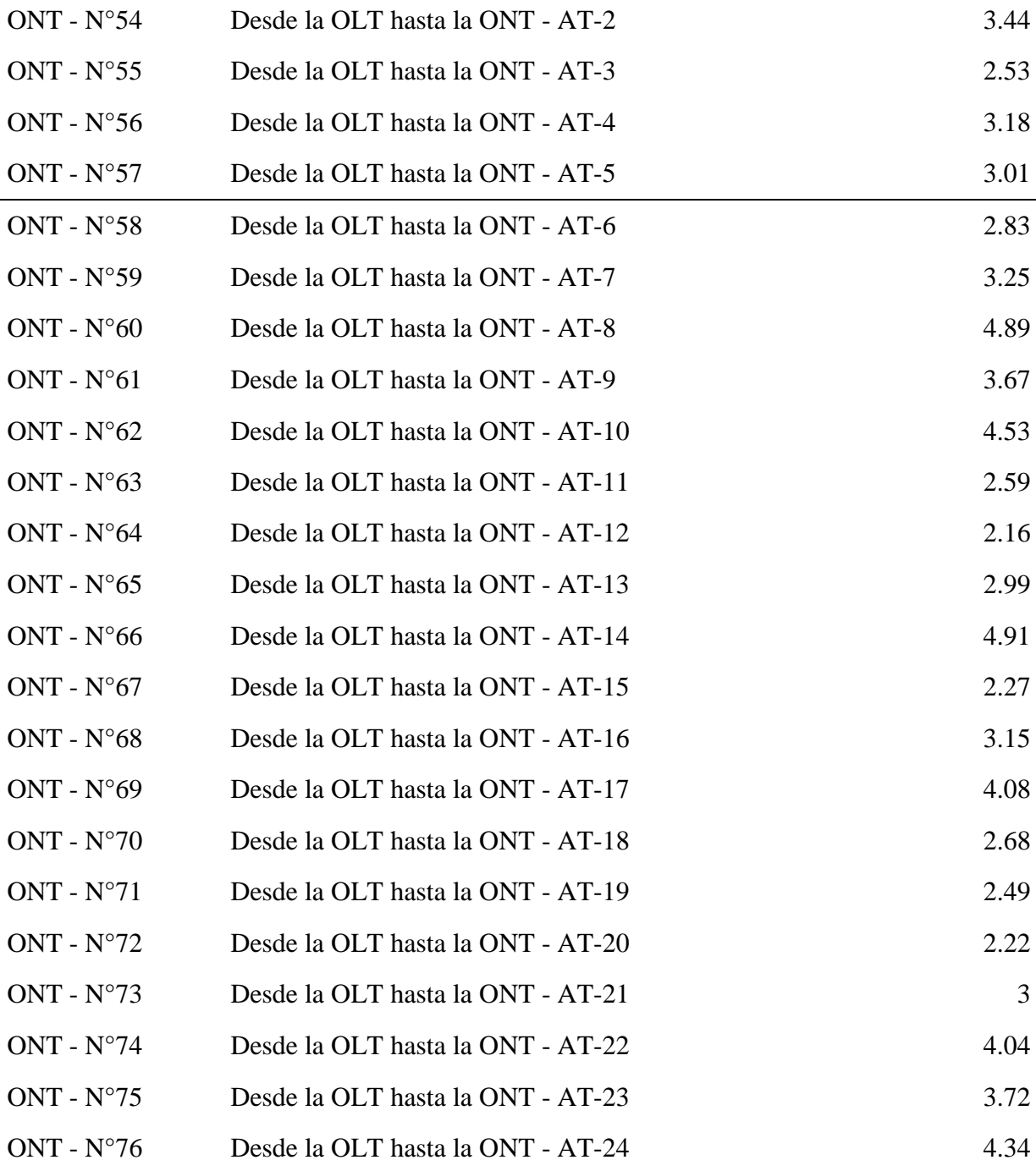

Fuente: Elaboración propia

# **Tabla 18:**

# *Distancia Total del Recorrido de Fibra Óptica*

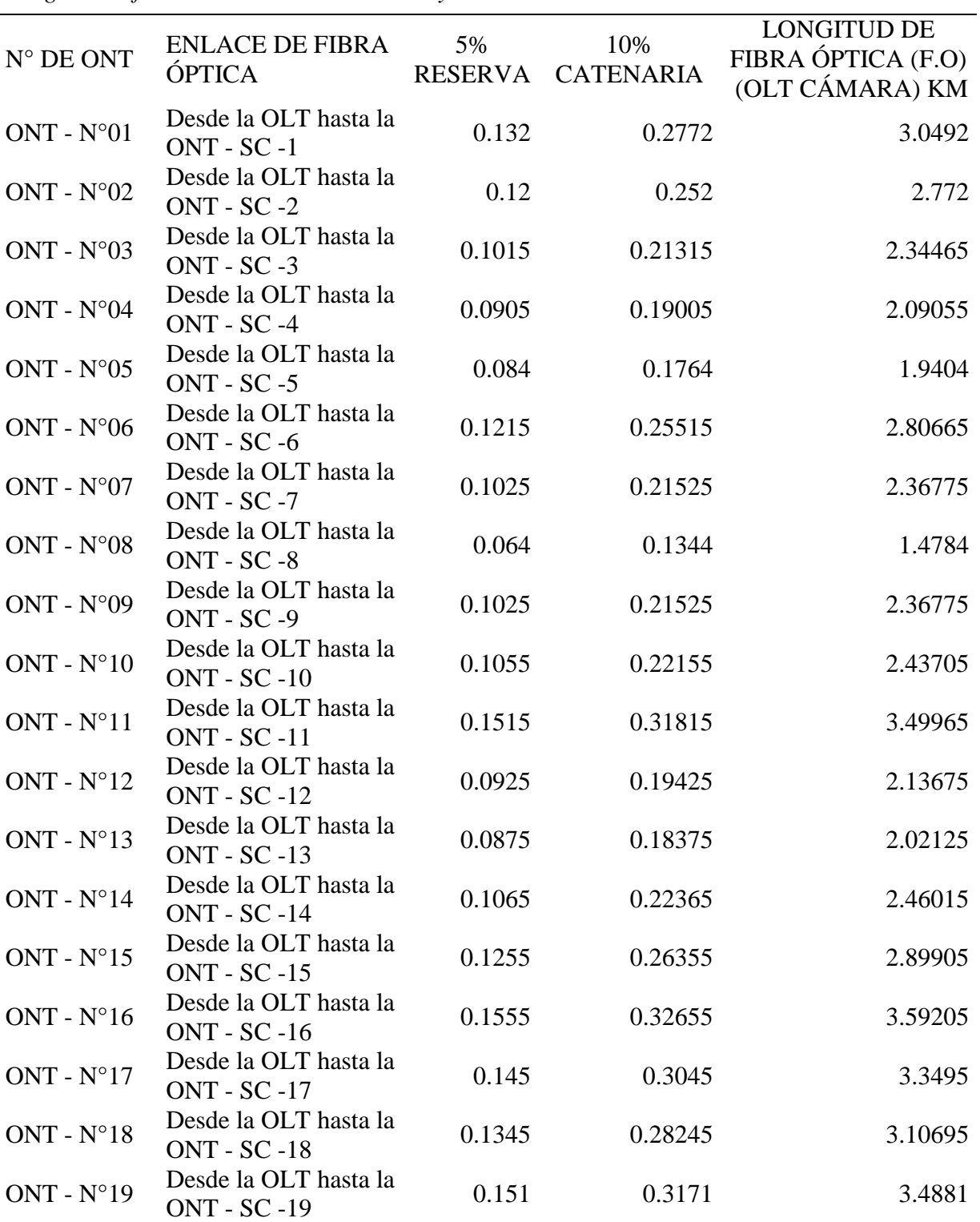

*Longitud de fibra total incluida catenaria y reserva*

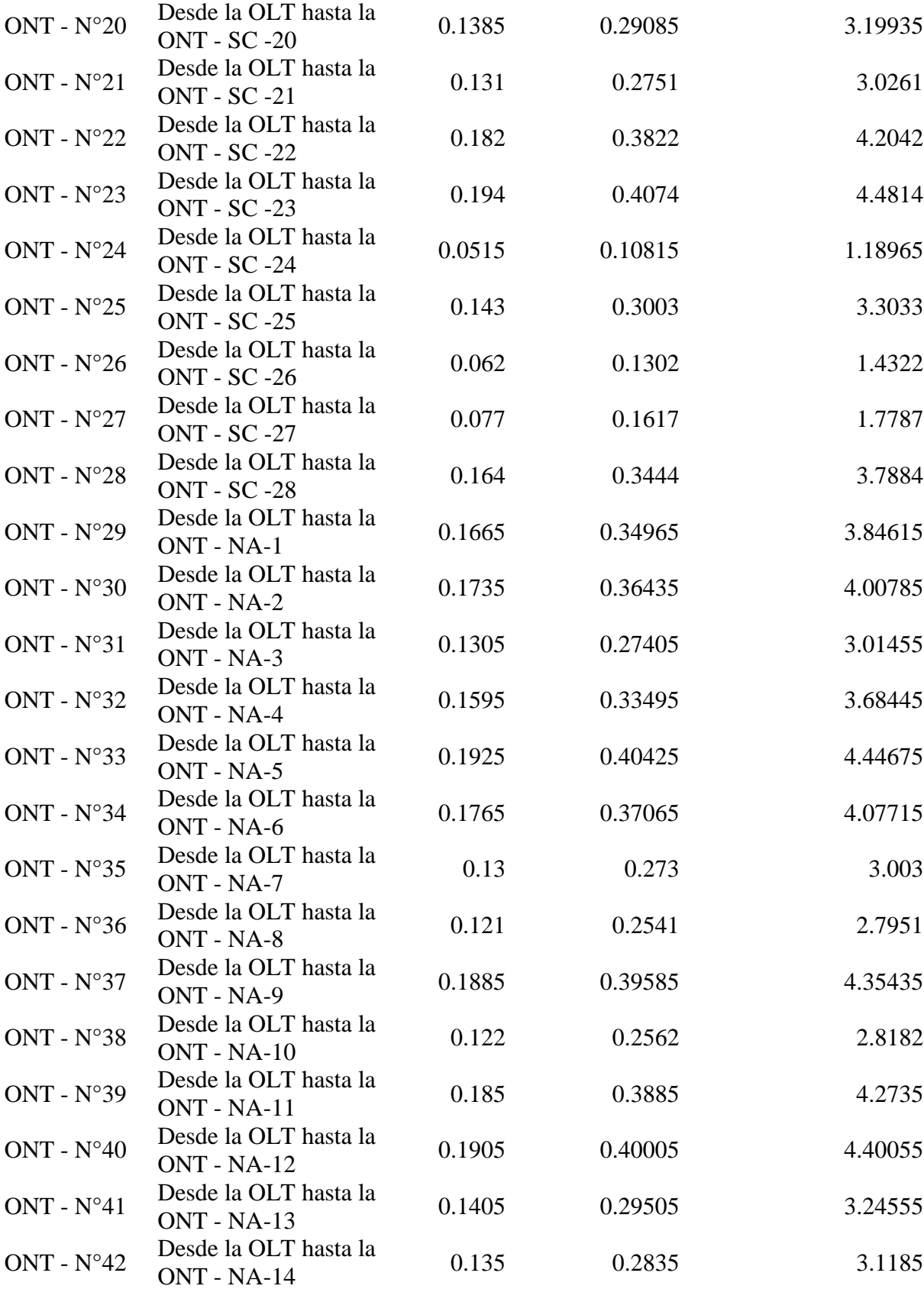

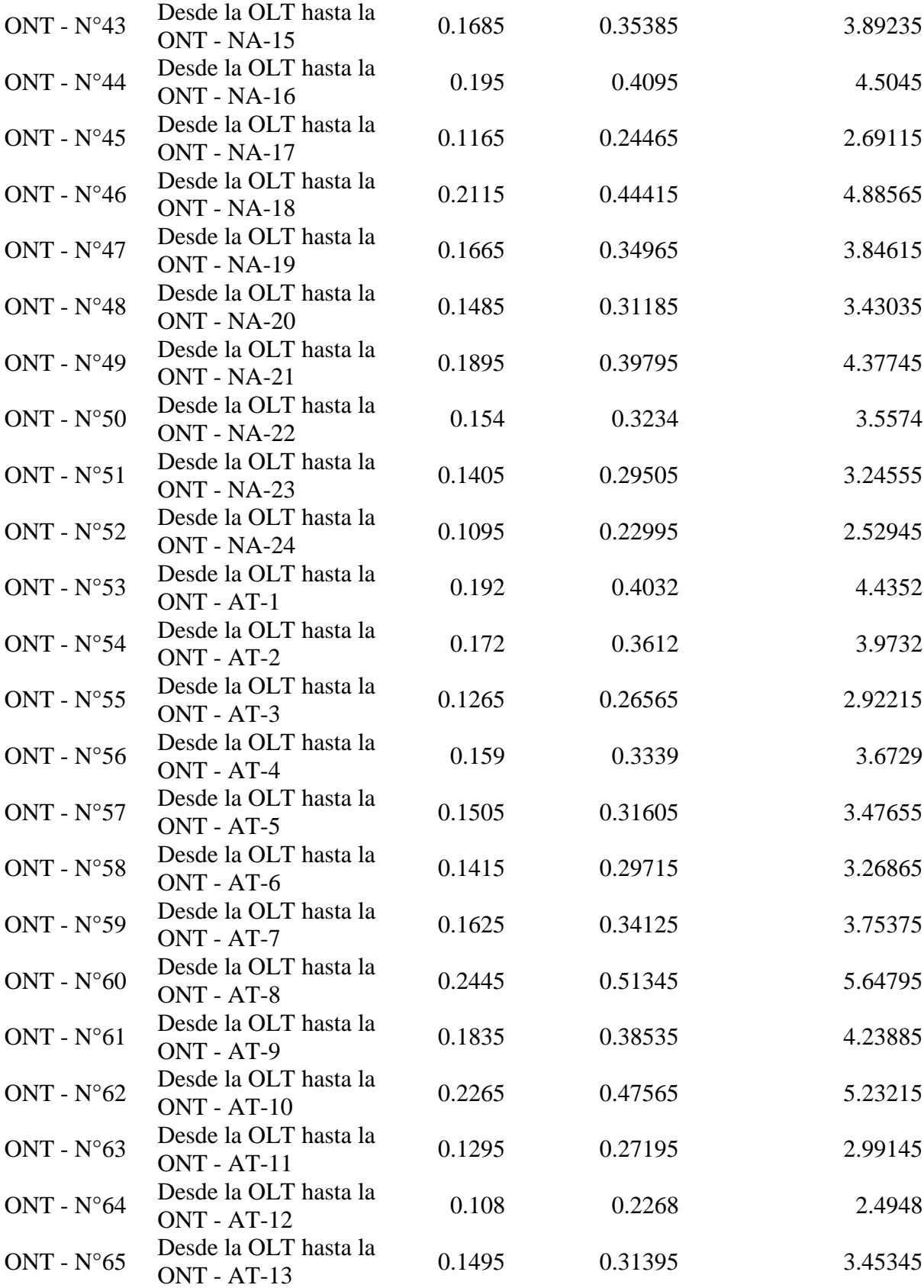

| ONT - $N^{\circ}66$  | Desde la OLT hasta la<br>$ONT - AT-14$      | 0.2455 | 0.51555 | 5.67105 |
|----------------------|---------------------------------------------|--------|---------|---------|
| ONT - $N^{\circ}67$  | Desde la OLT hasta la<br>$ONT - AT-15$      | 0.1135 | 0.23835 | 2.62185 |
| ONT - $N^{\circ}68$  | Desde la OLT hasta la<br>ONT - AT-16        | 0.1575 | 0.33075 | 3.63825 |
| ONT - $N^{\circ}69$  | Desde la OLT hasta la<br>$ONT - AT-17$      | 0.204  | 0.4284  | 4.7124  |
| ONT - $N^{\circ}70$  | Desde la OLT hasta la<br>$ONT - AT-18$      | 0.134  | 0.2814  | 3.0954  |
| ONT - $N^{\circ}71$  | Desde la OLT hasta la<br>$ONT - AT-19$      | 0.1245 | 0.26145 | 2.87595 |
| ONT - $N^{\circ}72$  | Desde la OLT hasta la<br>ONT - AT-20        | 0.111  | 0.2331  | 2.5641  |
| ONT - $N^{\circ}73$  | Desde la OLT hasta la<br>$ONT - AT-21$      | 0.15   | 0.315   | 3.465   |
| ONT - $N^{\circ}74$  | Desde la OLT hasta la<br>ONT - AT-22        | 0.202  | 0.4242  | 4.6662  |
| ONT - $N^{\circ}$ 75 | Desde la OLT hasta la<br>$ONT - AT-23$      | 0.186  | 0.3906  | 4.2966  |
| ONT - $N^{\circ}76$  | Desde la OLT hasta la<br><b>ONT - AT-24</b> | 0.217  | 0.4557  | 5.0127  |

**Fuente:** Elaboración propia

### **Tabla 19:**

*Cuadro de Atenuación Total para encontrar la Potencia de Recepción*

| Tramo de recorrido                       | Atenuación<br>empalme<br>$(0.10$ db) | Atenuación<br>conector<br>$(0.50 \, db)$ | Margen         | Atenuación<br>total |
|------------------------------------------|--------------------------------------|------------------------------------------|----------------|---------------------|
| Desde la OLT hasta la ONT -<br>$SC-1$    | $\overline{4}$                       | $\overline{2}$                           | $\overline{2}$ | 28.76722            |
| Desde la OLT hasta la ONT -<br>$SC -2$   | $\overline{4}$                       | $\overline{2}$                           | $\overline{2}$ | 28.6702             |
| Desde la OLT hasta la ONT -<br>$SC -3$   | $\overline{4}$                       | $\overline{2}$                           | $\overline{2}$ | 28.5206275          |
| Desde la OLT hasta la ONT -<br>$SC -4$   | $\overline{4}$                       | $\overline{2}$                           | $\overline{2}$ | 28.4316925          |
| Desde la OLT hasta la ONT -<br>$SC - 5$  | $\overline{4}$                       | $\overline{2}$                           | $\overline{2}$ | 28.37914            |
| Desde la OLT hasta la ONT -<br>$SC - 6$  | $\overline{4}$                       | $\overline{2}$                           | $\overline{2}$ | 28.6823275          |
| Desde la OLT hasta la ONT -<br>$SC -7$   | $\overline{4}$                       | $\overline{2}$                           | $\overline{2}$ | 28.5287125          |
| Desde la OLT hasta la ONT -<br>$SC - 8$  | $\overline{4}$                       | $\overline{2}$                           | $\overline{2}$ | 28.21744            |
| Desde la OLT hasta la ONT -<br>$SC -9$   | $\overline{4}$                       | $\overline{2}$                           | $\overline{2}$ | 28.5287125          |
| Desde la OLT hasta la ONT -<br>$SC-10$   | $\overline{4}$                       | $\overline{2}$                           | $\overline{2}$ | 28.5529675          |
| Desde la OLT hasta la ONT -<br>$SC-11$   | $\overline{4}$                       | $\overline{2}$                           | $\overline{2}$ | 28.9248775          |
| Desde la OLT hasta la ONT -<br>$SC - 12$ | $\overline{4}$                       | $\overline{2}$                           | $\overline{2}$ | 28.4478625          |
| Desde la OLT hasta la ONT -<br>$SC-13$   | $\overline{4}$                       | $\overline{2}$                           | $\overline{2}$ | 28.4074375          |
| Desde la OLT hasta la ONT -<br>$SC - 14$ | $\overline{4}$                       | $\overline{2}$                           | $\overline{2}$ | 28.5610525          |
| Desde la OLT hasta la ONT -<br>$SC - 15$ | 4                                    | $\overline{2}$                           | $\overline{2}$ | 28.7146675          |
| Desde la OLT hasta la ONT -<br>$SC - 16$ | 4                                    | $\overline{2}$                           | $\overline{2}$ | 28.9572175          |
| Desde la OLT hasta la ONT -<br>$SC - 17$ | $\overline{4}$                       | $\overline{2}$                           | $\overline{2}$ | 28.872325           |
| Desde la OLT hasta la ONT -<br>$SC-18$   | 4                                    | $\overline{2}$                           | 2              | 28.7874325          |
| Desde la OLT hasta la ONT -<br>$SC-19$   | $\overline{4}$                       | $\overline{2}$                           | $\overline{2}$ | 28.920835           |
| Desde la OLT hasta la ONT -<br>$SC - 20$ | $\overline{4}$                       | $\overline{2}$                           | $\overline{2}$ | 28.8197725          |

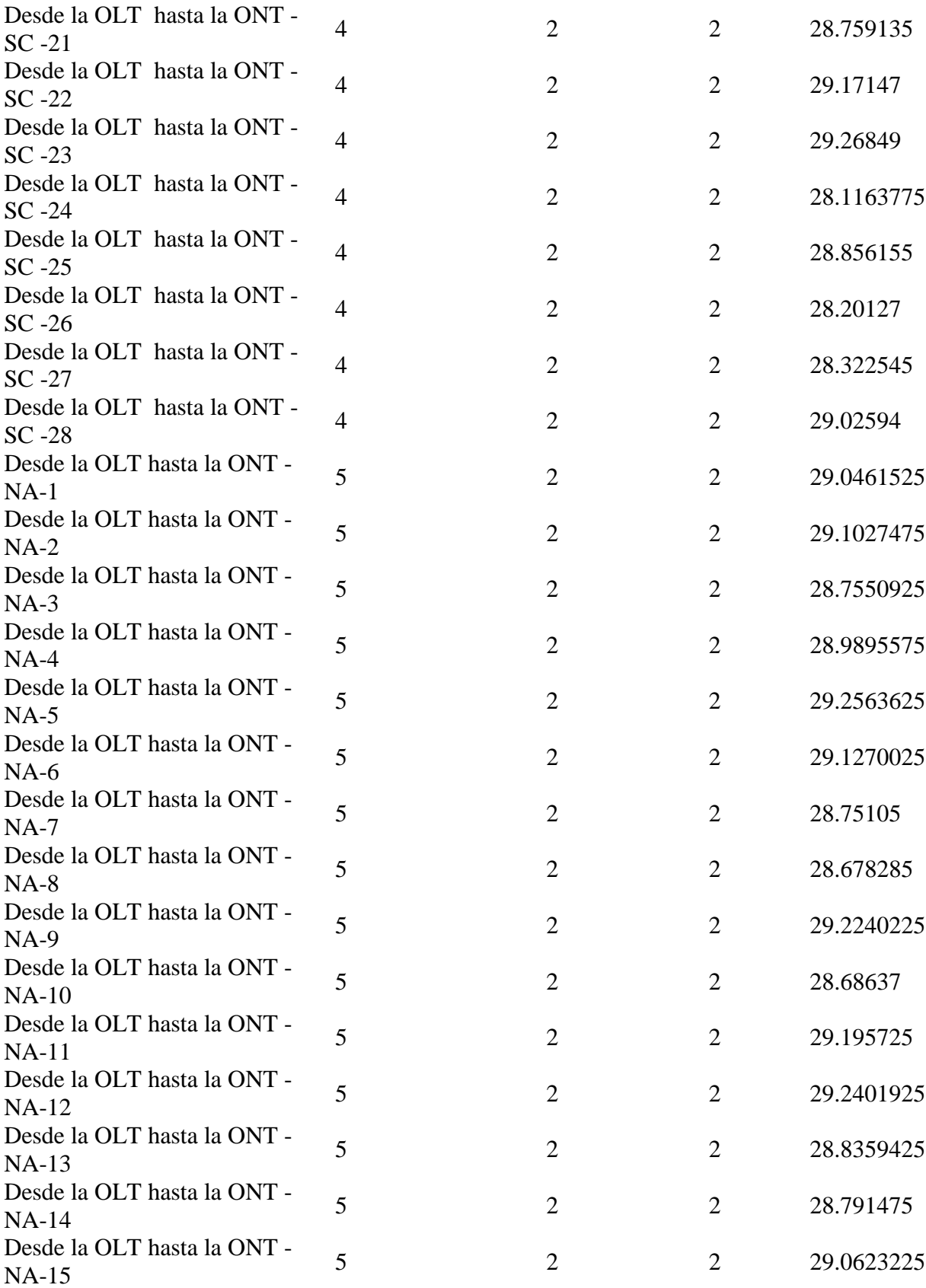

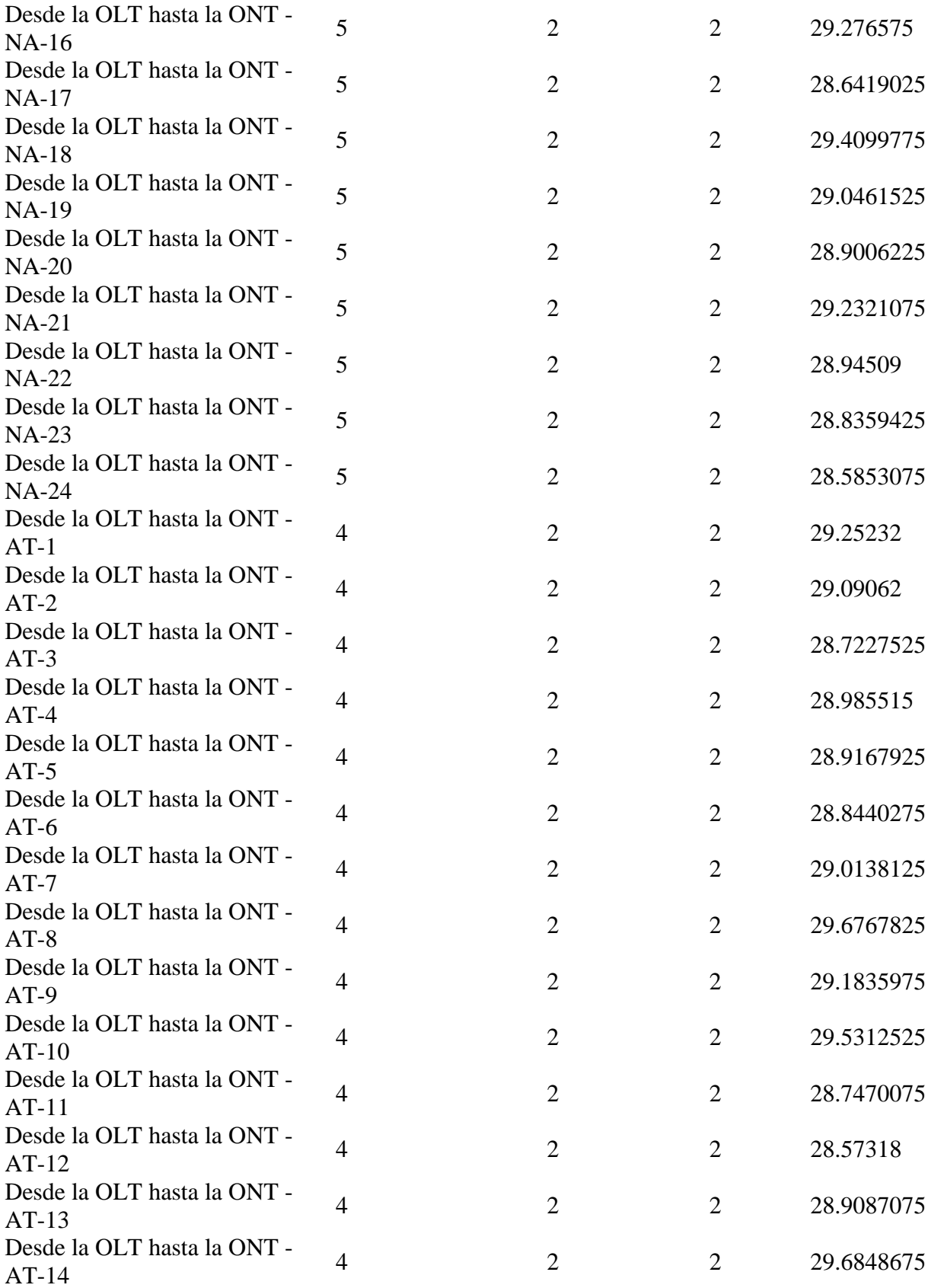

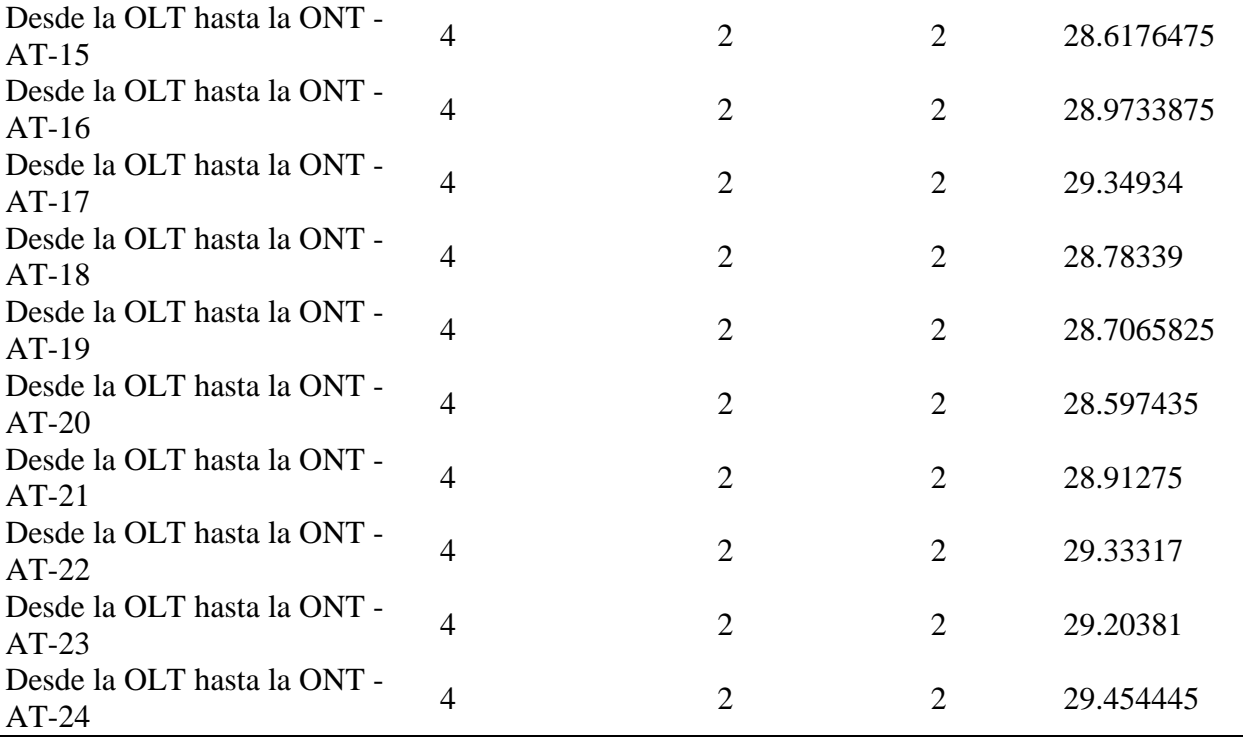

*Nota :* Elaboración propia

### **Tabla 20:**

# *Cuadro de la Potencia de Recepción*

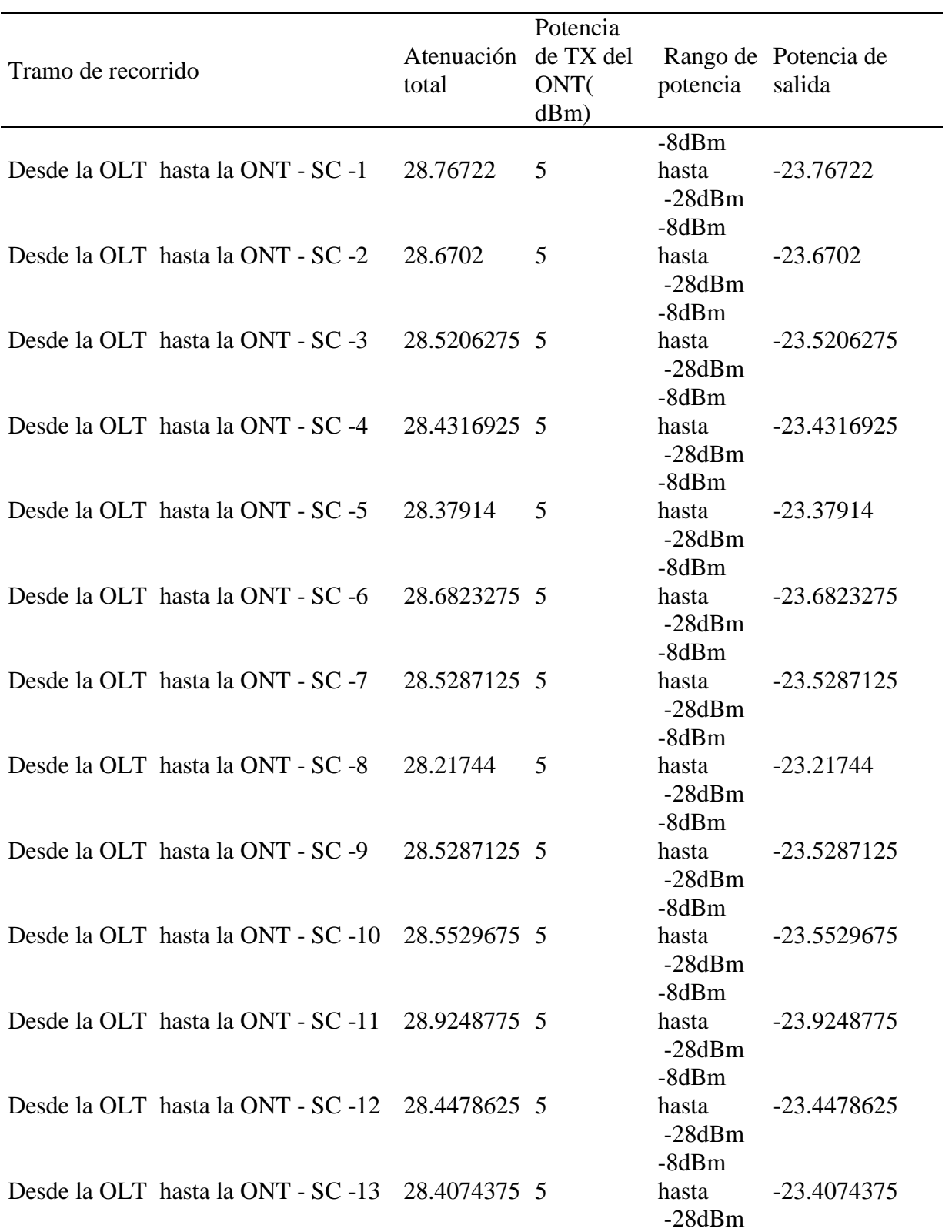

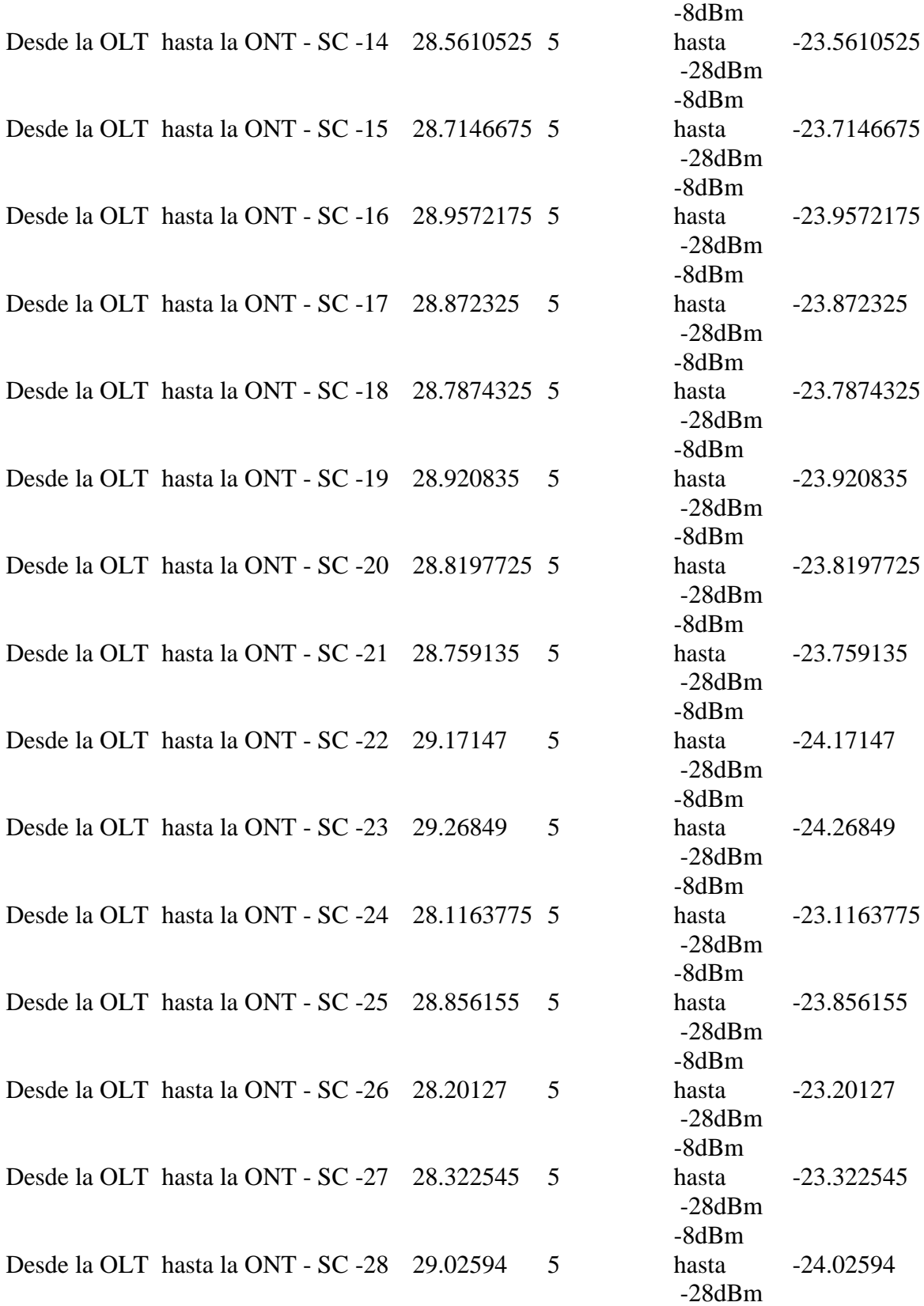

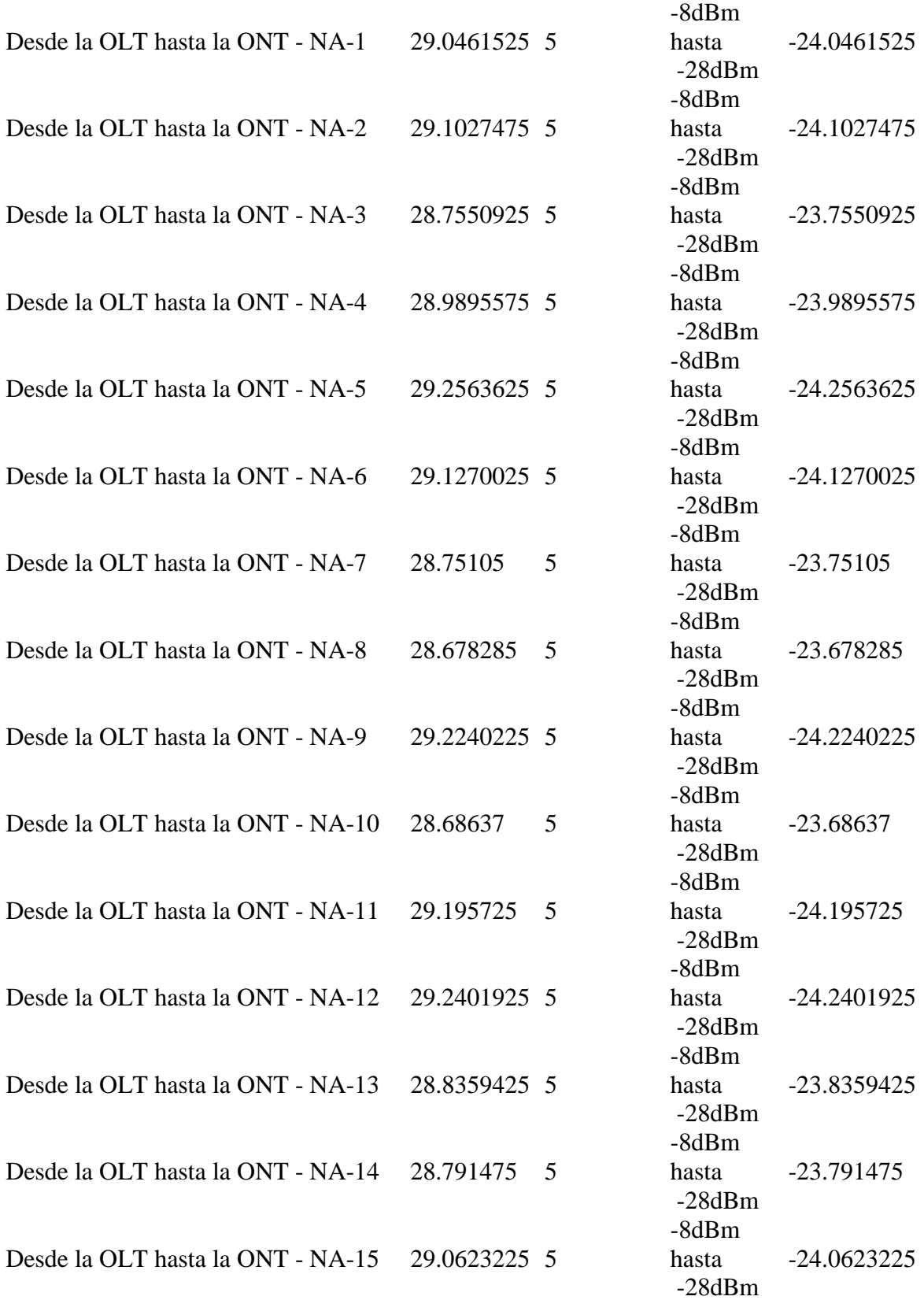

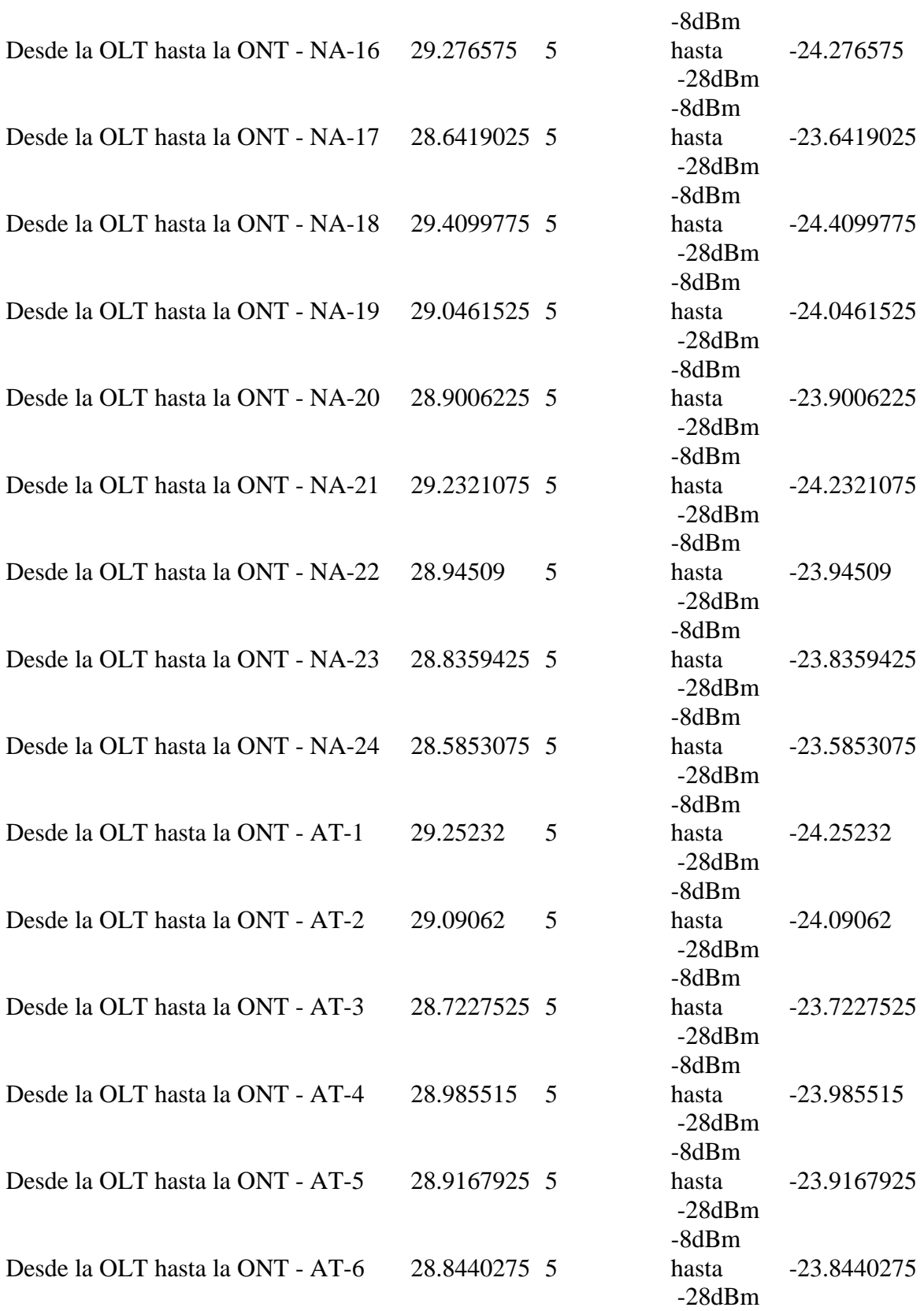

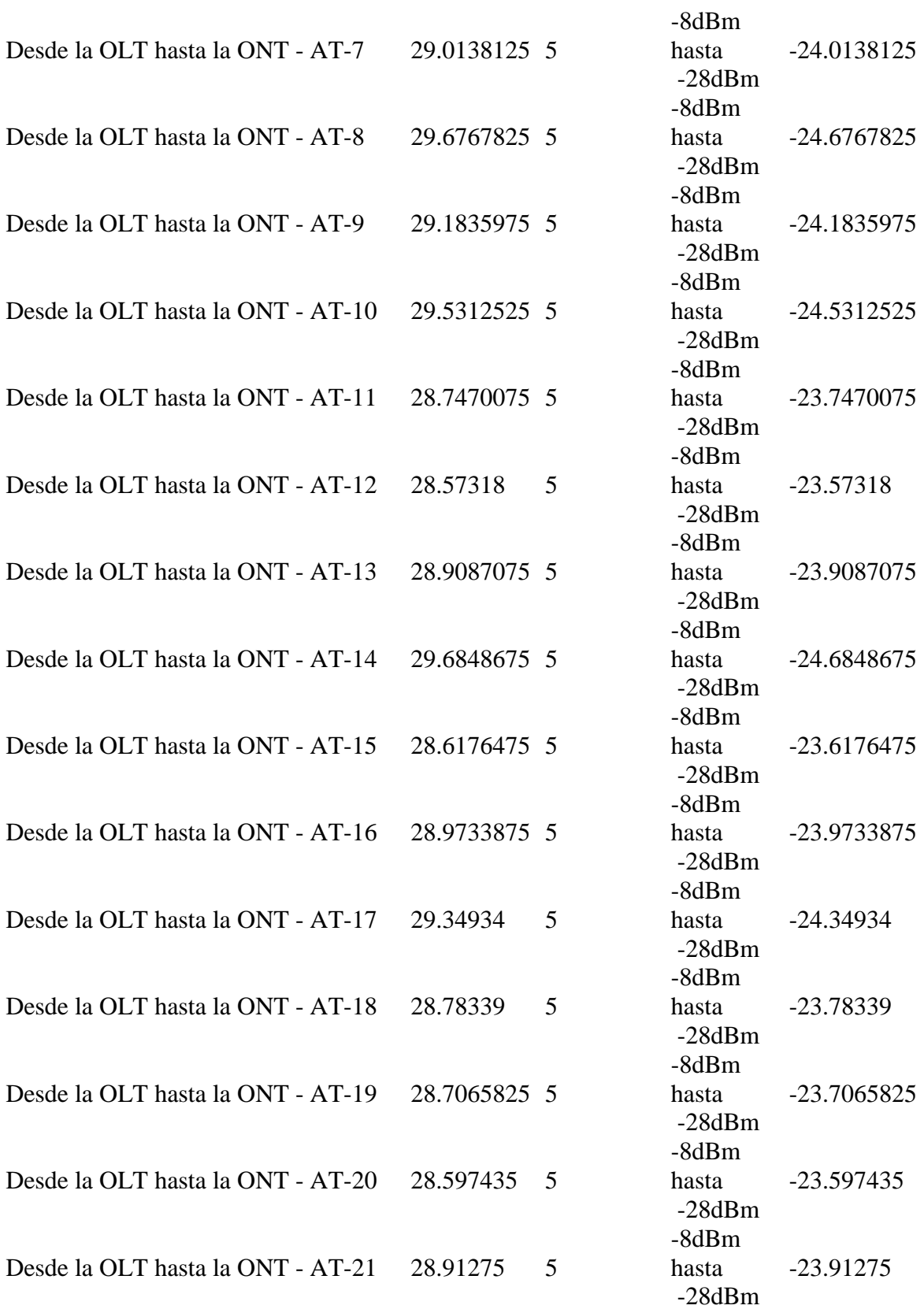

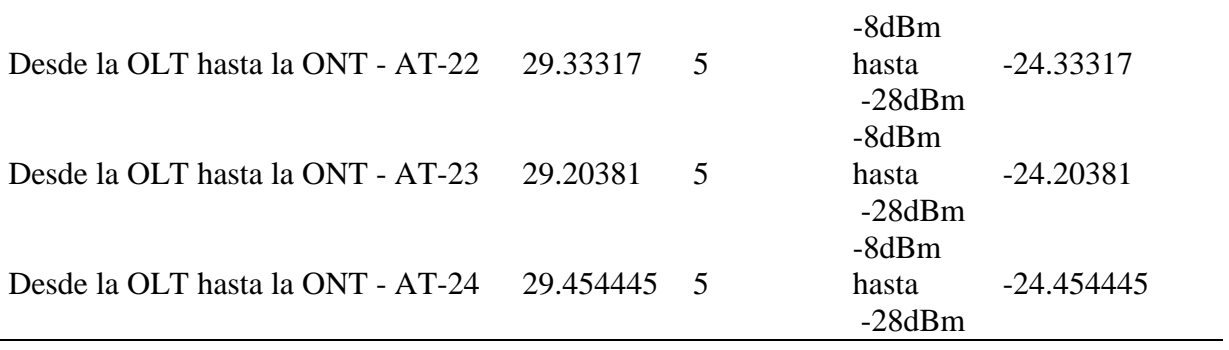

*Nota:* Elaboración propia

### **Tabla 21:**

C*uadro de Atenuaciones para encontrar la Potencia de Transmisión*

| Tramo de recorrido                     | Atenuación<br>empalme<br>$(0.10$ db) | Atenuación<br>conector<br>$(0.50 \, db)$ | Margen<br>db   | Atenuación<br>total |
|----------------------------------------|--------------------------------------|------------------------------------------|----------------|---------------------|
| Desde la OLT hasta la ONT - SC -1 4    |                                      | $\overline{2}$                           | $\overline{2}$ | 28.523284           |
| Desde la OLT hasta la ONT - SC -2 4    |                                      | $\overline{2}$                           | 2              | 28.44844            |
| Desde la OLT hasta la ONT - SC -3 4    |                                      | $\overline{2}$                           | 2              | 28.3330555          |
| Desde la OLT hasta la ONT - SC -4 4    |                                      | $\overline{2}$                           | 2              | 28.2644485          |
| Desde la OLT hasta la ONT - SC -5 4    |                                      | $\overline{2}$                           | 2              | 28.223908           |
| Desde la OLT hasta la ONT - SC -6 4    |                                      | $\overline{2}$                           | 2              | 28.4577955          |
| Desde la OLT hasta la ONT - SC -7 4    |                                      | $\overline{2}$                           | $\overline{2}$ | 28.3392925          |
| Desde la OLT hasta la ONT - SC -8 4    |                                      | $\overline{2}$                           | $\overline{2}$ | 28.099168           |
| Desde la OLT hasta la ONT - SC -9 4    |                                      | $\overline{2}$                           | 2              | 28.3392925          |
| Desde la OLT hasta la ONT - SC -<br>10 | $\overline{4}$                       | $\overline{2}$                           | $\overline{2}$ | 28.3580035          |
| Desde la OLT hasta la ONT - SC -<br>11 | $\overline{4}$                       | $\overline{2}$                           | 2              | 28.6449055          |
| Desde la OLT hasta la ONT - SC -<br>12 | 4                                    | $\overline{2}$                           | 2              | 28.2769225          |
| Desde la OLT hasta la ONT - SC -<br>13 | $\overline{4}$                       | $\overline{2}$                           | 2              | 28.2457375          |
| Desde la OLT hasta la ONT - SC -<br>14 | $\overline{4}$                       | $\overline{2}$                           | 2              | 28.3642405          |
| Desde la OLT hasta la ONT - SC -<br>15 | 4                                    | $\overline{2}$                           | 2              | 28.4827435          |
| Desde la OLT hasta la ONT - SC -<br>16 | $\overline{4}$                       | $\overline{2}$                           | 2              | 28.6698535          |
| Desde la OLT hasta la ONT - SC -<br>17 | 4                                    | $\overline{2}$                           | 2              | 28.604365           |
| Desde la OLT hasta la ONT - SC -<br>18 | $\overline{4}$                       | $\overline{2}$                           | $\overline{c}$ | 28.5388765          |
| Desde la OLT hasta la ONT - SC -<br>19 | $\overline{4}$                       | $\mathbf{2}$                             | 2              | 28.641787           |
| Desde la OLT hasta la ONT - SC -<br>20 | 4                                    | $\overline{2}$                           | 2              | 28.5638245          |
| Desde la OLT hasta la ONT - SC -<br>21 | 4                                    | $\overline{2}$                           | 2              | 28.517047           |

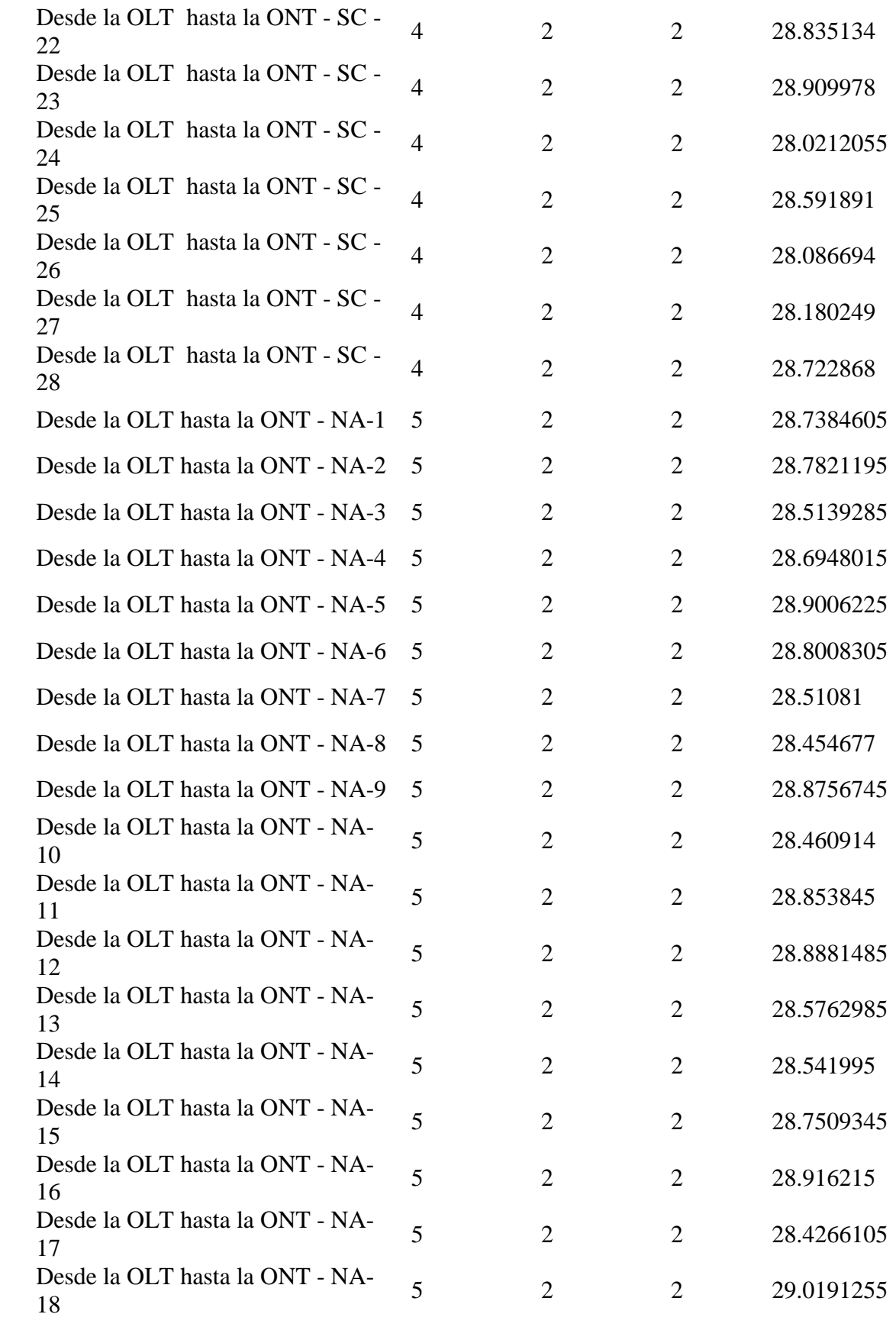

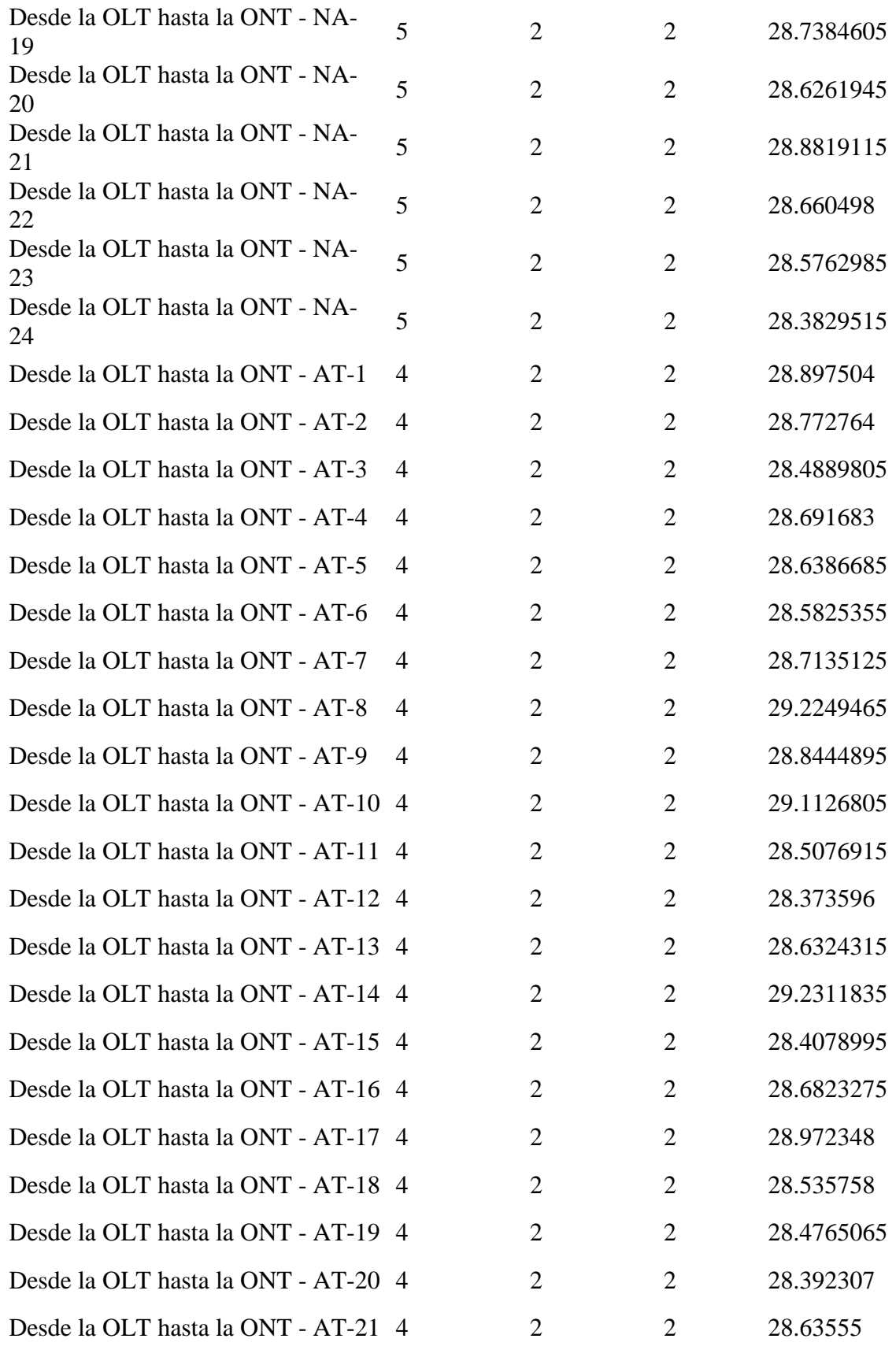
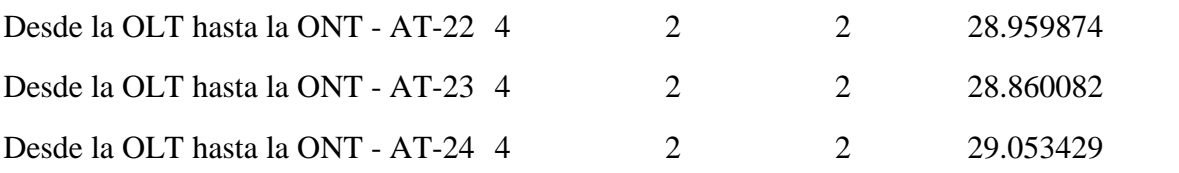

## **Tabla 22:**

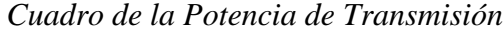

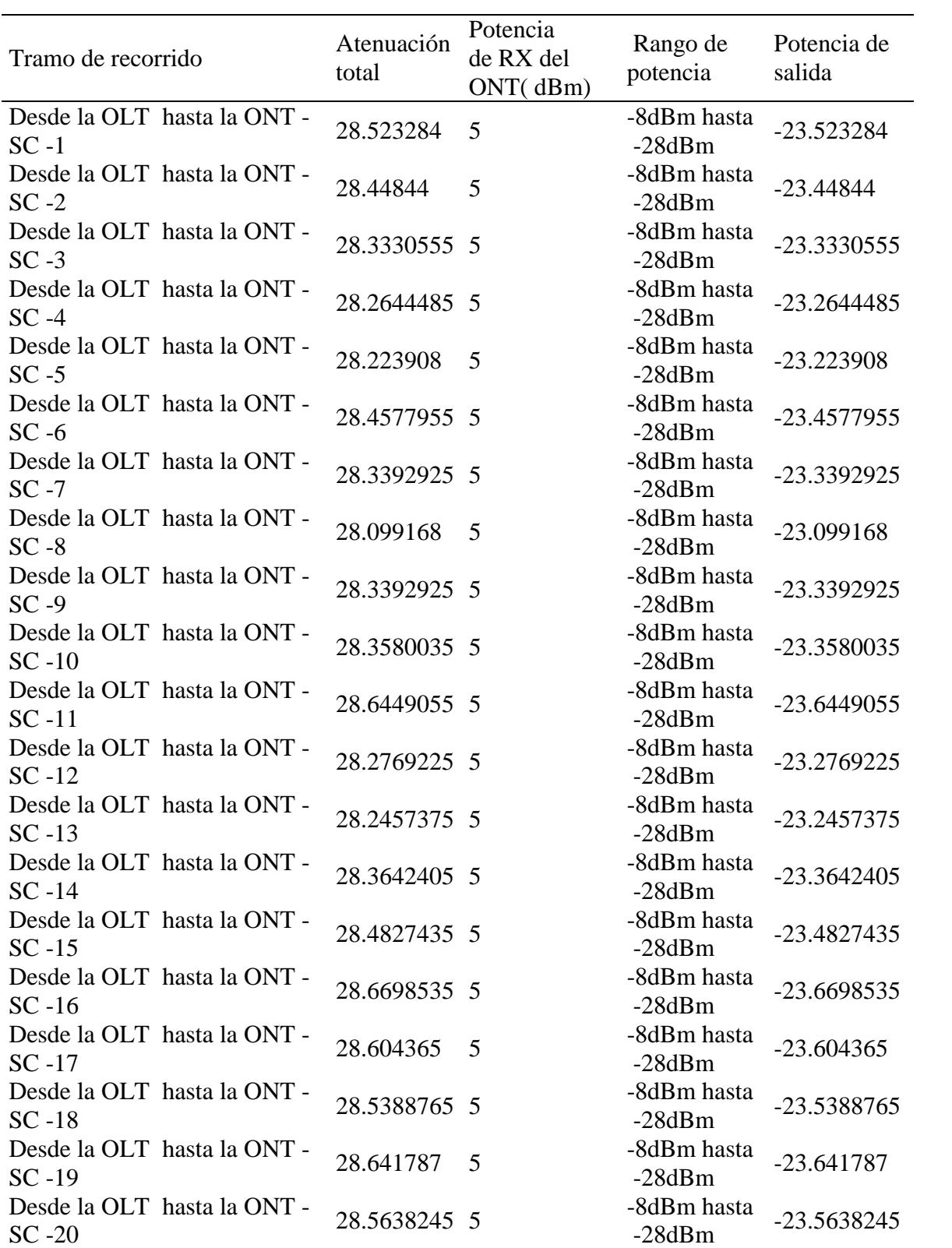

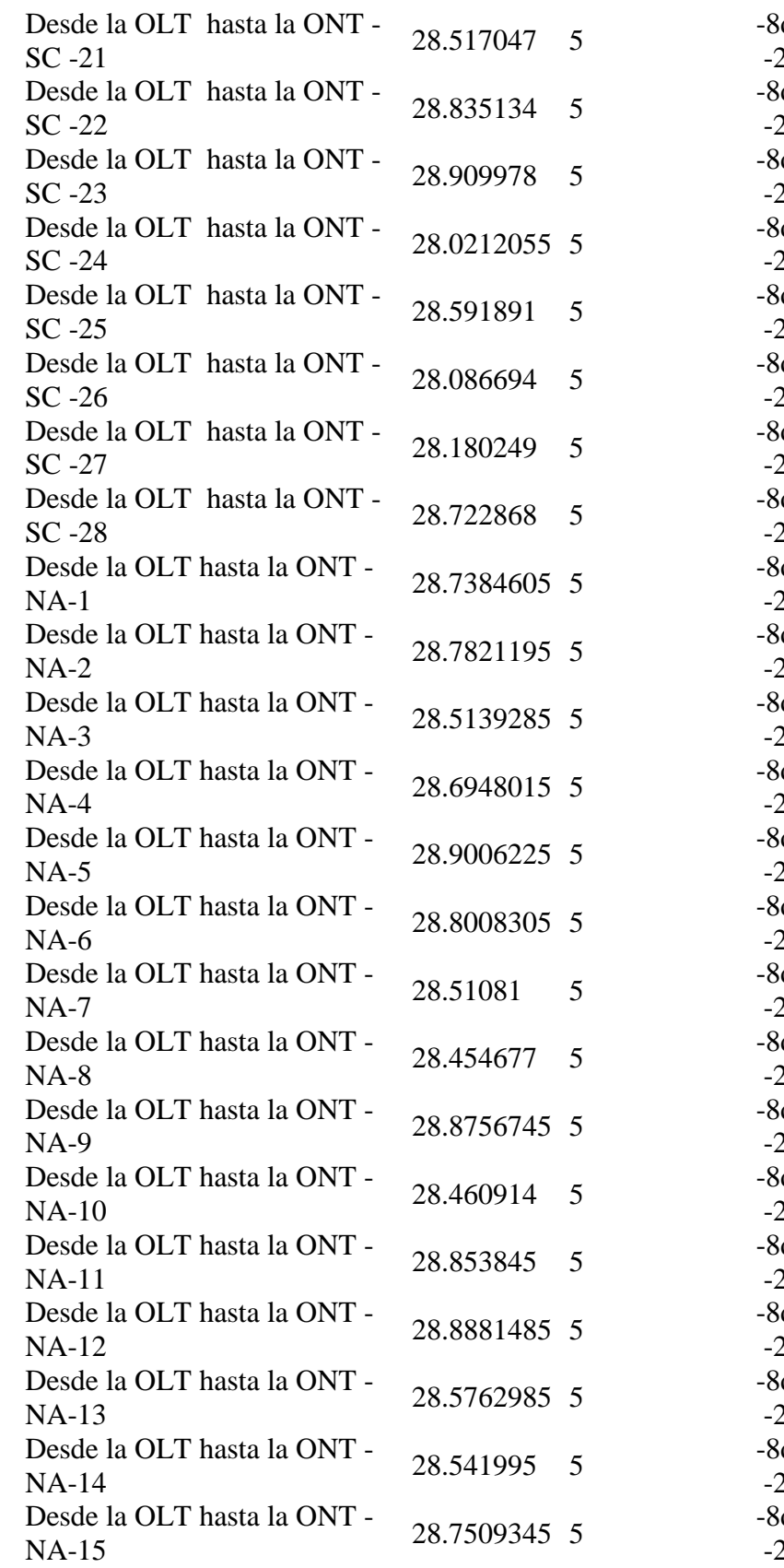

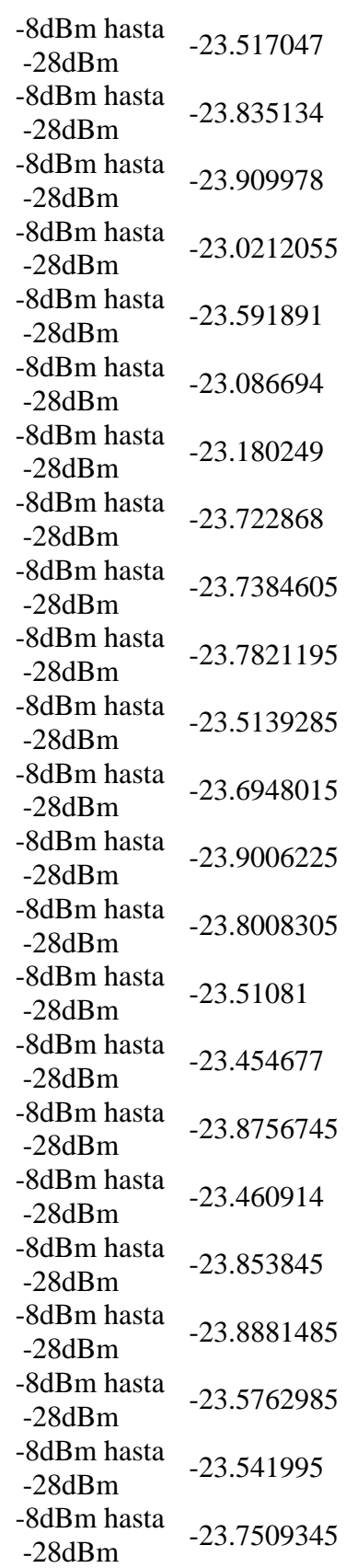

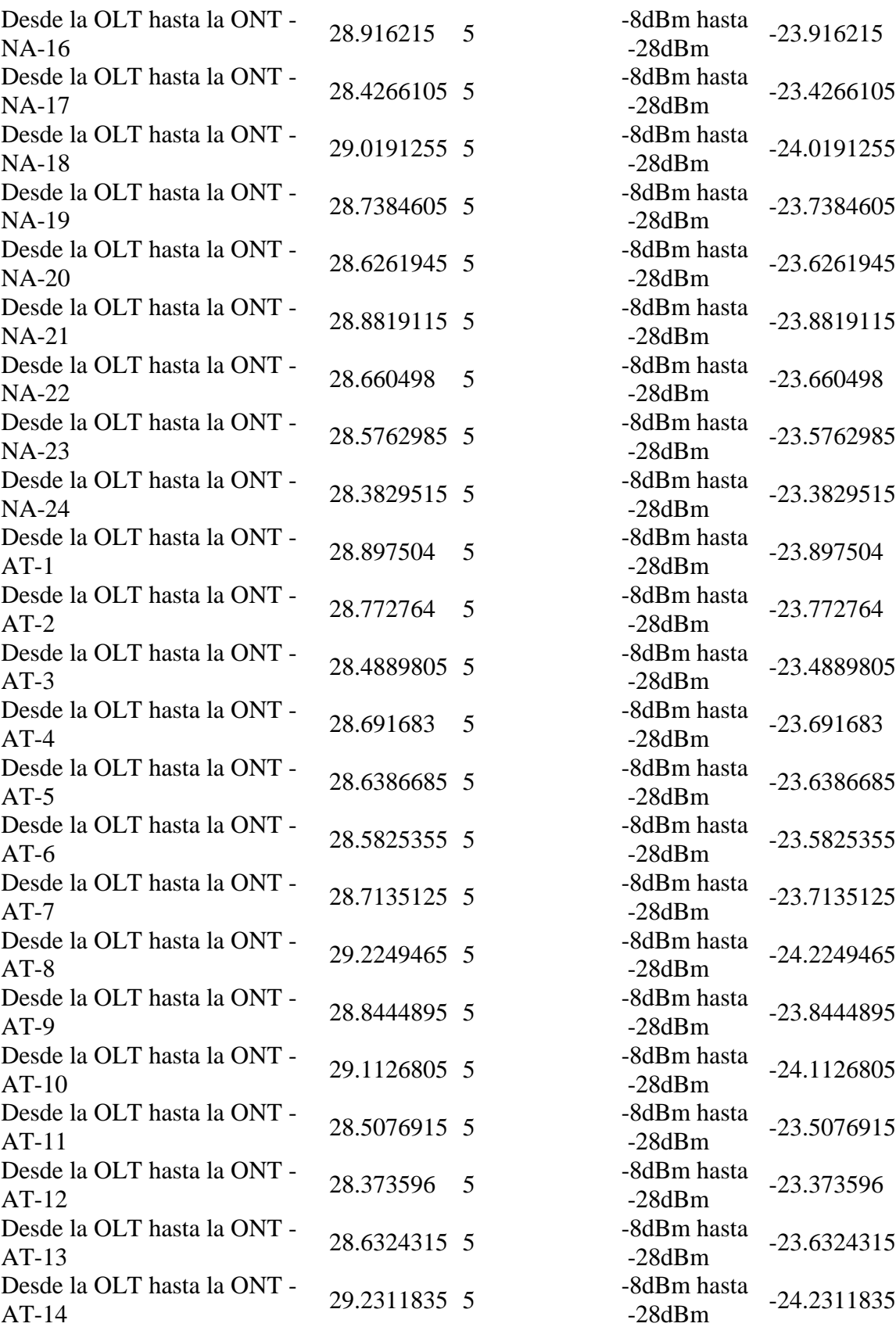

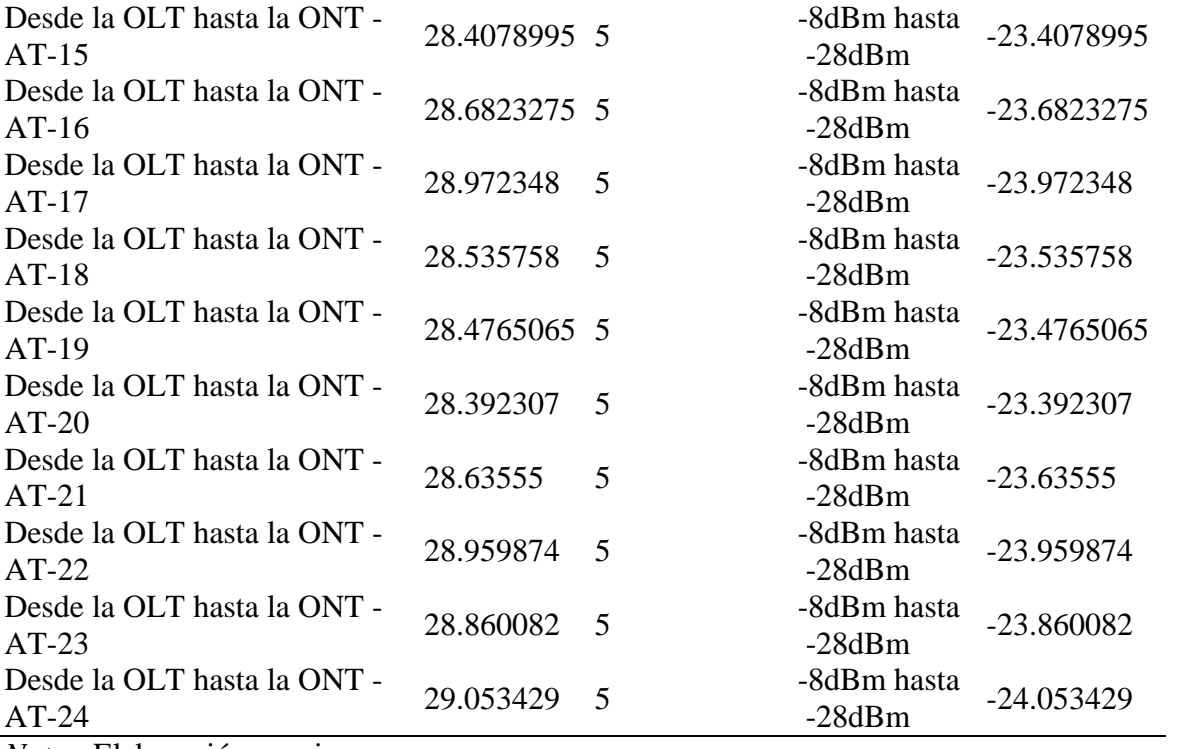

# **Tabla 23:** *Ancho de Banda y Almacenamiento*

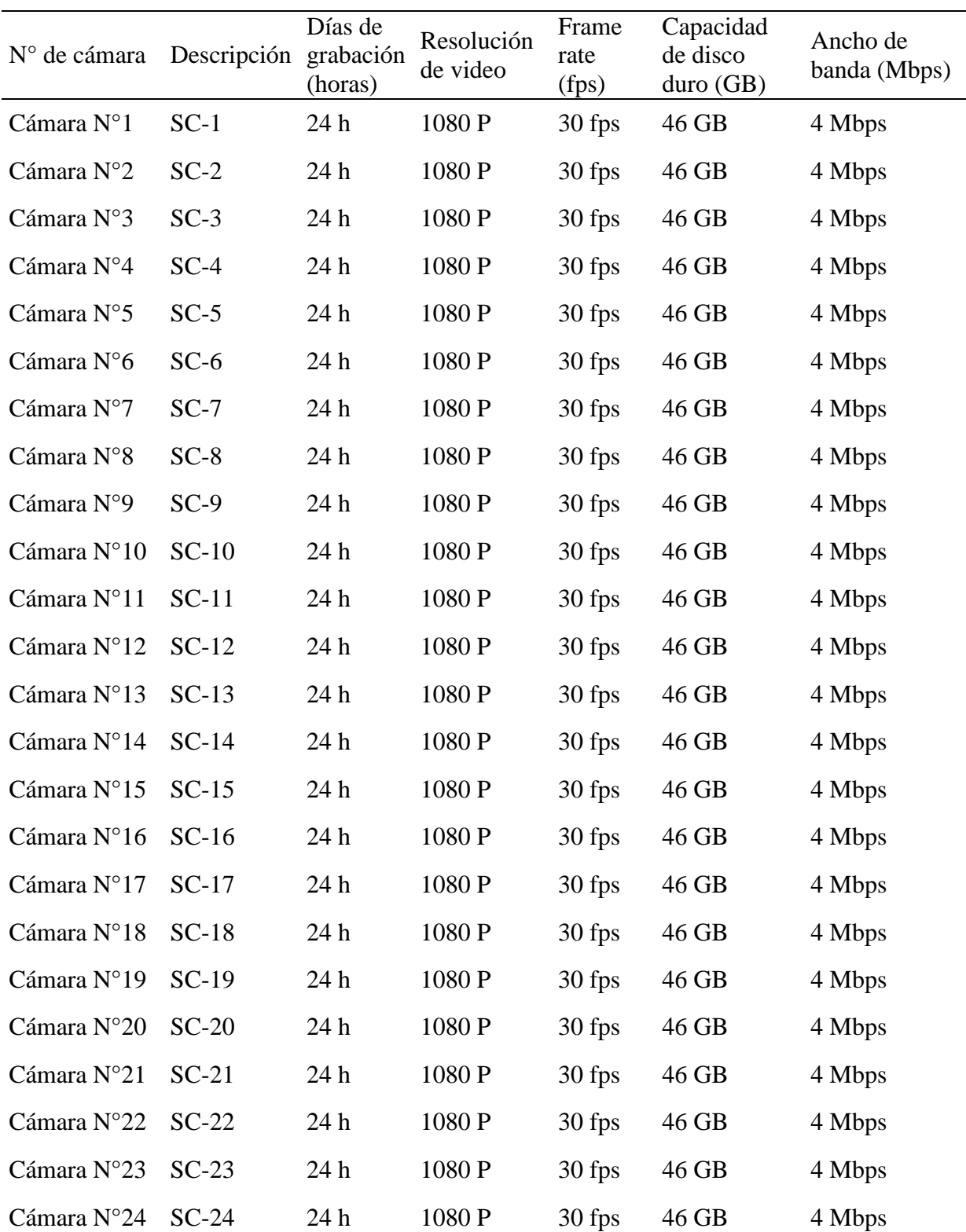

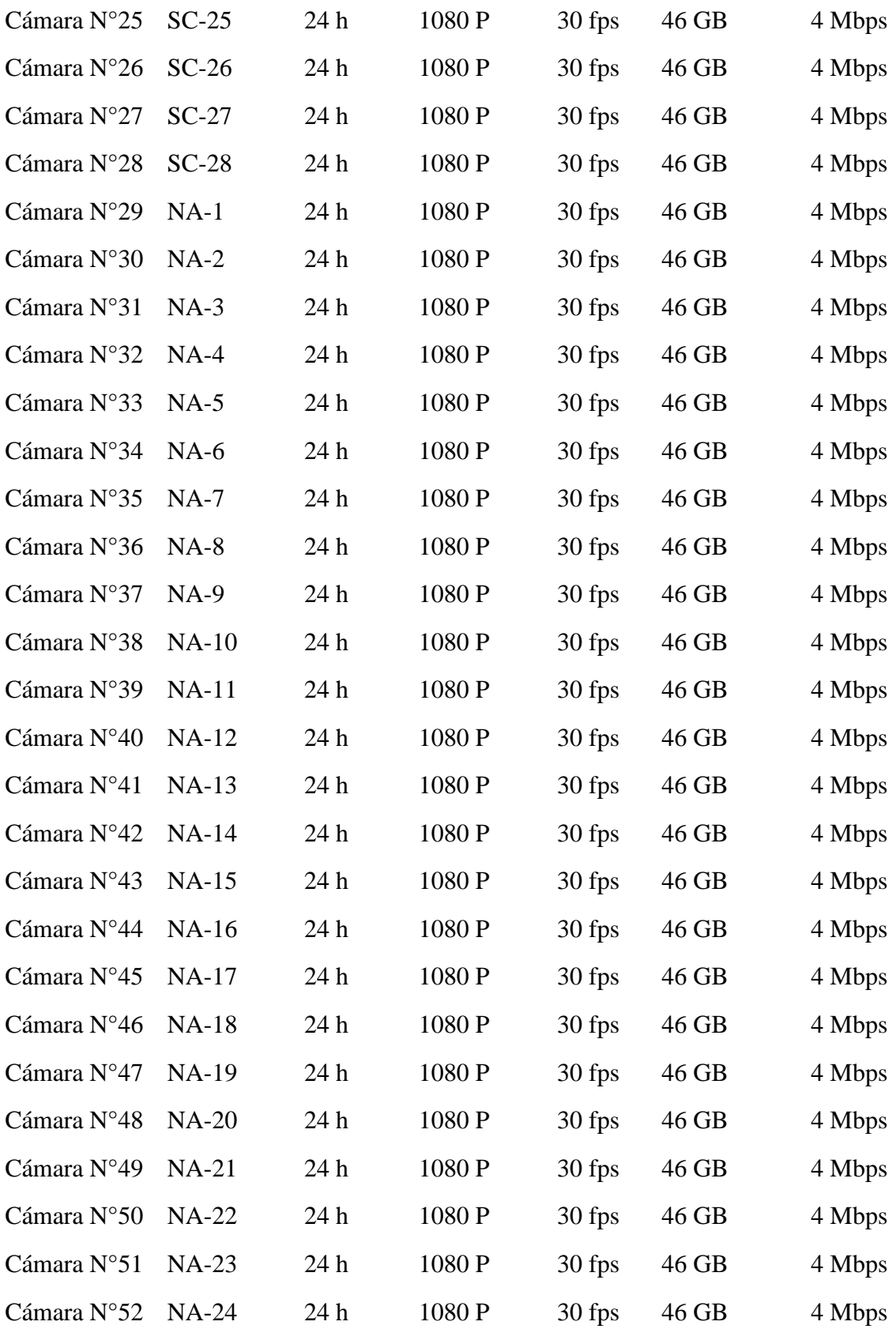

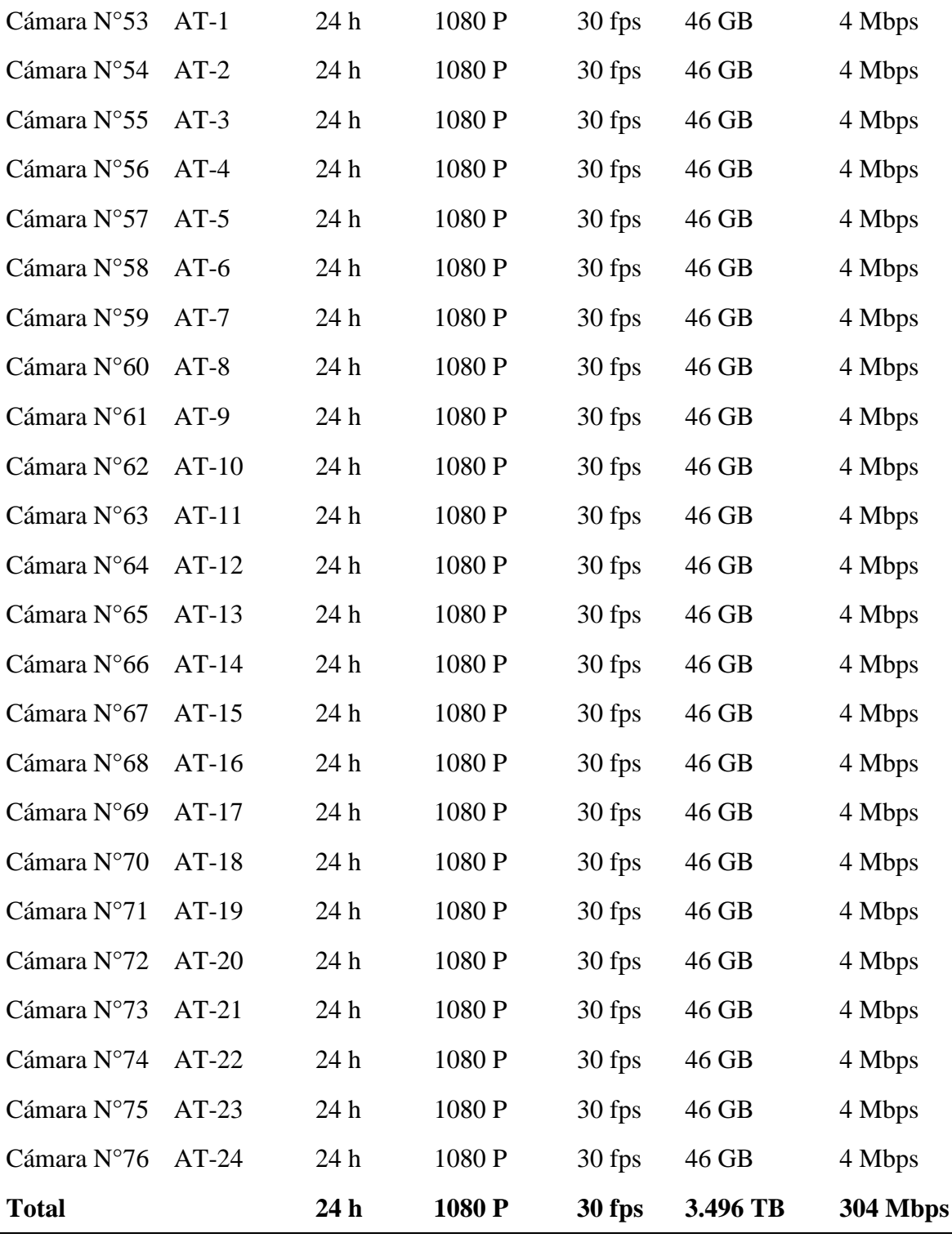

## **Anexo C:**

# **Tabla 24:**

*Listado Total de Equipos*

| Ítem | Nombre De Equipos                                           | Descripción                                                                                         | Canti<br>dad   | Und. | P.Unt                                                                                                    | Total                                                                                                    |
|------|-------------------------------------------------------------|----------------------------------------------------------------------------------------------------|----------------|------|----------------------------------------------------------------------------------------------------|----------------------------------------------------------------------------------------------------|
| 1    | Cámara domo PTZ IP                                          | Hikvisión DS-2DF8242IX-<br>AEL(T5)                                                                  | 76             | und. | S/<br>10,252.00                                                                                                    | S/<br>779,152.<br>$00\,$                                                                                                    |
| 2    | Soporte para montaje en<br>POSTE   Para domos<br><b>PTZ</b> | Soporte HK-DS1602ZJ-POLE                                                                            | 76             | und. | S/<br>153.00                                                                                                    | S/<br>11,628.0<br>$\boldsymbol{0}$                                                                                                    |
| 3    | <b>TRANSFORMADOR</b><br>PARA DOMOS PTZ                      | Transformador FT-PTZ<br><b>ENCAPSULADO</b><br>220VAC/24VAC, 3 AMP.                                  | 76             | und. | $\mathbf{S}/% \mathbf{S}/\mathbf{S}/\mathbf$<br>221.00 | S/<br>16,796.0<br>$\mathbf{0}$                                                                                                    |
| 4    | Switch                                                      | Allied Telesis AT-x210-24GT                                                                         | 1              | und. | S/<br>776.60                                                                                                    | S/<br>776.60                                                                                                    |
| 5    | <b>Grabador NVR</b>                                         | <b>NVR HIKVISION DS-</b><br>96128NI-I16                                                             | 1              | und. | S/<br>11,570.66                                                                                                    | S/<br>11,570.6<br>6                                                                                                    |
| 6    | Disco duros de 10 TB                                        | Disco duro Western Digital<br>Purple Pro para vigilancia,<br>10TB, SATA 6.0 Gb/s, 7200<br>RPM, 3.5" | 11             | und. | S/<br>1,360.00                                                                                                    | S/<br>14,960.0<br>$\boldsymbol{0}$                                                                                                    |
| 7    | Workstatión                                                 | HIKCENTRALWORKSTATIO<br>N/128                                                                       | $\overline{2}$ | und. | S/<br>8,054.63                                                                                                    | S/<br>16,109.2<br>6                                                                                                    |
| 8    | UPS para gabinete<br>exterior                               | UPS APC 500VA                                                                                       | 76             | und. | S/<br>272.00                                                                                                    | S/<br>20,672.0<br>$\boldsymbol{0}$                                                                                                    |
| 9    | UPS para equipos de<br>centro de control                    | SRV6KI APC Easy UPS SRV<br>6000VA 230V                                                              | 1              | und. | S/<br>8,500.00                                                                                                    | S/<br>8,500.00                                                                                                    |
| 10   | Monitor 19"                                                 | Monitor Hikvisión de 19"                                                                            | 4              | und. | S/<br>449.00                                                                                                    | S/<br>1,796.00                                                                                                    |
| 11   | Monitor 50"                                                 | Video Wall LCD Display<br>Monitor Hikvisión                                                         | 6              | und. | S/<br>3,492.32                                                                                                    | S/<br>20,953.9<br>$\overline{2}$                                                                                                    |
| 12   | Rack para monitor de<br>50"                                 | Rack fijo con inclinación                                                                           | 6              | und. | S/<br>55.00                                                                                                    | $\mathbf{S}/% \mathbf{S}/\mathbf{S}/\mathbf$<br>330.00 |
| 13   | Gabinete metalico<br>externo                                | Gainete de exteriores GE-2358                                                                       | 76             | und. | S/<br>442.00                                                                                                    | S/<br>33,592.0<br>$\overline{0}$                                                                                                    |
| 14   | Cable UTP                                                   | Cable utp cat 6 satra (305 mts.)                                                                    | $\overline{2}$ | und. | S/<br>642.00                                                                                                    | S/<br>1,284.00                                                                                                    |
| 15   | Conectores Rj45                                             | Conector rj45 cat 6 satra                                                                           | 500            | und. | S/<br>1.50                                                                                                    | S/<br>750.00                                                                                                    |
| 16   | Escritorio para dos<br>computadora                          | Escritorio de<br>oficina de Fosha                                                                   | $\mathbf{1}$   | und. | S/<br>1,184.00                                                                                                    | S/<br>1,184.00                                                                                                    |

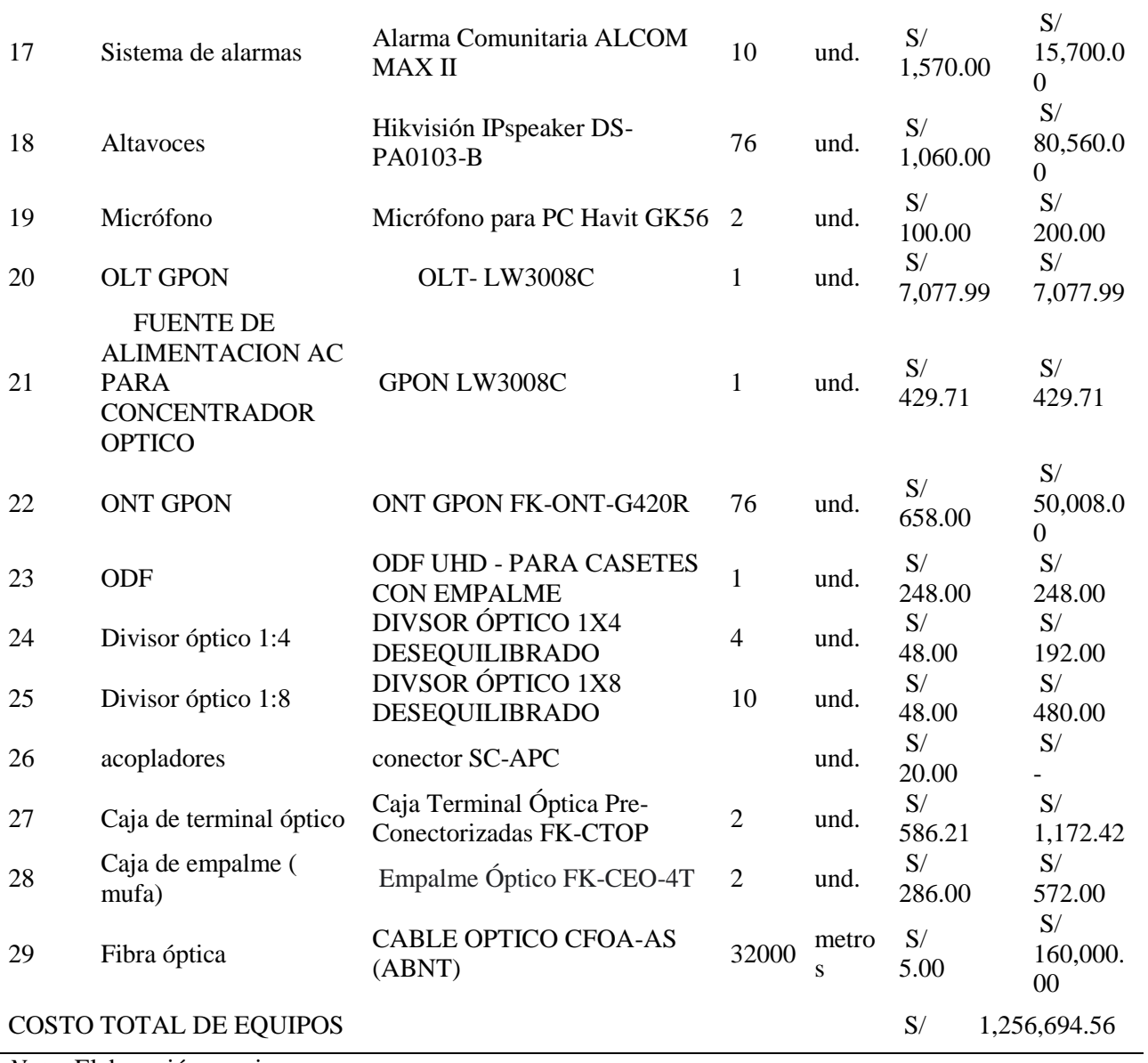

# **Tabla 25:**

*Costo de Instalación*

| Itemp                      | Nombre   | Descripción                                                                                                    | Cantidad P.Unt |    |                     | P.Total |            |
|----------------------------|----------|----------------------------------------------------------------------------------------------------|----------------|----|---------------------|---------|------------|
|                            |          | Servicio Técnico Mano de<br>INSTAL_01 Obra Servicios de<br>Ingeniería                                                                                 |                | S/ | 65,090.00           | S/      | 65,090.00  |
|                            | MATER_01 | Suministro de Materiales<br>de Instalación, suministro<br>de equipos de instalación<br>y certificaciones de la red<br>, Suministro de<br>herramientas |                |    | $S/$ 26,775.00 $S/$ |         | 26,775.00  |
| 3                          | SERV 01  | <b>Gastos Administrativos</b>                                                                                                    |                | S/ | 30,150.00           | S/      | 30,150.00  |
| COSTO TOTAL DE INSTALACIÖN |          |                                                                                                    |                |    |                     |         | 120,015.00 |

# **ACTA DE SUSTENTACIÓN**

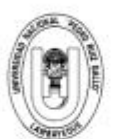

#### UNIVERSIDAD NACIONAL PEDRO RUIZ GALLO **FACULTAD DE CIENCIAS FISICAS Y MATEMATICAS DECANATO** Ciudad Universitaria - Lambayeque

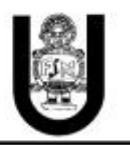

#### ACTA DE SUSTENTACIÓN VIRTUAL Nº 012-2023-D/FACFyM

Siendo las 10:00 am del día 8 de marzo del 2023, se reunieron vía plataforma virtual, meet.google.com/xca-qyqq-qrd los miembros del jurado evaluador de la Tesis titulada: "RED GPON PARA MONITOREAR ACTOS DE INSEGURIDAD EN EL DISTRITO EL PORVENIR TRUJILLO" Designados por DECRETO N°047-2020-VIRTUAL-UI/FACFyM de fecha 17 de diciembre de 2020 Con la finalidad de evaluar y calificar la sustentación de la tesis antes mencionada, conformada por los siguientes docentes:

> M.Sc. Ing. Hugo Javier Chiclayo Padilla Presidente Mg. Ing. Martín Augusto Nombera Lossio Secretario Mg. Ing. Oscar Ucchelly Romero Cortez Vocal

La tesis fue asesorada por el Ing. Segundo Francisco Segura Altamirano nombrado por DECRETO N°047-2020-VIRTUAL-UI/FACFyM de fecha 17 de diciembre de 2020

El Acto de Sustentación fue autorizado por Resolución Nº 150-2023-VIRTUAL-D/FACFyM de fecha 20 de febrero de 2023

La Tesis fue presentada y sustentada por los Bachilleres: Ramírez Huanca Geiler Alexander y Santa Cruz Meza Luis Enrique, y tuvo una duración de 30 minutos.

Después de la sustentación, y absueltas las preguntas y observaciones de los miembros del jurado se procedió a la calificación respectiva, otorgándole el Calificativo de 16 (DIECISEIS) en la escala vigesimal, mención Bueno.

Por lo que quedan aptos para obtener el Título Profesional de Ingeniero Electrónico, de acuerdo con la Ley Universitaria 30220 y la normatividad vigente de la Facultad de Ciencias Físicas y Matemáticas y la Universidad Nacional Pedro Ruiz Gallo.

Siendo las 11:00 am se dio por concluido el presente acto académico, dándose conformidad al presente acto con la firma de los miembros del jurado.

M.Sc. Ing. Hugo Javier Chiclayo Padilla Presidente

Mg. Ing. Oscar Ucchelly Romero Cortez Vocal

Mg. Ing. Martín Augusto Nombera Lossio Secretario

Ing. Segundo Francisco Segura Altamirano Asesor

# **CONSTANCIA DE ORIGINALIDAD DE TESIS**

## **ANEXO01**

## **CONSTANCIA DE VERIFICACIÓN DE ORIGINALIDAD**

Yo, Segundo Francisco Segura Altamirano, usuario revisor del documento titulado RED GPON PARA MONITOREAR ACTOS DE INSEGURIDAD EN EL DISTRITO EL PORVENIR TRUJILLO. Cuyo autores son, Bach. Geiler Alexander Ramírez Huanca y Bach. Luis Enrique Santa Cruz Meza, Identificado con Documento de Identidad 09922587; declaro que la evaluación realizada por el Programa Informático, ha arrojado un porcentaje de similitud de 18%, verificable en el Resumen de Reporte automatizado de similitudes que se acompaña.

El suscrito analizó dicho reporte y concluyó que cada una de las coincidencias detectadas dentro del porcentaje de similitud permitido no constituyen plagio y que el documento cumple con la integridad científica y con las normas para el uso de citas y referencias establecidas en los protocolos respectivos.

Se cumple con adjuntar el Recibo Digital a efectos de la trazabilidad respectiva del proceso.

Lambayeque, 26 de enero del 2022

Ing Segupdo Franc sco Segura Altamirano **DNI: 09922587** Asesor (Precisar si es docente, asesor, docente investigador, administrativo u otro)

Se adjunta: \*Resumen de Reporte automatizado de similitudes \*Recibo Digital

# **RESUMEN DEL REPORTE TURNITIN**

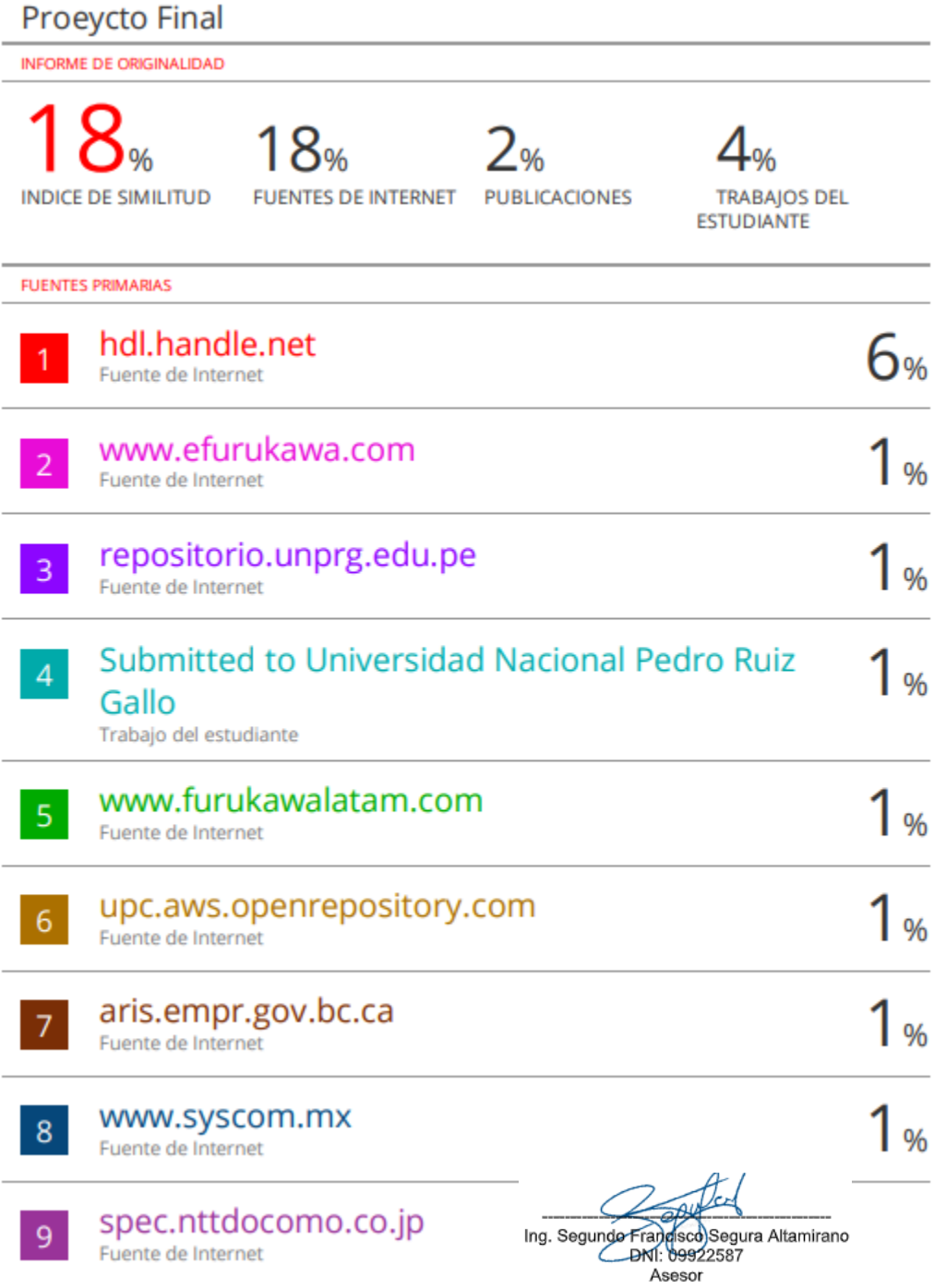

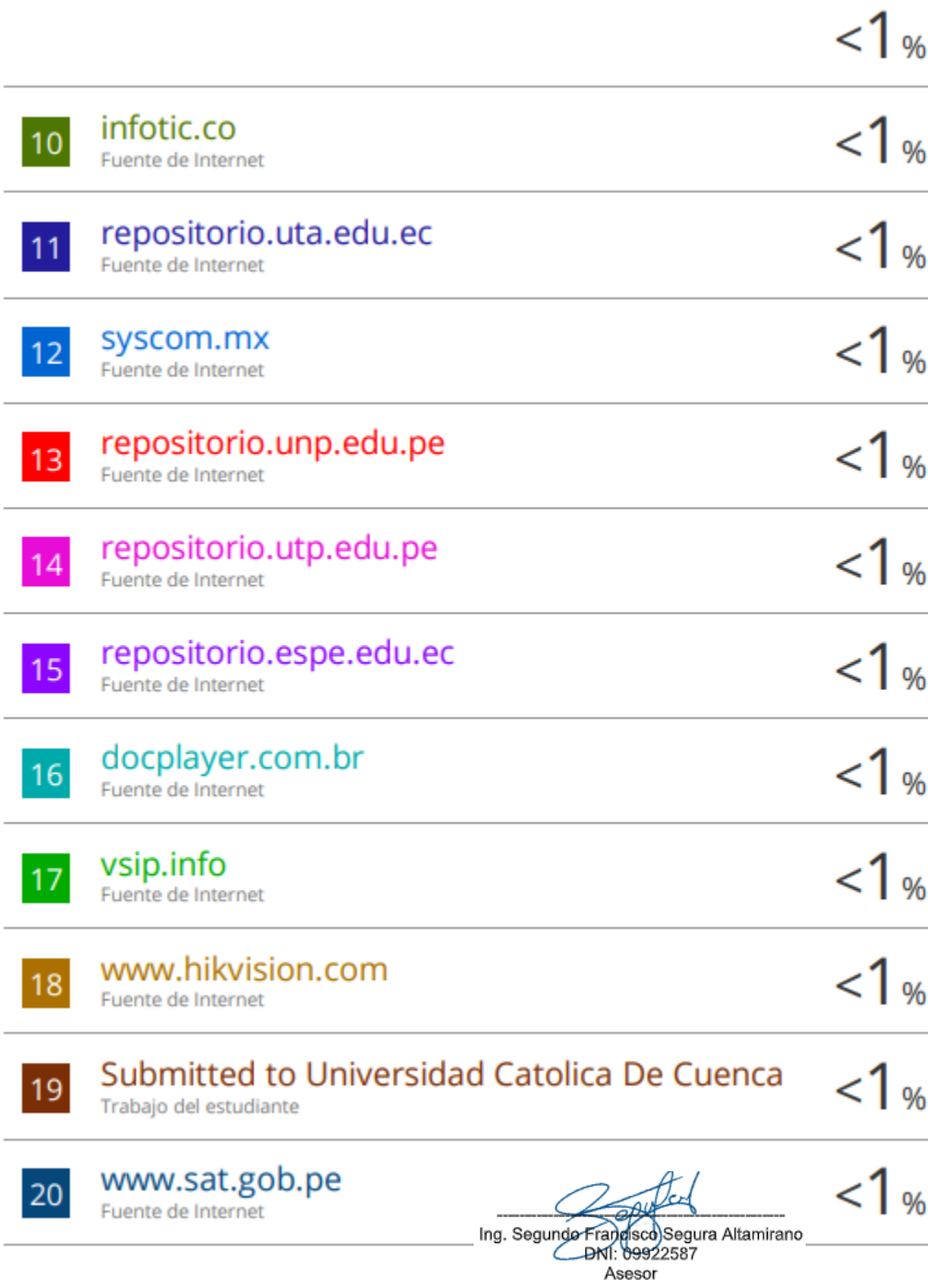

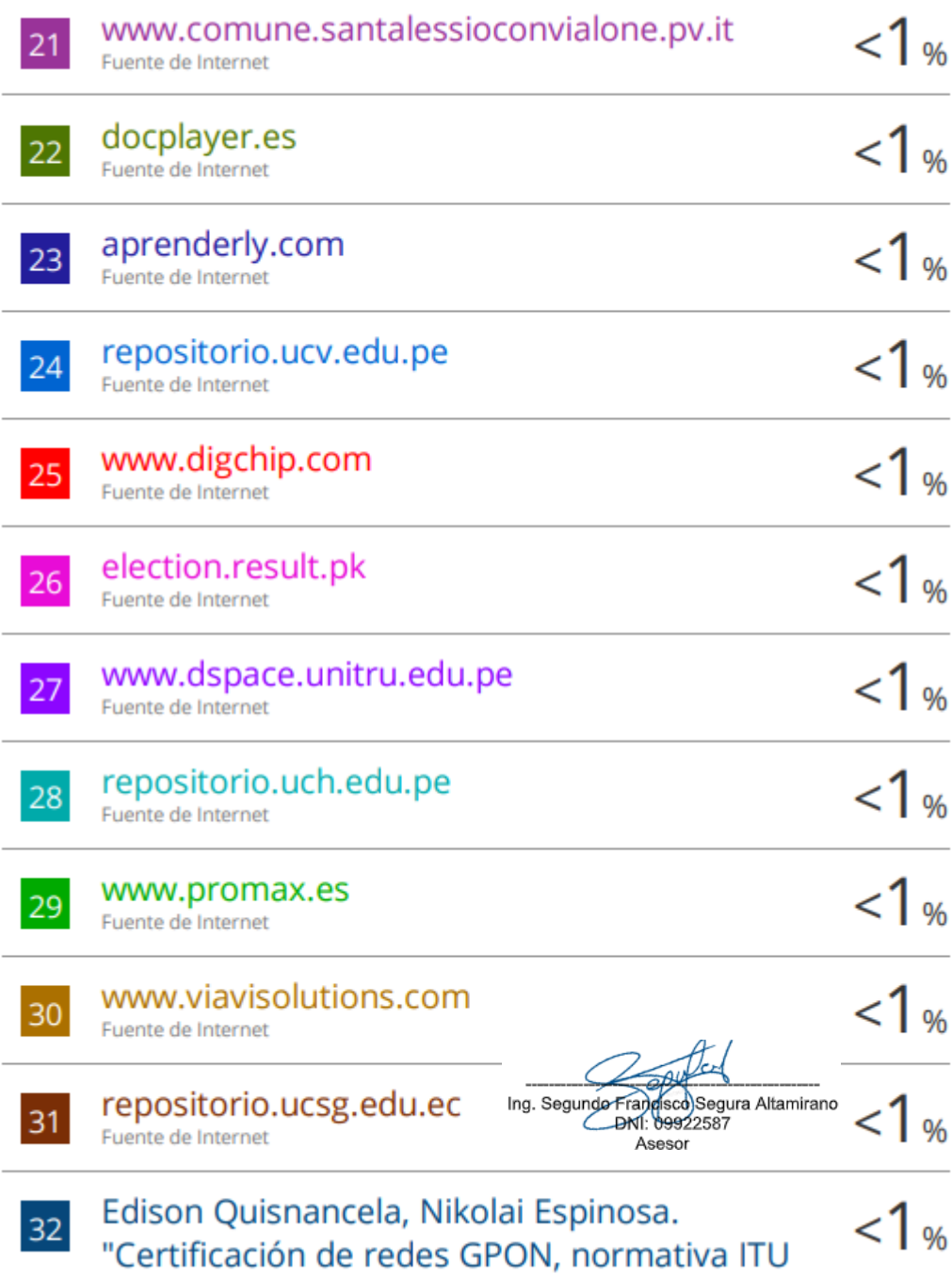

# G.984.x", Enfoque UTE, 2016

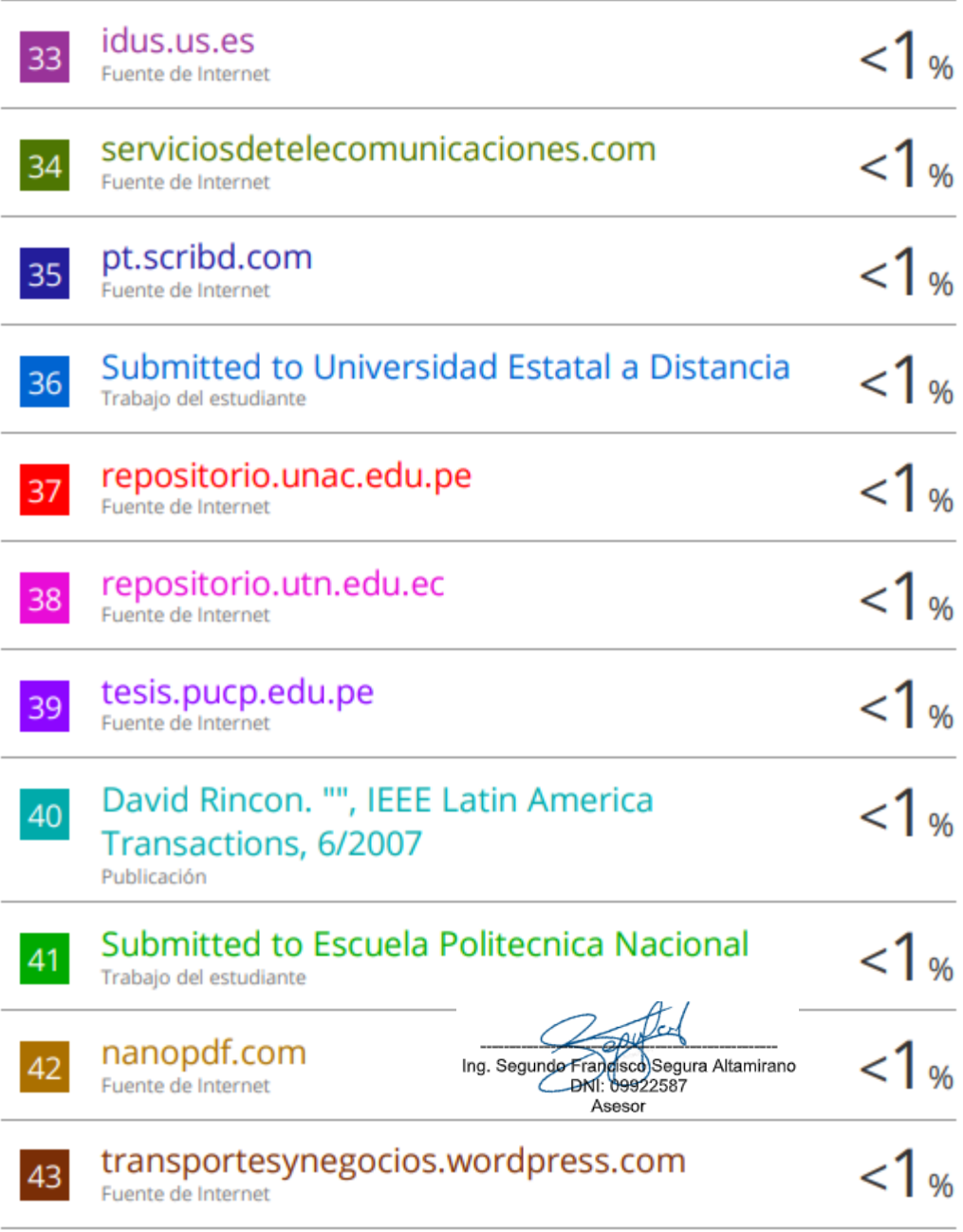

# **RECIBO TURNITIN**

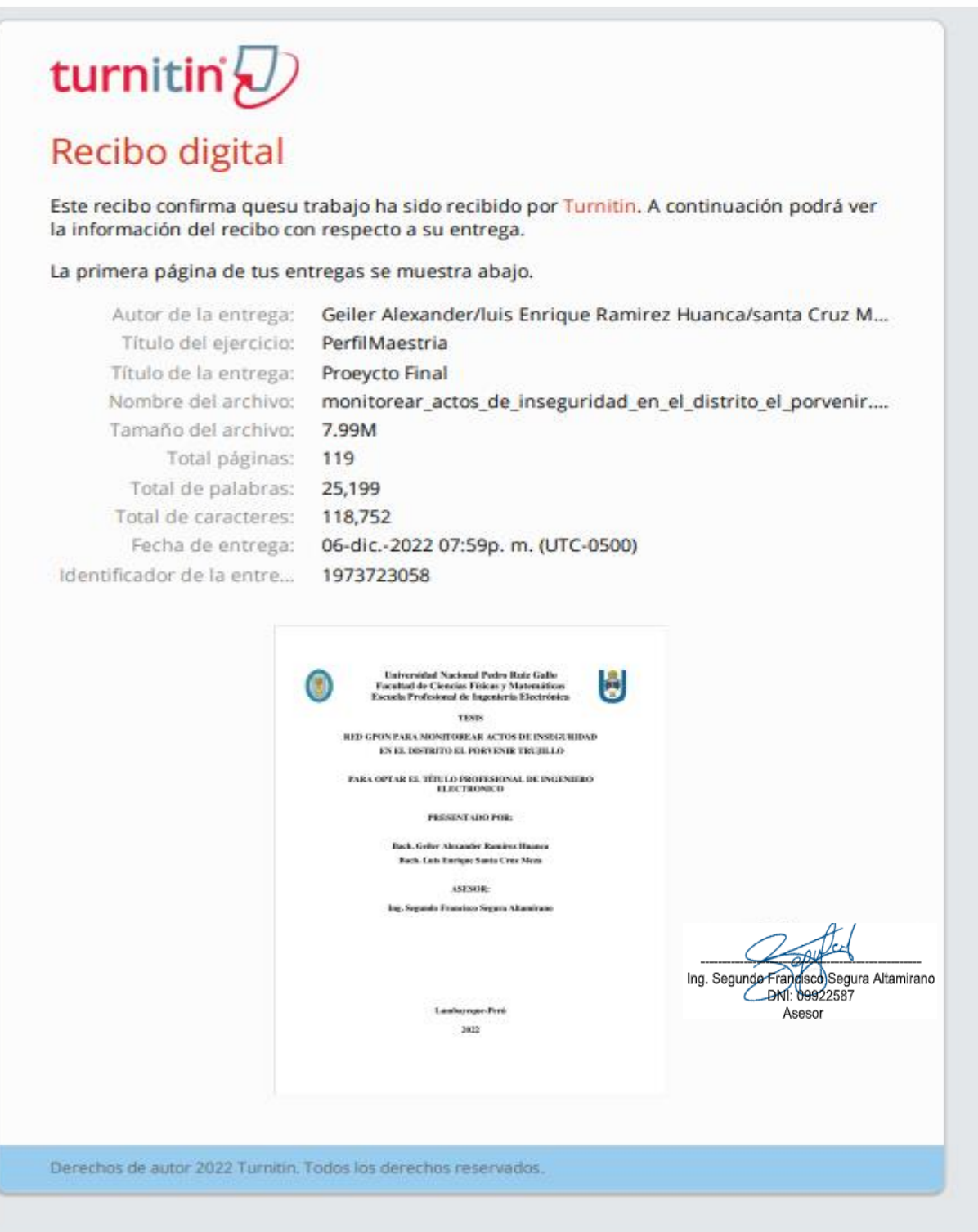